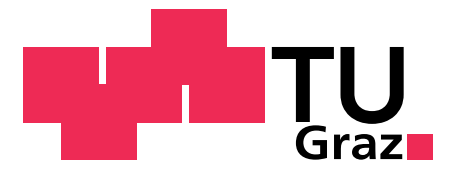

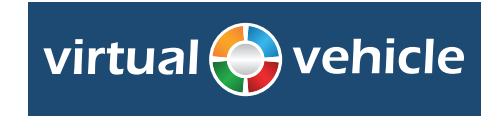

Diplomarbeit

# Fahrdynamische Validierung und Bewertung eines Rennfahrzeugmodells anhand realer Fahrzeugmessungen

von Martin Kurt Gleichweit

Durchgeführt am Institut für Fahrzeugtechnik Vorstand: Univ.-Prof. Dr. techn. Wolfgang Hirschberg Betreuer: Dipl.-Ing. Haymo Niederkofler

und am

Kompetenzzentrum - Das virtuelle Fahrzeug Forschungsgesellschaft mbH (ViF), Inffeldgasse 21/A/I, 8010 Graz Betreuer: Dipl.-Ing. (FH) Andreas Kerschbaumer

Graz, im Juni 2010

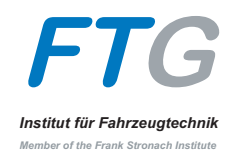

# Danksagung

Allergrößter Dank gilt meinen Eltern, die es mir ermöglichten, dieses Studium an der TU Graz zu absolvieren.

In gleicher Weise möchte ich mich bei meiner Freundin bedanken, die mein Durchhaltevermögen in den Stunden geringster Motivation gestärkt hat.

Bei meinen Diplomarbeitsbetreuern, Andreas Kerschbaumer und Haymo Niederkofler, möchte ich mich an dieser Stelle für ihre Hilfe und Ratschläge ganz besonders bedanken. Gebührender Dank gilt ebenso den KollegInnen am ViF für das stets freundliche Klima und den MitarbeiterInnen am Institut für Fahrzeugtechnik, allen voran Herrn Prof. Hirschberg.

Ohne das TU Graz Racing Team wäre diese Diplomarbeit nicht zustande gekommen. Die Stunden, die ich während der Erstellung dieser Diplomarbeit in den Räumlichkeiten des Teams verbracht habe, sind für die Durchführung der Diplomarbeit unersetzlich gewesen.

Graz, im Juni 2010

# Kurzfassung

In der Fahrzeugentwicklung ist seit mehreren Jahren der Trend zu beobachten, dass die Entwicklungsarbeit von der "realen" in die "virtuelle" Welt verschoben wird. Dadurch können Prototypen eingespart werden, was zum einen Kosten reduziert und zum anderen die Entwicklungszeit verkürzt. Moderne Simulationssysteme ermöglichen mittlerweile eine ausreichend exakte Modellierung jeglicher Kinematik des Fahrzeuges. Einen Graubereich stellt jedoch die Interaktion zwischen Fahrzeug und Umwelt (im Speziellen Fahrbahn – Reifen) dar. Insbesondere im Bereich der Fahrdynamik ist daher der Abgleich zwischen simulierten und realen Ergebnissen von großem Interesse. Auch das Formula Student Team der Technischen Universität Graz, welches jedes Jahr einen neuen Prototyp entwickelt und fertigt, ist an einer realitätsnahen Simulation des Fahrverhaltens interessiert. Dadurch werden die Abstimmung des Fahrzeuges und die Optimierung einzelner Komponenten schon vorab ermöglicht.

Im Rahmen dieser Diplomarbeit soll ein Mehrkörpersimulationsmodell eines Formula Student Rennfahrzeuges anhand realer Fahrzeugmessungen bewertet werden. Dazu wird im ersten Schritt ein verfügbares Fahrzeugmodell den Randbedingungen während der Messfahrten, wie beispielsweise der aufgrund zusätzlicher Sensorik geänderten Masse und Schwerpunkthöhe des Fahrzeuges, angepasst. Die Parameter der verwendeten Reifenmodellierung werden anhand von Prufstandsmessungen bestimmt. Mit der Simulation sollen ¨ real gefahrene (gemessene) Manöver nachgestellt werden. Die Auswahl der Fahrmanöver soll der Beurteilung des Fahrverhaltens dienen. Die Ergebnisse dieser Simulationen werden den realen Fahrzeugmessungen gegenubergestellt und diskutiert. Abschließend wird ¨ eine Beurteilung der Korrelation zwischen Simulation und Messung durchgefuhrt. ¨

## Abstract

In the last few years, it is to notice the transfer of the automotive development from real into the virtual world. Thus the amount of prototypes can be reduced, which leads to lower costs and shorter development time. Especially modern multi-body systems allow an accurate modelling of any kinematics of the vehicle. However, the interaction of the vehicle with its environment (especially road - tire) is a grey area. Particularly in the area of vehicle dynamics, it is of great interest to have a comparison between simulation results and measurement data. The Formula Student team of Graz University of Technology develops and builds a new prototype every year. Therewith, they are also interested in the simulation of the vehicle dynamics close to reality. Thus it is possible to define setups of the car and optimize components in advance.

One of the tasks of this diploma thesis is to evaluate a multi-body simulation model of a Formula Student race car by means of vehicle measurements. In the first step, an already existing simulation model has to be adjusted due to boundary conditions during the measurements, as for instance, the vehicle overall mass and the center of gravity height. Parameters for the tire model are determined by measurements at the tire test bed. The simulation should reproduce real (measured) driving maneuvers which will evaluate vehicle handling. Results of the simulation will be compared to measured data and discussed in detail. Finally the correlation between simulation results and measurement data will be carried out.

# Inhaltsverzeichnis

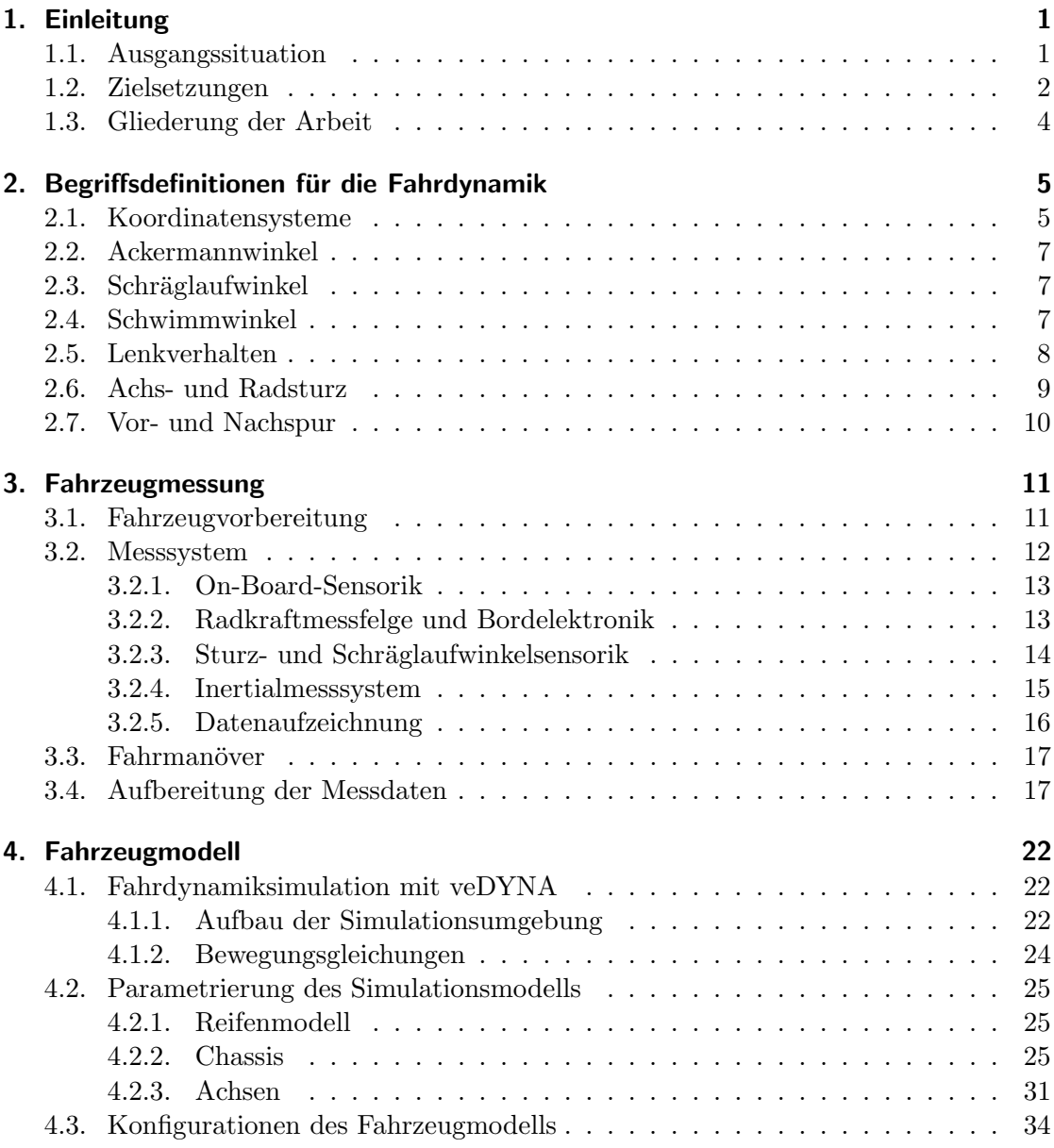

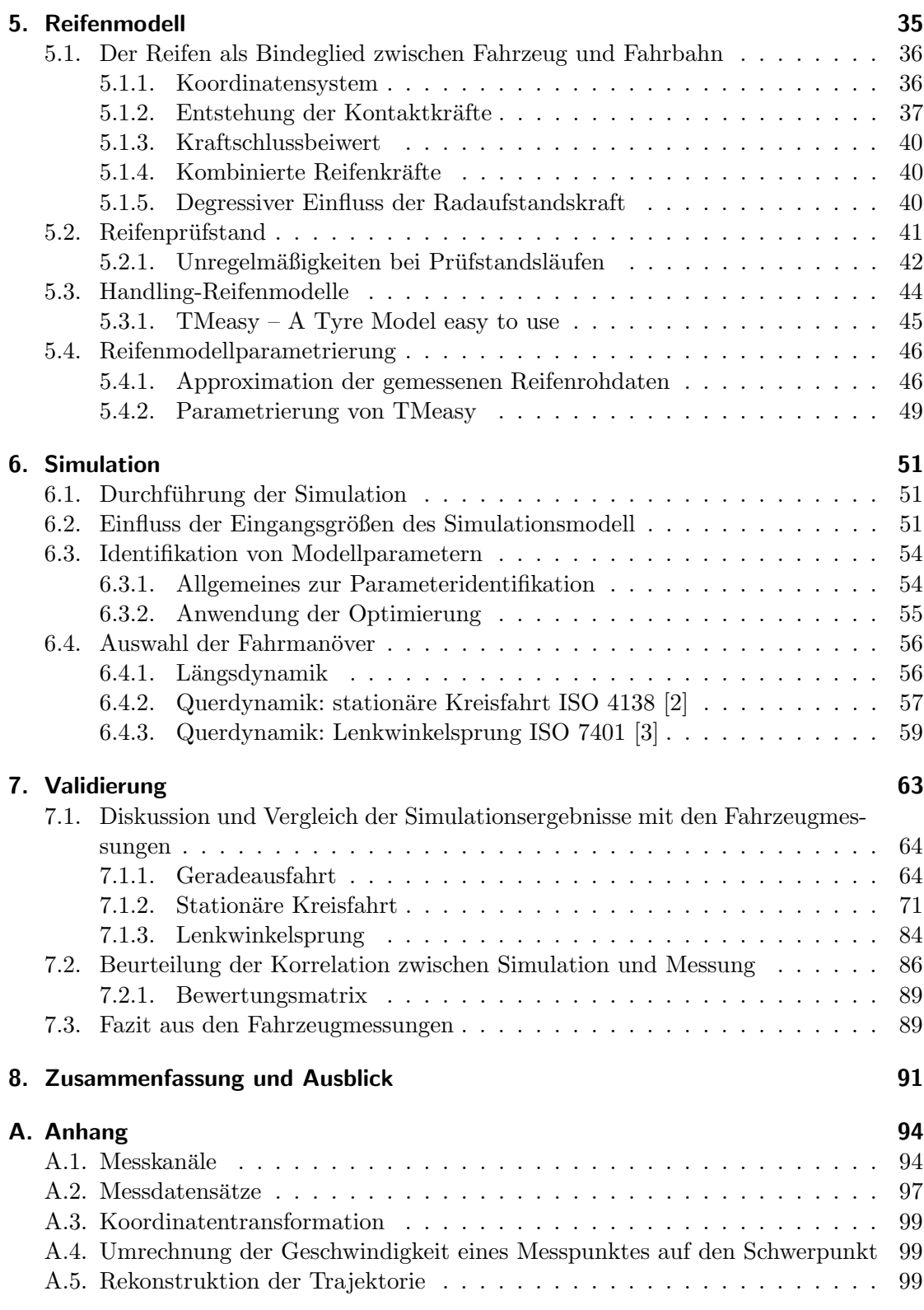

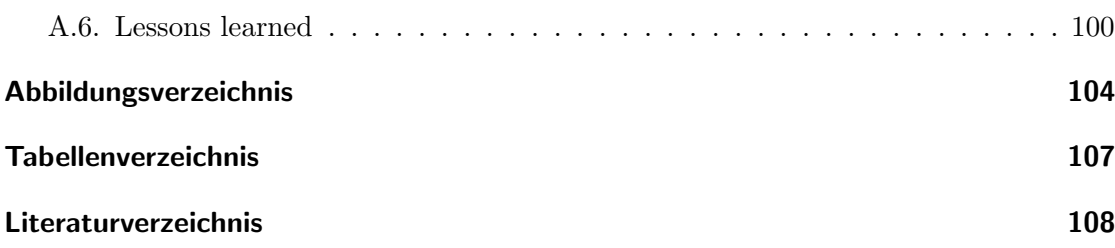

# Abkürzungen und Formelzeichen

## Häufig vorkommende Indizes

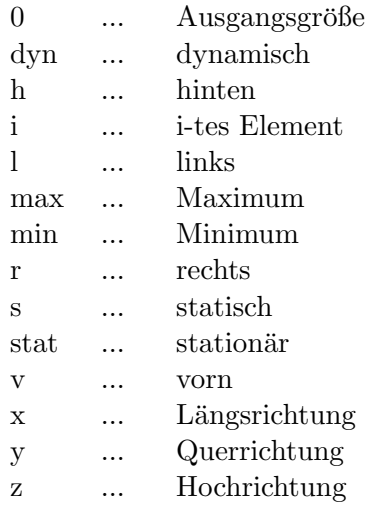

## **Abkürzungen**

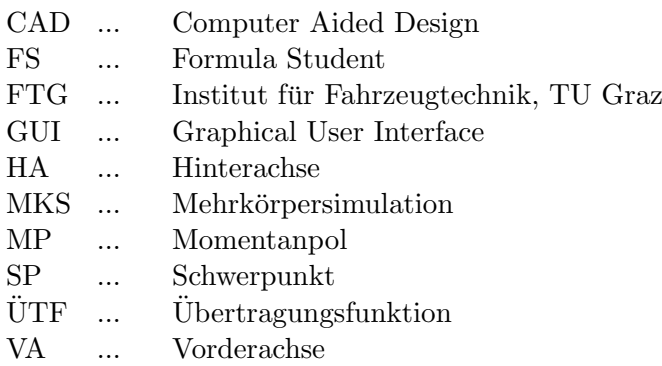

## Lateinische Zeichen

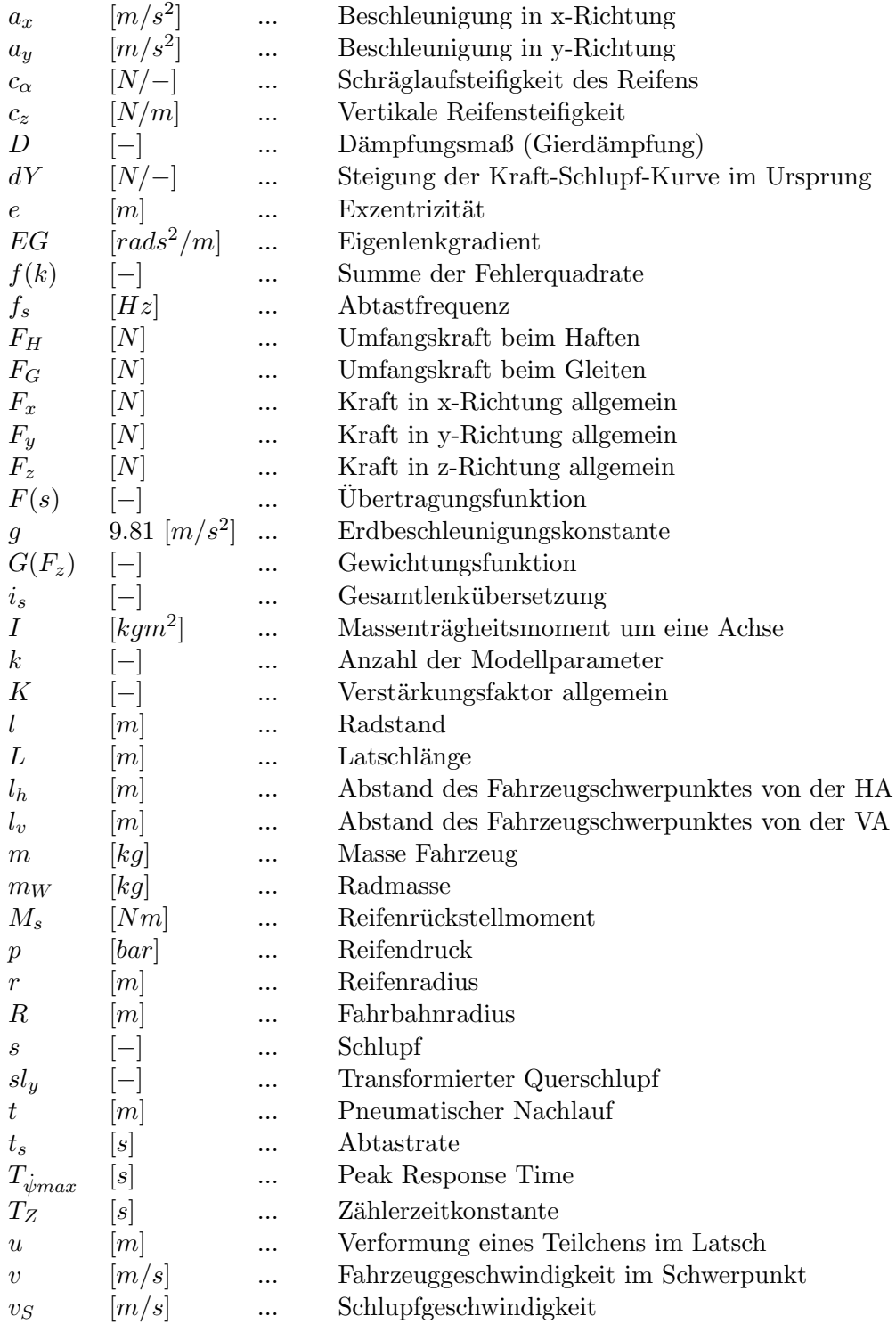

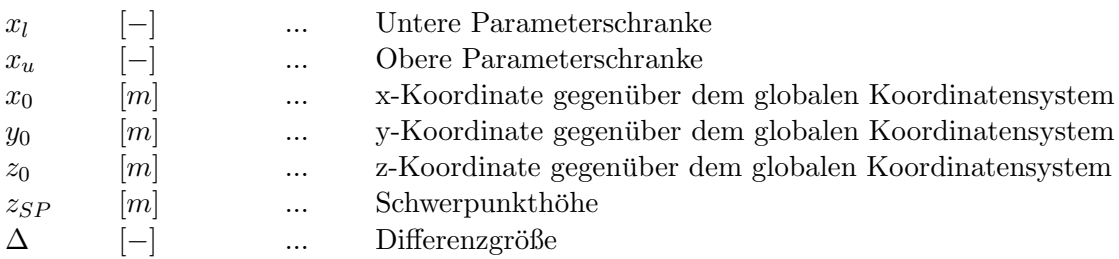

## Griechische Zeichen

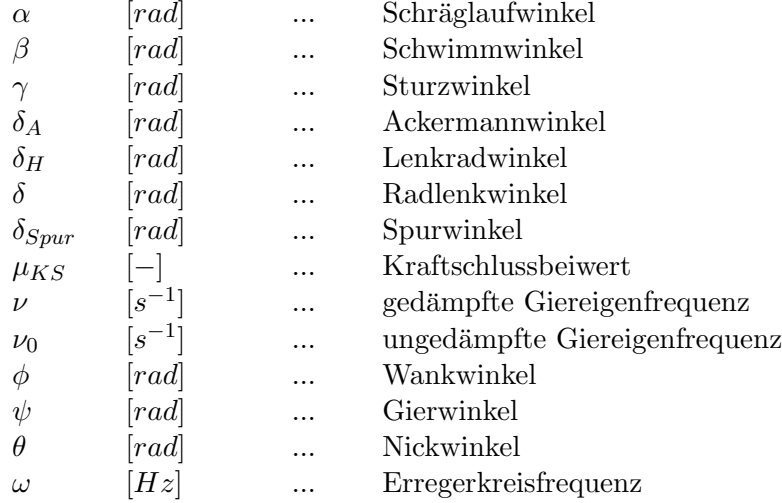

## Vektoren und Matrizen

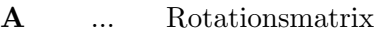

- K ... Kinematikmatrix
- M ... Massenmatrix
- r ... Ortsvektor
- T ... Trägheitsmatrix
- v ... Geschwindigkeitsvektor
- y ... Lagevektor
- $\omega$  ... Vektor der Winkelgeschwindigkeiten

## Bemerkungen zur Schreibweise

In dieser Arbeit kennzeichnet

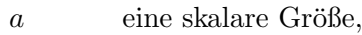

- **a** einen  $n \times 1$ -Vektor,
- **A** eine  $m \times n$ -Matrix,

wobei m und n beliebig sind.

### Vektor und Matrizen-Notation

Die Notation der in dieser Arbeit vorkommenden Vektoren und Matrizen ist äquivalent mit jener von veDYNA, vgl. [\[24\]](#page-119-0). Ein Vektor, der vom globalem Koordinatensystem  $\theta$ auf das fahrzeugfeste Koordinatensystem B zeigt, wird wie folgt definiert:

 $\mathbf{r}_{0B,B}$ 

Die beiden Einträge vor dem Komma (0B) beinhalten die 3D-Koordinaten des Startund des Endpunktes, der Eintrag nach dem Komma (B) gibt das Koordinatensystem an, in welchem der Vektor r definiert ist. Die Rotationsmatrix  $A_{0B}$  transformiert einen Vektor vom fahrzeugfesten Koordinatensystem in das globale Koordinatensystem, z.B.:

$$
\mathbf{r}_{0B,0} = \mathbf{A}_{0B} \, \mathbf{r}_{0B,B}
$$

wobei  $\mathbf{A}_{0B} = \mathbf{A}_{0B}^{-1} = \mathbf{A}_{0B}^{T}$ .

# <span id="page-11-0"></span>1. Einleitung

## <span id="page-11-1"></span>1.1. Ausgangssituation

Seit den Anfängen des TU Graz Racing Teams besteht das Bestreben, die Fahrdynamik des Rennboliden mit einem Simulationsmodell m¨oglichst genau nachzustellen. Zu diesem Thema wurden bereits diverse Projekte und Diplomarbeiten (vgl. [\[18\]](#page-119-1)) in Kooperation mit der TU Graz durchgeführt, die wertvolle Informationen für die damalige Rennsaison, aber vor allem auch für die nachfolgenden Saisonen geliefert haben. Die Bandbreite der Inhalte der Arbeiten reichte von dem nötigen Messinstrumentarium inklusive aller nötigen Vor- und Nacharbeiten bis hin zur Fahrdynamiksimulation und Variantenstudien.

Im Herbst des Jahres 2008 wurden im Rahmen eines Forschungsprojektes [\[14\]](#page-119-2) des Kompetenzzentrums "Das virtuelle Fahrzeug Forschungsgesellschaft mbH (ViF)"<sup>1</sup> Fahrzeugmessungen am Rennboliden TANKIA 2007 des TU Graz Racing Teams durchgeführt. Ziel dieses Projektes war es, eine Methode zu entwickeln, welche es ermöglicht, Reifenparameter anhand von realen Fahrversuchen zu rekonstruieren, um damit Reifenmodelle zu parametrieren. Dazu wurde das Versuchsfahrzeug mit aufwändiger Sensorik ausgestattet.

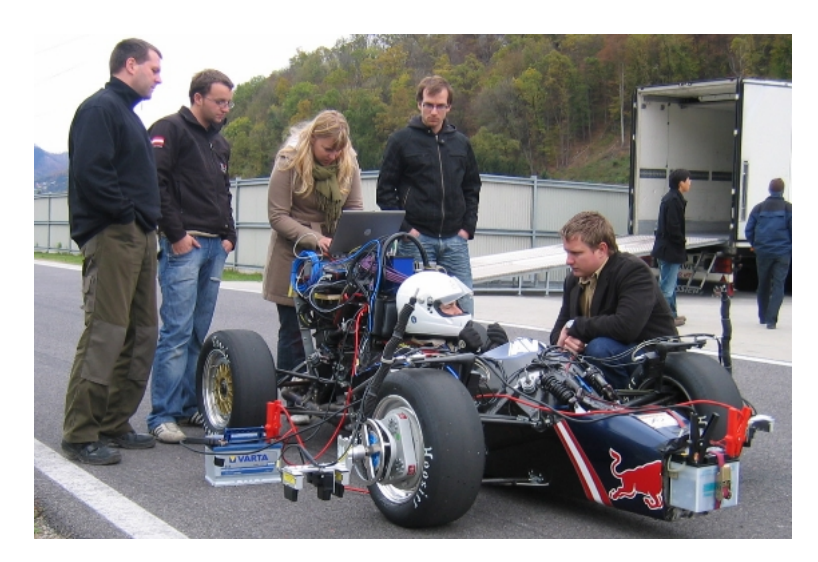

Abbildung 1.1.: Fahrzeugmessungen auf der Teststrecke

 $1$ http://www.v2c2.at/

Auf der Grundlage der Fahrzeugmessungen besteht die Möglichkeit, ein Simulationsmodell des Rennfahrzeuges zu validieren. Neben den bisher gemessenen Größen wie beispielsweise Federwege, Beschleunigungen und Lenkwinkel liegen nun auch Messungen über Schräglaufwinkel, Sturzwinkel, Kraft- und Momentenverläufe in den Radnaben vor. Damit lässt sich einerseits ein Bild vom Größenbereich der in der Konstruktionsphase des Fahrzeuges zu berücksichtigenden Kräfte und Momente am Rad machen. Andererseits kann das Fahrzeugmodell an das reale Fahrzeug nicht nur hinsichtlich der Charakteristika von Gierrate, Querbeschleunigung und Schwimmwinkel angeglichen werden, sondern auch über die Verläufe von Schräglaufwinkel, Sturzwinkel und der Kräfte am Reifen.

Parallel zu den Fahrzeugmessungen wurde ein Reifen des Herstellers Hoosier in der Dimension 20.5x7.0-13 Zoll auf einem Reifenprüfstand<sup>2</sup> vermessen. Dem TU Graz Racing Team liegen bereits Reifendaten eines weiteren Prüfstandes<sup>3</sup> vor. Dadurch ergibt sich die Möglichkeit, die Reifendaten miteinander zu vergleichen und das Reifenmodell zu validieren.

## <span id="page-12-0"></span>1.2. Zielsetzungen

Diese Diplomarbeit wird ein bestehendes Simulationsmodell eines Rennfahrzeuges anhand von Fahrzeugmessungen validieren und bewerten. Die Fahrdynamiksimulation ist ein wichtiger Bestandteil einer gesamtheitlichen Fahrzeugentwicklung. Dazu ist es auch notwendig, Fahrzeugmessungen aller Art durchzufuhren, um die Simulationsergebnisse ¨ validieren und bewerten zu können. Mit dem Ziel, dem Leser die Begriffe der Fahrdynamik nahezubringen und den Aufwand zu verdeutlichen, um speziell fahrdynamische Messungen durchführen zu können, leitet diese Diplomarbeit in das Thema der Fahrdynamiksimulation ein.

Der Begriff der Fahrdynamik lässt sich hinsichtlich der Aufgabenstellung in drei Hauptbewegungen unterteilen, siehe Tabelle [1.1.](#page-12-1)

<span id="page-12-1"></span>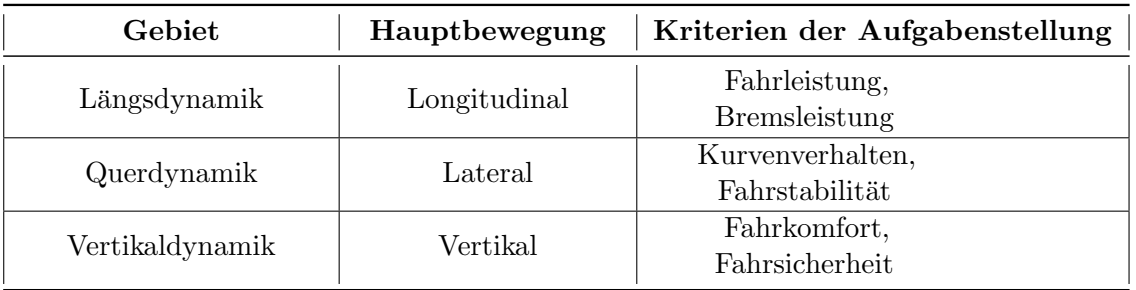

Tabelle 1.1.: Einteilungen in der Fahrdynamik nach der Aufgabenstellung, vgl. [\[8\]](#page-118-3)

Ein Formula Student Rennfahrzeug ist vorwiegend auf sehr kurvenreichen Strecken un-

<sup>2</sup> IABG GesmbH in Ottobrunn - Deutschland, http://www.iabg.de/

 $3$ Calspan Prüfstand in Buffalo - USA, http://www.calspan.com/

terwegs und daher wird in dieser Diplomarbeit vorrangig die Querdynamik untersucht. Im Bereich der Längs- und Vertikaldynamik werden ausschließlich die Bewegungen des Aufbaus (Federwege) betrachtet, da diese in direktem Zusammenhang mit den Radstellungen und -lasten des Fahrzeuges stehen und damit das Fahrverhalten beeinflussen. Ausfuhrlichere Untersuchungen in diesen Bereichen der Fahrdynamik erfordern den exakten ¨ Aufbau eines Motormodells mit dem Antriebsstrang, Differential und der Bremsanlage. Das würde den Umfang dieser Diplomarbeit übersteigen.

Um mit einer Simulation aussagekräftige Ergebnisse erzielen zu können, sind der sorgfältige Aufbau eines Simulationsmodells und ein verlässliches Reifenmodell notwendig. Die Simulation wird mit der Simulationsumgebung  $veDYNA<sup>4</sup>$  durchgeführt. In Vorarbeiten zum Thema Fahrdynamiksimulation (vgl. [\[18\]](#page-119-1)) wurde ein parametriertes Fahrzeugmodell erstellt. Nach einer Beschreibung des Simulationsmodells wird im Speziellen auf die Parametrierung jener Komponenten eingegangen, die an das geänderte Setup des Fahrzeuges während der Messfahrten anzupassen sind. Eine Methode, wie man das Reifenmodell von Grund auf parametriert, wird vorgestellt. Dazu wird die Vorgehensweise beschrieben, welche Randbedingungen vorliegen, welche Schwierigkeiten und Unzulänglichkeiten auftreten. Dadurch erst ist fur das TU Graz Racing Team ein Vergleich der vorliegenden ¨ Reifendaten von zwei unterschiedlichen Prüfständen möglich.

Die Zeitverläufe von Lenkwinkel und Fahrzeuggeschwindigkeit aus den Fahrzeugmessungen sollen als Eingangsgrößen für das Simulationsmodell verwendet werden, um den Einfluss des Fahrermodells in der Simulationssoftware weitgehend auszuschließen. Um den Einfluss des realen Fahrers auszuschalten, werden  $Open\text{-}Loop^5\text{-}F\text{ahrmanöver für die}$ Simulation in Betracht gezogen. Die Ausschaltung der Fehlerquelle des Fahrers soll dem objektiven Vergleich zwischen Messung und Simulation dienlich sein.

Verschiedene Fahrmanöver sind zur Validierung eines Simulationsmodells notwendig. Dazu werden stationäre und instationäre Fahrmanöver durchgeführt. Bei den ersten wird die grunds¨atzliche Steuertendenz des Fahrzeuges, bei den zweiten das dynamische Fahrverhalten beurteilt (vgl. [\[8\]](#page-118-3)). Einige Parameter des Fahrzeugmodells sind schwer oder gar nicht zu erfassen. Die Möglichkeiten einer Parameteridentifikation werden grundlegend aufgezeigt und für die Anpassung des Simulationsmodells an das reale Fahrzeug eingesetzt.

Abschließend wird eine Bewertung des Simulationsmodells durchgefuhrt, welche sowohl ¨ die Korrelation als auch die Aussagekraft von Messung und Simulation beurteilt. Mit dem validierten Simulationsmodell wird es möglich, Parameterstudien in der Konstruktionsphase des neuen Prototyps des TU Graz Racing Teams nicht nur qualitativ, sondern auch quantitativ zu bewerten. Auch die Erkenntnisse aus den umfangreichen Fahrzeug-

<sup>&</sup>lt;sup>4</sup>veDYNA ist eine Simulationsumgebung für die Fahrdynamiksimulation, http://www.tesis.de/

 $5$ Diese Bezeichnung bezieht sich rein auf die Fahreraktivität. Dabei wird ein fester, ungeregelter Kurs gefahren, z.B Lenkwinkelsprung [\[8\]](#page-118-3).

messungen werden die Testphase künftiger Rennboliden unterstützen.

### <span id="page-14-0"></span>1.3. Gliederung der Arbeit

Die vorliegende Arbeit gliedert sich in mehrere Kapitel. Das erste Kapitel leitet in das Thema dieser Diplomarbeit ein und definiert die Ziele.

In Kapitel [2](#page-15-0) werden die wichtigsten Grundbegriffe für die Fahrdynamik erläutert.

Kapitel [3](#page-21-0) gibt eine Einführung in das Thema der Fahrzeugmessungen. Das eingesetzte Messsystem wird beschrieben und eine Übersicht über die real gefahrenen Manöver gegeben.

In Kapitel [4](#page-32-0) wird auf die Simulationsumgebung in veDYNA eingegangen. Diese Diplomarbeit validiert und bewertet ein bestehendes Simulationsmodell, das dazu an die Bedingungen während der Messfahrten angepasst werden muss.

Ein zentrales Thema dieser Diplomarbeit bildet das Reifenmodell in Kapitel [5.](#page-45-0) Die Vorgehensweise, wie man aus Reifenprüfstandsdaten (Rohdaten) ein parametriertes Reifenmodell erhält, wird detailliert beschrieben.

Kapitel [6](#page-61-0) beschäftigt sich mit der Simulation von Fahrmanövern, mit denen die Untersuchung des Fahrverhaltens erfolgt. Darüber hinaus wird die Identifizierung von fahrzeugspezifischen Parametern beschrieben, welche messtechnisch nicht erfasst wurden.

Die Validierung steht im Mittelpunkt dieser Diplomarbeit. In diesem Kapitel werden die Simulationsergebnisse den realen Fahrzeugmessungen gegenübergestellt. Diesbezügliche Übereinstimmungen und Abweichungen werden ausführlich diskutiert. Mit der Validierung der Fahrdynamik des Rennfahrzeugmodells erfolgt eine Bewertung der Korrelation und der Aussagekraft zwischen Messung und Simulation.

In der Zusammenfassung werden die gewonnenen Erkenntnisse nochmals vorgestellt. Mit dem Ausblick, der Anstöße für die weitere Entwicklung der Fahrdynamiksimulation beim TU Graz Racing Team gibt, schließt die Arbeit.

## <span id="page-15-0"></span>2. Begriffsdefinitionen für die Fahrdynamik

In der DIN 70000 sind die wichtigsten Begriffe der Fahrzeugdynamik und des Fahr-verhaltens von Straßenfahrzeugen festgelegt (siehe [\[4\]](#page-118-4)). Für die einfachere Betrachtung grundlegender Zusammenhänge in der Fahrzeugdynamik wird das Einspurmodell nach Rieckert-Schunk betrachtet, vgl. [\[16\]](#page-119-3). In Abbildung [2.1](#page-15-2) ist dieses mit den kinematischen Größen dargestellt. Anhand dieses Modells werden im folgenden jene Grundbegriffe in der Fahrdynamik erläutert, die für das Verständnis der Inhalte dieser Arbeit wichtig sind.

<span id="page-15-2"></span>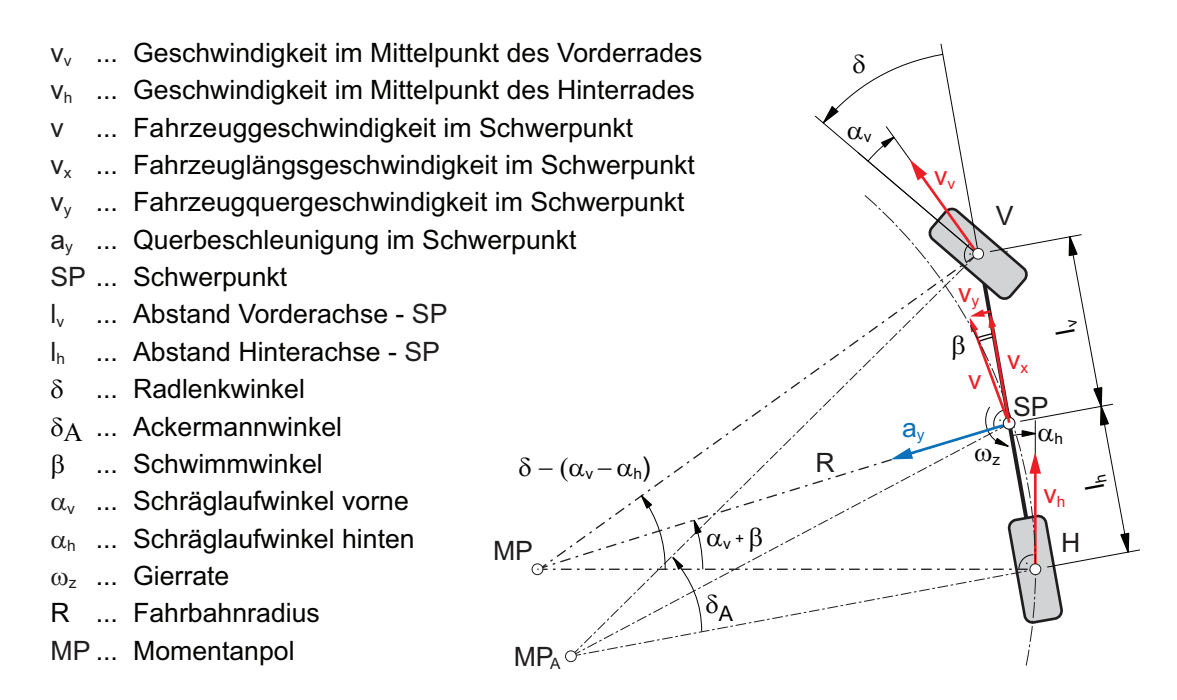

Abbildung 2.1.: Fahrdynamische Größen am Einspurmodell, Bildquelle [\[19\]](#page-119-4)

### <span id="page-15-1"></span>2.1. Koordinatensysteme

Nach DIN 70000 sind die Bewegungsgrößen eines Fahrzeuges in drei verschiedenen orthogonalen Rechtssystemen mit kartesischen Koordinaten definiert:

• Inertialsystem (ortsfest) (inertial system 0)

Das Inertialsystem ist ortsgebunden. Die  $x_0$ − und  $y_0$ −Achsen liegen in der Fahrbahnebene, die  $z_0$ -Achse ist normal dazu nach oben gerichtet.

• fahrzeugfestes Koordinatensystem (reference system B)

Das fahrzeugfestes Koordinatensystem bewegt sich mit dem Fahrzeug mit. Die  $x_B-$ Achse zeigt in Fahrzeuglängsrichtung, die  $y_B-$ Achse normal dazu in die Querrichtung. Die  $z_B$ −Achse steht wiederum normal auf die beiden Achsen und zeigt nach oben.

• horizontiertes fahrzeugfestes Koordinatensystem (SP system) Beim horizontierten fahrzeugfesten Koordinatensystem ist die xy−Ebene parallel zur  $x_0y_0$ −Ebene orientiert.

Zusätzlich ist noch ein radfestes Koordinatensystem (wheel system WHL) festgelegt, das in Kapitel [5,](#page-45-0) Abschnitt [5.1.1](#page-46-1) erklärt wird. In der Abbildung [2.2](#page-16-0) sind diese an die Simulationsumgebung veDYNA<sup>1</sup> angepasst dargestellt. Die Drehrichtungen des Fahrzeuges werden im horizontierten System beschrieben. Der Gierwinkel Ψ entspricht einer Drehung um die z−Achse, der Nickwinkel Θ um die y−Achse und der Wankwinkel Φ um die x−Achse.

<span id="page-16-0"></span>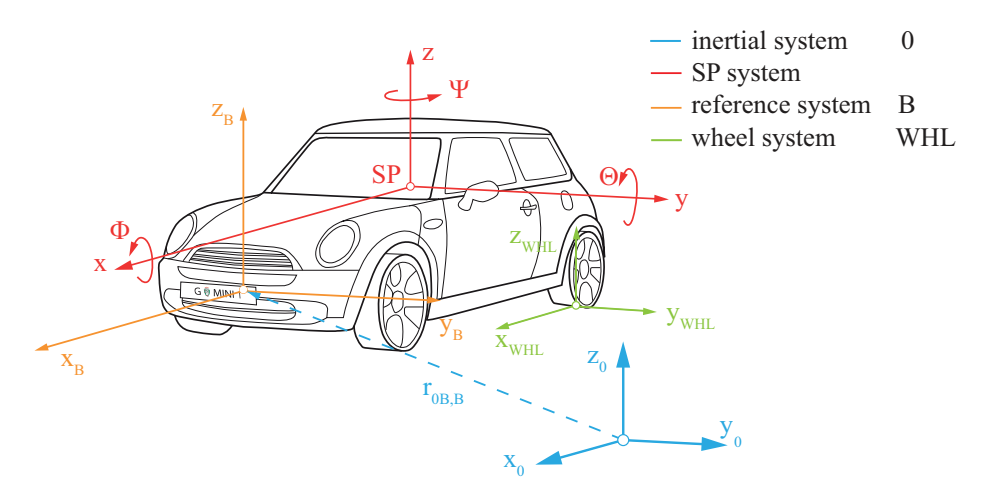

Abbildung 2.2.: Koordinatensystem nach DIN 70000 (Bildquelle aus [\[6\]](#page-118-5) wurde an die veDYNA Koordinatensysteme angepasst)

1 siehe Kapitel [4](#page-32-0)

#### <span id="page-17-0"></span>2.2. Ackermannwinkel

Der Ackermannwinkel  $\delta_A$  beschreibt die Stellung der gelenkten Räder. Diese orientiert sich an der Forderung, dass sich jedes Rad bei Kreisfahrt mit sehr kleiner Geschwindigkeit auf seiner Kreisbahn schräglauffrei bewegt. Das bedeutet, dass sich alle Radachsen ( $y_W$ Achsen) im gemeinsamen Bahnmittelpunkt  $MP_A$  treffen müssen. Dadurch sind für das kurvenäußere und kurveninnere Rad der gelenkten Achse unterschiedliche Radlenkwinkel erforderlich. Der Ackermannwinkel berechnet sich aus den geometrischen Abmessungen des Fahrzeuges und dem Radius der Kurve. Anhand des Einspurmodells lässt er sich folgendermaßen darstellen:

$$
\tan \delta_A = \frac{l_v + l_h}{\sqrt{R^2 - l_h^2}}\tag{2.1}
$$

#### <span id="page-17-1"></span>2.3. Schräglaufwinkel

Als Schräglaufwinkel  $\alpha$  ist der Winkel zwischen der Radebene und dem Geschwindigkeitsvektor des Radaufstandpunktes W definiert. Er entsteht durch die Verformung des Reifens in der Aufstandsfläche<sup>2</sup> gegenüber dem Untergrund. Erst durch das Auftreten eines Schräglaufwinkels kann der Reifen eine Querkraft aufbauen. Zur Entstehung dieser wird auf den Abschnitt [5.1.2](#page-47-0) in Kapitel [5](#page-45-0) verwiesen. Der Schräglaufwinkel berechnet sich nach Gleichung [\(2.2\)](#page-17-3) als Verhältnis zwischen auftretender Quer- und Längsgeschwindigkeit im Radaufstandspunkt.

<span id="page-17-3"></span>
$$
\alpha = \arctan \frac{v_{y,w}}{v_{x,w}} \tag{2.2}
$$

Die Geschwindigkeiten  $v_{x,w}$  und  $v_{y,w}$  können mit entsprechender Sensorik gemessen werden, siehe Kapitel [3,](#page-21-0) Abschnitt [3.2.3.](#page-24-0)

#### <span id="page-17-2"></span>2.4. Schwimmwinkel

Der Schwimmwinkel β kennzeichnet die Lage des Fahrzeuges am Kreis. Er setzt sich aus dem Grundschwimmwinkel  $\beta_0$  und einem Differenzschwimmwinkel  $\Delta\beta$  zusammen und lässt sich anhand des Fahrmanövers *stationäre Kreisfahrt*<sup>3</sup> folgendermaßen darstellen (Glg. [\(2.3\)](#page-17-4) und [\(2.4\)](#page-17-5)), vgl. [\[8\]](#page-118-3):

<span id="page-17-4"></span>
$$
\beta = \frac{l_h}{R} - \frac{ma_y}{c_{\alpha,h}} \frac{l_v}{l_v + l_h} \tag{2.3}
$$

<span id="page-17-5"></span>
$$
\beta = \beta_0 + \Delta\beta \tag{2.4}
$$

Analog zum Ackermannwinkel stellt sich bei querkraftfreier Fahrt ein sogenannter Grundschwimmwinkel  $\beta_0$  ein, der von der Geometrie des Fahrzeuges und vom Radius der Kreisbahn abhängt. Mit zunehmender Querbeschleunigung drängt das Fahrzeug hinten nach

<sup>2</sup>Kontaktzone des Reifens mit dem Untergrund (Fahrbahn); auch als Latsch bezeichnet.

 $3$ Bei diesem Fahrmanöver bewegt sich das Fahrzeug auf einem Kreis mit konstantem Radius R bei konstanter Geschwindigkeit v.

<span id="page-18-1"></span>außen und der Schwimmwinkel nimmt ab. Die vordere Reifensteifigkeit spielt dabei keine Rolle. Abbildung [2.3](#page-18-1) zeigt die typische Schwimmwinkeltendenz eines Fahrzeuges mit der Vorzeichendefinition. Bei der Messung von Fahrzeuglängs- und -quergeschwindigkeit kann der Schwimmwinkel nach Gleichung [\(2.5\)](#page-18-2) berechnet werden.

<span id="page-18-2"></span>
$$
\beta = \arctan \frac{v_y}{v_x} \tag{2.5}
$$

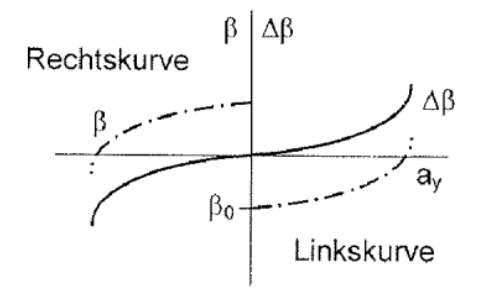

Abbildung 2.3.: Schwimmwinkeltendenz, Bildquelle [\[8\]](#page-118-3)

#### <span id="page-18-0"></span>2.5. Lenkverhalten

Bei Kurvenfahrt setzt sich der benötigte Lenkwinkel aus einem stationären und einem von der Querbeschleunigung abhängigen Anteil zusammen (Gleichung [\(2.6\)](#page-18-3)). Der erste entspricht dem Ackermannwinkel  $\delta_A$ , der zweite wird als Differenzlenkwinkel  $\Delta \delta$  bezeichnet. Nimmt der Lenkwinkel mit steigender Querbeschleunigung zu, so spricht man von einem untersteuernden Fahrzeug. Nimmt er hingegen ab, so bezeichnet man es als ubersteuernd. ¨

<span id="page-18-3"></span>
$$
\delta_H = \delta_A + \Delta\delta \tag{2.6}
$$

Der Fahrer muss also einen Lenkwinkel einstellen, der nicht nur vom Radius der Kurve, sondern auch von der aktuellen Querbeschleunigung abhängt. Der Differenzlenkwinkel ist eine vom Fahrer unabhängige Eigenschaft des Fahrzeuges. Mit dem Eigenlenkgradienten (EG) lässt sich das Lenkverhalten beschreiben. Nach DIN 70000 ist er folgendermaßen definiert, vgl. [\[4\]](#page-118-4):

$$
EG = \frac{1}{i_s} * \frac{d\delta_H}{da_y} - \frac{d\delta_A}{da_y} \tag{2.7}
$$

Bis zu einer Querbeschleunigung von 4  $m/s^2$  wird der Eigenlenkgradient definitionsgemäß als konstant angesehen. Darüber hinaus zeigt das Vorzeichen des EG das Lenkverhalten des Fahrzeuges an (Tabelle [2.1\)](#page-19-1). In der Abbildung [2.4](#page-19-2) sind beispielhaft das Lenkverhalten und der EG für die stationäre Kreisfahrt dargestellt.

<span id="page-19-1"></span>

| Eigenlenkgradient | Steuertendenz des Fahrzeuges |
|-------------------|------------------------------|
| EG < 0            | übersteuernd                 |
| $EG = 0$          | neutral                      |
| EG > 0            | untersteuernd                |

Tabelle 2.1.: Eigenlenkgradient

<span id="page-19-2"></span>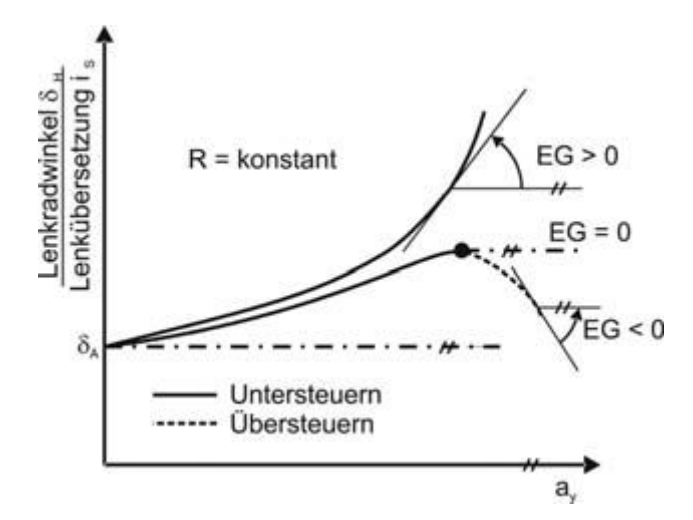

Abbildung 2.4.: Lenkverhalten und Eigenlenkgradient, Bildquelle [\[5\]](#page-118-6)

## <span id="page-19-0"></span>2.6. Achs- und Radsturz

In der Fahrzeugdynamik unterscheidet man zwischen dem Achs- und Radsturzwinkel. Zum einen gibt der Achssturz die Neigung der Räder einer Achse gegenüber der Fahrzeugmittenebene an. Ein negativer Achssturz bedeutet, dass der obere Teil der Räder zur Mitte des Fahrzeuges geneigt ist. Zum anderen versteht man unter dem Radsturz die Neigung der Radmittenebenen im Vergleich zur Fahrbahnebene. In Abbildung [2.5](#page-20-1) ist der Radsturzwinkel  $\gamma$  dargestellt. An einem gestürzten Rad entsteht bei Geradeausfahrt eine Querkraft, die in Richtung des Sturzwinkels zeigt. Bei einem negativen Achssturz zeigt die Querkraft zum Fahrzeug. Am linken Rad ist der Radsturzwinkel positiv definiert und die Querkraft hat ein negatives Vorzeichen. Dazu wird auf Abbildung [5.2](#page-46-2) in Kapitel [5,](#page-45-0) Abschnitt [5.1.1](#page-46-1) verwiesen.

<span id="page-20-1"></span>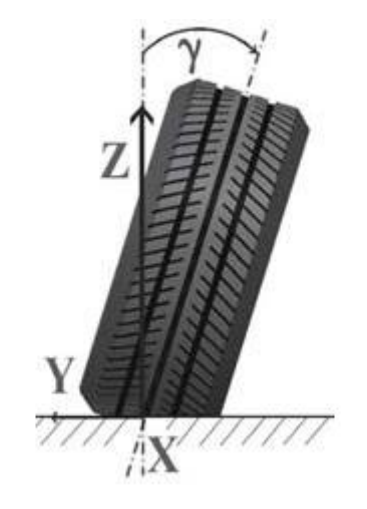

Abbildung 2.5.: Definition des Radsturzwinkels, Bildquelle [\[5\]](#page-118-6)

## <span id="page-20-0"></span>2.7. Vor- und Nachspur

Unter Vor- bzw. Nachspur versteht man den Winkel zwischen der Fahrzeugmittenebene in Längsrichtung und der Radmittenebene. Der dadurch erzwungene Schräglaufwinkel bewirkt bei Geradeausfahrt eine Reifenseitenkraft. Bei einer positiven Spur (Vorspur) schneiden sich die Längsachsen der Räder (einer Achse) vor der jeweiligen Achse. Bei negativer Spur (Nachspur) gilt das entsprechend umgekehrt.

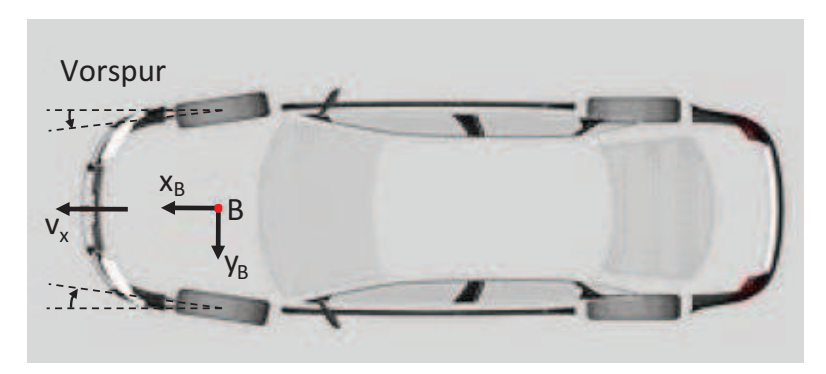

Abbildung 2.6.: Vorspur, Bildquelle [\[25\]](#page-119-5)

# <span id="page-21-0"></span>3. Fahrzeugmessung

In der Einleitung zu dieser Diplomarbeit wird angemerkt, dass im Rahmen des Forschungsprojektes "Zur Rekonstruktion von Reifencharakteristiken und -parametern aus fahrdynamischen Messungen am Gesamtfahrzeug" (siehe [\[14\]](#page-119-2)) Fahrzeugmessungen am Rennboliden TANKIA 2007 (Abbildung [3.1\)](#page-21-2) des TU Graz Racing Teams erfolgen. Die Auswahl dieses Fahrzeuges wird aufgrund der Nähe zum Rennsports, der Verfügbarkeit, der bereits am Fahrzeug vorhandenen Sensorik (siehe Abschnitt [3.2.1\)](#page-23-0) und der Möglichkeit der Einbindung des Fahrzeugs in eine Simulation getroffen. Die folgenden Unterkapitel beschreiben die Vorbereitungen am Versuchsfahrzeug und das eingesetzte Messsystem. Eine Übersicht zu den durchgeführten Fahrmanövern und die Aufbereitung der Messdaten (post-processing) geben einen Überblick darüber, wie umfangreich die Arbeiten zur Durchfuhrung und Auswertung fahrdynamischer Messungen sind. ¨

<span id="page-21-2"></span>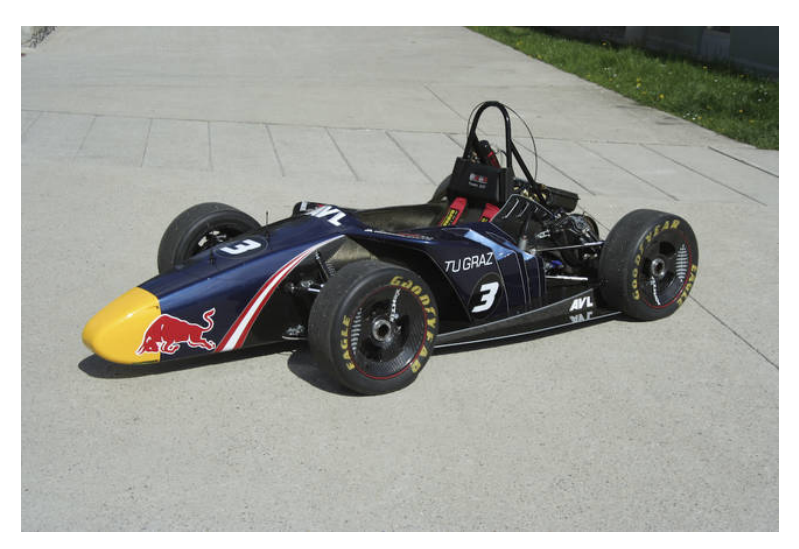

Abbildung 3.1.: Versuchsfahrzeug TANKIA 2007

## <span id="page-21-1"></span>3.1. Fahrzeugvorbereitung

Das Versuchsfahrzeug verfügt über eine On-Board-Sensorik, welche beispielsweise Beschleunigungsaufnehmer oder einen Gierratesensor umfasst, siehe Abschnitt [3.2.1.](#page-23-0) Diese wird für die Messfahrten zusätzlich durch umfangreichere Sensorik ergänzt und auch am Fahrzeug installiert:

• Bordelektronik- und Messrechneraufnahme,

- $\bullet$  Stromversorgung für Messtechnik (Batterie, Verkabelung),
- Momentenabstützung für Sturz- und Schräglaufwinkelsensorik am Radträger,
- $\bullet$  Aufnahmeeinrichtung für Inertialmesssystem.

Abbildung [3.2](#page-22-1) zeigt das Versuchsfahrzeug mit dem Messaufbau. Weitere Vorbereitungen des Fahrzeuges für die Fahrzeugmessungen betreffen Felgen und Reifen. Im Renneinsatz des Tankia 2007 sind Reifen des Herstellers Goodyear auf einteiligen 13x7" Karbonfelgen mit Zentralverschluss<sup>1</sup> montiert. Bei den Versuchsfahrten wird auf vorhandene dreiteilige 13x7" Alu-Magnesium-Felgen mit Felgenstern (ebenfalls Zentralverschluss) und Reifen des Herstellers *Hoosier* zurückgegriffen. Die Metallfelgen ermöglichen die Adaption zu Radkraftmessfelgen, die in Abschnitt [3.2.2](#page-23-1) weiter beschrieben werden. Insgesamt stehen zwei Messfelgen zur Verfügung, die paarweise entweder an der Vorder- oder Hinterachse des Fahrzeuges montiert werden.

<span id="page-22-1"></span>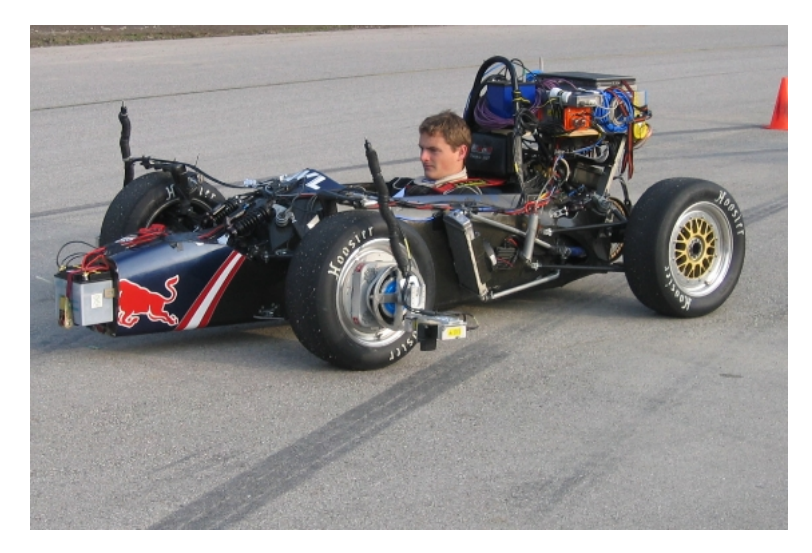

Abbildung 3.2.: Versuchsfahrzeug TANKIA 2007 mit Messaufbau

### <span id="page-22-0"></span>3.2. Messsystem

In diesem Abschnitt wird auf das Messsystem mit den Komponenten der Sensorik eingegangen. Dies umfasst die On-Board-Sensorik, welche bereits am Fahrzeug vorinstalliert ist, sowie die erweiterte Sensorik bestehend aus Radkraftmessfelgen, Sturz-, Schräglaufwinkelsensorik und Inertialmesssystem zur Bestimmung der Fahrzeugbewegung.

<sup>1</sup>Unter Zentralverschluss versteht man die Befestigung des Rades an der Radnabe mit nur einer zentralen Radmutter

### <span id="page-23-0"></span>3.2.1. On-Board-Sensorik

Am Rennfahrzeug sind folgende Sensoren vorhanden:

- Reifentemperatursensorik für zwei Reifen mit jeweils drei Infrarot-Sensoren,
- Beschleunigungssensoren  $(x, y)$ ,
- Raddrehzahlsensoren an allen vier Rädern,
- Linearpotentiometer für die Ermittlung der Federwege,
- Gierratesensor,
- Drehpotentiometer für die Ermittlung des Lenkradwinkels.

Der ursprünglich am Tankia 2007 vorhandene Lenkwinkelsensor ist ein Drehpotentiometer zur Messung des Lenkradwinkels. Aus Genauigkeitsgründen wird dieses durch ein Linearpotentiometer ersetzt, welches den Weg der Lenkgetriebespindel aufzeichnet und entsprechend dem Radeinschlag kalibriert wird, d.h. der mittlere Radlenkwinkel wird gemessen. In Abbildung [3.3](#page-23-2) ist die Positionierung des Linearpotentiometers dargestellt. Die Sensorsignale der On-Board-Sensorik werden über das Motorsteuergerät Motec  $M400^2$ aufgezeichnet.

<span id="page-23-2"></span>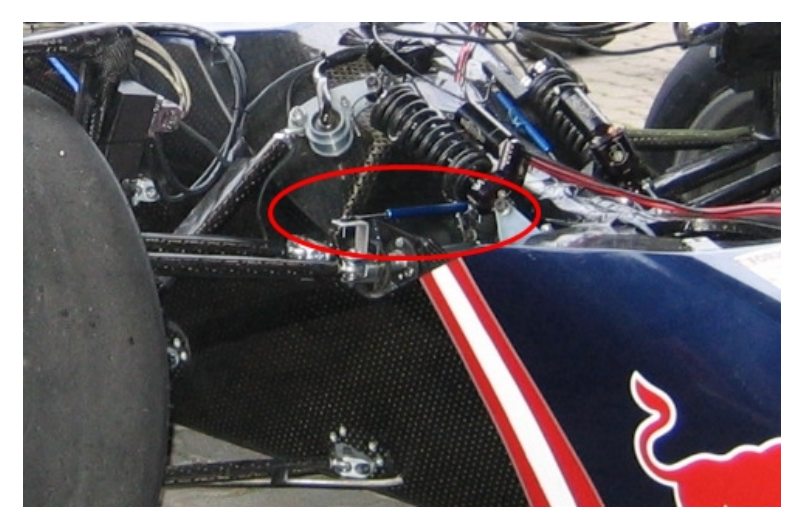

Abbildung 3.3.: Linearpotentiometer zur Lenkwinkelmessung

### <span id="page-23-1"></span>3.2.2. Radkraftmessfelge und Bordelektronik

Zwei Radkraftmessfelgen werden anstelle zweier Originalfelgen eingesetzt, um die Schnittkräfte und -momente zwischen Rad und Radträger ermitteln zu können. Zum Einsatz

<sup>2</sup>http://www.motec.com/

#### 3. Fahrzeugmessung

kommen Messfelgen mit der Bezeichnung RoaDyn R S625 System 2000 von Kistler In-strumente AG. Die Abbildung [3.4](#page-24-1) zeigt diese mit der Sturz- und Schräglaufwinkelsensorik im Einsatz auf der Versuchsstrecke. Als Ausgangsbasis der eingesetzten Messfelgen dient die als Standard verwendete dreiteilige 13x7" Alu-Magnesium-Felge. Das Felgenbett wird abgeändert, um den nötigen Freigang zwischen Bremszange und dem Rotor für die Daten übertragung zu ermöglichen. Die ursprüngliche Felge hat ein 5,5" Innenund 1,5" Außenbett, die adaptierte Felge weist ein 6" Innen- und 1" Außenbett auf. Um die Spurweite des Fahrzeuges nicht zu verändern, wird ein Nabenadapter entsprechend angefertigt.

Die Bordelektronik transformiert die Rohdaten aus dem drehenden Radkoordinatensystem in Echtzeit in ein radfestes Koordinatensystem und berechnet daraus die am Rad angreifenden Kräfte und Momente. Die Messdaten stehen über einen Datenbus zur Verfügung und werden über einen Messrechner mit entsprechender Software aufgezeichnet.

<span id="page-24-1"></span>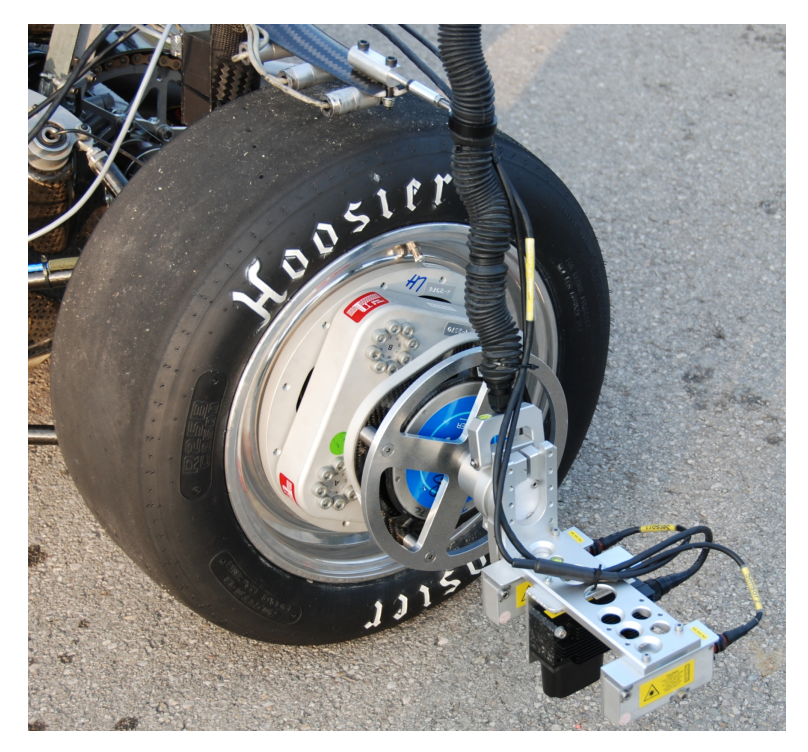

Abbildung 3.4.: Sensorik am Rad

### <span id="page-24-0"></span>3.2.3. Sturz- und Schräglaufwinkelsensorik

Für die dynamische Messung der Sturz- und Schräglaufwinkel am Rad wird ein System von der Firma CORRSYS-DATRON Sensorsysteme GmbH verwendet. Dieses System besteht aus zwei Sensoren zur Bestimmung des Sturzwinkels und einem Sensor für den

#### 3. Fahrzeugmessung

Schräglaufwinkel. Es wird jeweils an den Außenseiten der Radkraftmessfelgen adaptiert, siehe Abbildung [3.5.](#page-25-1)

**Sturzwinkelmessung** Zur Messung des Sturzwinkels während dem Fahrversuch werden zwei am Rad montierte Höhensensoren eingesetzt. Diese messen jeweils die Höhe zur Fahrbahn und mit dem Abstand zwischen den Sensoren wird der Sturzwinkel errechnet, siehe [\[14\]](#page-119-2).

<span id="page-25-1"></span>Schräglaufwinkelsensor Ein Schräglaufwinkelsensor bestimmt optisch die Geschwindigkeit, mit der sich das Rad in Längs- und Querrichtung über die Fahrbahn bewegt. Dadurch ist es möglich, den Schräglaufwinkel am Rad zu ermitteln, siehe Kapitel [2,](#page-15-0) Abschnitt [2.3.](#page-17-1)

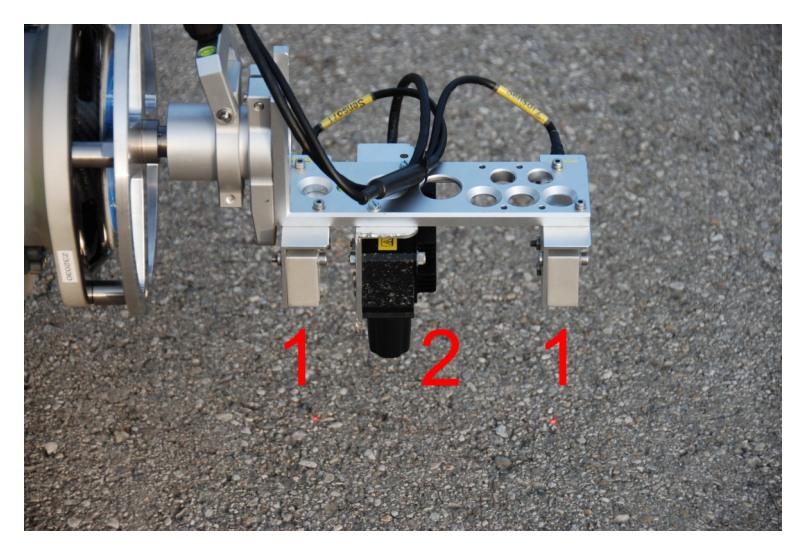

Abbildung 3.5.: Sturz- und Schräglaufwinkelsensorik

1 ... Höhensensoren | 2 ... Schräglaufwinkelsensor

#### <span id="page-25-0"></span>3.2.4. Inertialmesssystem

Ein Inertialmesssystem ist eine dreiachsige Kreiselplattform zur Erfassung des gesamten Drehgeschwindigkeitszustands des Fahrzeuges. Wichtige Größen der Fahrdynamik werden mit diesem System ermittelt. Dazu zählen:

- Fahrzeugbewegungen in allen drei Messachsen,
- Kurs- und Lagewinkelbestimmung,
- Beschleunigungen.

In der Abbildung [3.6](#page-26-1) wird das eingesetzte Kreiselsystem der Firma GeneSys Elektronik GmbH gezeigt. Grundsätzlich besteht dieses aus drei optischen Drehratensensoren zur Erfassung der Drehbewegung im Raum und drei Servo-Beschleunigungsmesser zur Erfassung der Beschleunigungen:

- Drehraten  $\omega_x, \omega_y, \omega_z$ ,
- Beschleunigungen  $a_x$ ,  $a_y$ ,  $a_z$  im fahrzeugfesten System.

Durch interne Berechnung stehen weitere sechs Größen zur Verfügung:

- Lagewinkel  $\psi$ ,  $\theta$ ,  $\phi$ ,
- horizontierte Beschleunigungen  $a_{x,h}$ ,  $a_{y,h}$ ,  $a_{z,h}$ .

<span id="page-26-1"></span>Die Datenausgabe der 12 Messkanäle erfolgt über CAN-Bus und wird vom Messrechner aufgezeichnet.

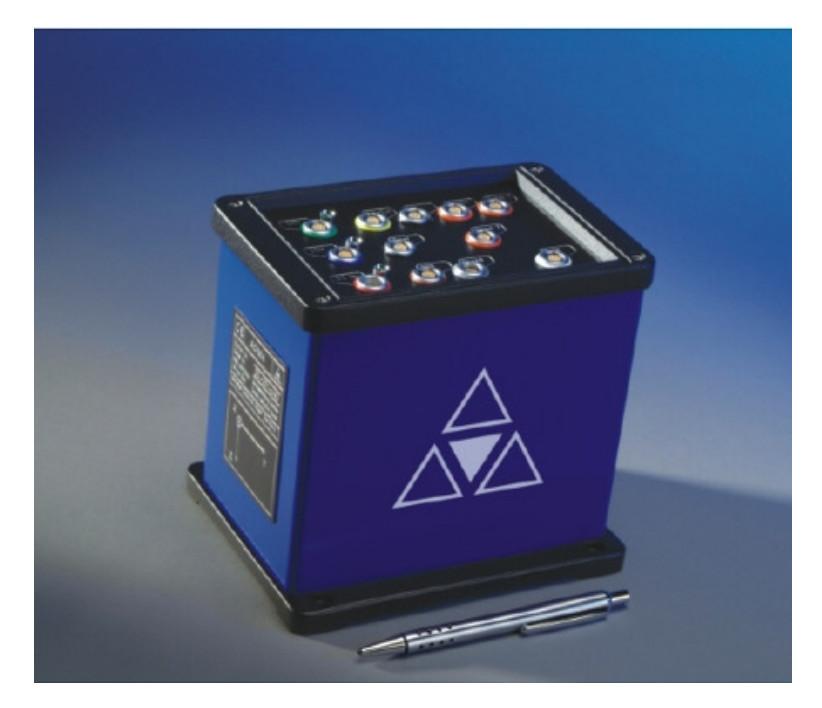

Abbildung 3.6.: Inertialmesssystem

#### <span id="page-26-0"></span>3.2.5. Datenaufzeichnung

Ein Messrechner zeichnet über eine Messdatenerfassungssoftware die Signale der Bordelektronik, des Inertialmesssystems, der Sturz- und Schräglaufwinkelsensorik auf. Das Motorsteuergerät Motec zeichnet die On-Board Messsignale auf.

Abtastrate Für die weitere Verarbeitung ist es von Vorteil, alle Signale mit derselben Abtastfrequenz vorliegen zu haben. In der Fahrdynamik ist der Frequenzbereich bis etwa 10  $Hz$  relevant, wobei die Signale üblicherweise mit der 10-fachen Abtastfrequenz aufgezeichnet werden. Aufgrund dessen wurden alle Signale mit einer Abtastfrequenz von  $f_S = 125 Hz$  aufgezeichnet. Das entspricht einer Abtastrate von  $t_S = 0,008 s$ .

Zuordnung der Messdaten zum Fahrmanöver Jeder Fahrversuch hat eine Durchführungsnummer, nach der auch die Messdaten auf den beiden Messsystemen benannt werden. Somit ist eine eindeutige Zuordnung zum durchgeführten Fahrmanöver sichergestellt. Die aufgezeichneten Daten am Messrechner und auf der Motec werden am Computer zusammengefugt, damit dem Anwender alle Messdaten einer Versuchsfahrt in einer ¨ MAT-Datei<sup>3</sup> zur Verfügung stehen. Eine Übersicht der vorhandenen Messkanäle findet man im Anhang [A.1.](#page-104-1)

### <span id="page-27-0"></span>3.3. Fahrmanöver

Die durchgeführten Fahrmanöver richten sich nach den für die Parametrierung von Rei-fenmodellen benötigten Messungen, so wie sie in [\[14\]](#page-119-2) als erforderlich festgelegt werden:

- stationäre Kreisfahrt (ISO 4138),
- Lenkwinkelsprung (ISO 7401),
- Geradeausfahrt.

Viele dieser Manöver werden unter Variation der Betriebsparameter wie zum Beispiel Geschwindigkeit und (statischer) Radsturzwinkel durchgeführt. Der Prüfplan mit einer Übersicht der vorhandenen Messdatensätze befindet sich in Anhang [A.2.](#page-107-0)

### <span id="page-27-1"></span>3.4. Aufbereitung der Messdaten

Im Bereich der Datenaufbereitung sieht die Norm ISO 15037-1 [\[13\]](#page-118-7) eine Filterung der Messdaten mit phasenlosen Tiefpassfiltern vor. Zum Einsatz kommt ein phasenloses Butterworth Tiefpassfilter vierter Ordnung.

Fahrzeuglängsgeschwindigkeit, Lenkradwinkel Die gemessenen Größen Fahrzeuglängsgeschwindigkeit und Lenkradwinkel des Fahrzeuges können als Eingangsgrößen in das Simulationsmodell verwendet werden. Das bedeutet, dass das Simulationsmodell dieselben Vorgaben erhalten kann, wie sie der reale Fahrer dem realen Fahrzeug vorgibt und zwar über die gewünschte Fahrtrichtung (durch die Drehung am Lenkrad) und die Geschwindigkeit. Im folgenden wird auf die beiden Größen näher eingegangen.

<sup>3</sup>MAT ist ein Dateiformat, welches die MATLAB-Software zum Speichern von Daten verwendet. http://www.mathworks.com/

#### 3. Fahrzeugmessung

Am Fahrzeug selbst wird der mittlere Radlenkwinkel gemessen. Um aber den Lenkradwinkel zu erhalten, wird dieser mit der Lenkübersetzung  $i_s = 4, 9$  multipliziert. Diese ist aus den Konstruktionsdaten des Fahrzeuges bekannt. Als Eingangsgröße für die Simulation beim Fahrmanöver stationäre Kreisfahrt wird der Lenkradwinkel mit einer Polynomfunktion zweiter Ordnung approximiert. Bei Verwendung des Rohsignals wurde ¨ auch das Rauschen, welches den Messsignalen überlagert ist, simuliert werden. Dies würde zum Beispiel sehr hastige Lenkbewegungen verursachen, was jedoch nicht dem realen Verhalten entspricht. In der Abbildung [3.7](#page-28-0) sind beispielhaft für die stationäre Kreisfahrt (Rechtskurve, Durchmesser der Kreisbahn: 84 Meter) der Lenkradwinkel und die Polynomapproximation dazu dargestellt.

<span id="page-28-0"></span>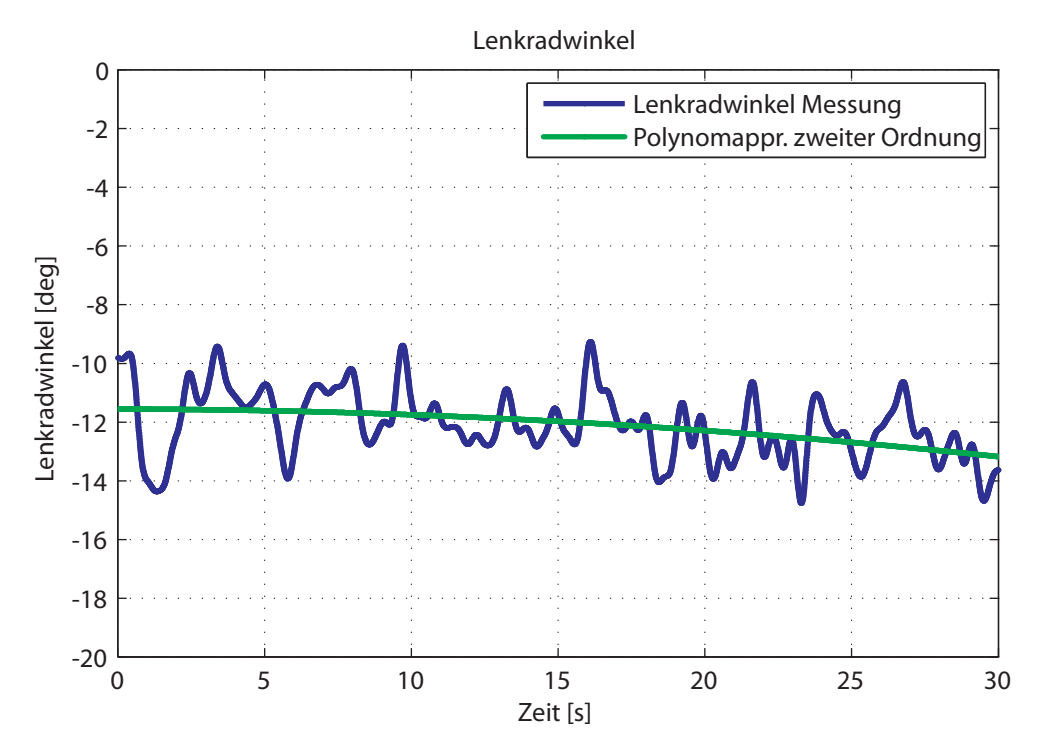

Abbildung 3.7.: Lenkradwinkel mit Polynomapproximation zweiter Ordnung

Die Längsgeschwindigkeit des Fahrzeuges wird mit dem Motorsteuergerät Motec und auch durch die Schräglaufwinkelsensorik erfasst. Ersteres berechnet über die gemessene Raddrehzahl an der Vorderachse und dem dynamischen Reifenradius  $r_{dyn}$ , welcher als Parameter in der Motec-Software einzugeben ist, die Längsgeschwindigkeit. Zweitere bildet die Geschwindigkeit in Längs- und Querrichtung über der Fahrbahn optisch ab und stellt somit sehr genaue Daten zur Verfügung.

Während den Messfahrten wird die Schräglaufwinkelsensorik zusammen mit den Messfelgen eingesetzt. Dadurch stehen u.a. an der Hinterachse des Fahrzeuges Messungen über die Geschwindigkeitsverläufe (längs und quer) in den Radaufstandsflächen zur Verfügung.

Diese können in den Fahrzeugschwerpunkt umgerechnet werden, siehe Gleichung [\(A.5\)](#page-109-3) in Anhang [A.4.](#page-109-1) Dazu werden die Koordinaten der Sensorpositionen an der Hinterachse benötigt, welche in der Tabelle [3.1](#page-29-0) aufgelistet sind.

<span id="page-29-0"></span>

| Sensorposition | $x-Koordinate[m]$ | $y-Koordinate$ [m] |  |
|----------------|-------------------|--------------------|--|
| Rechts hinten  | $-0.69$           | $-0.95$            |  |
| Links hinten   | -0.69             | 0.95               |  |

Tabelle 3.1.: Koordinaten der Sensorpositionen an der Hinterachse des Fahrzeuges

Da am linken und rechten Rad jeweils ein Sensor vorhanden ist, werden die in den Schwerpunkt umgerechneten Geschwindigkeiten jeweils gemittelt und mit  $v_x$  für die Längs- und mit  $v_y$  für die Querrichtung bezeichnet. Abbildung [3.8](#page-29-1) zeigt als Beispiel einen Ausschnitt aus dem Fahrmanöver Geradeausfahrt<sup>4</sup> die Geschwindigkeitsmessungen der Motec-Methode und die der umgerechneten Geschwindigkeit im Fahrzeugschwerpunkt. Der Vergleich zeigt, dass die Motec-Geschwindigkeit um rund fünf Prozent geringer ist. Die Abweichungen sind auf einen Parametrierfehler in der Motec-Software während der Fahrzeugvorbereitung zurückzuführen. Zu Simulationszwecken wird die Geschwindigkeit des realen Fahrzeuges mit einem "Gleitenden Mittelwert-Filter" approximiert. Der Ein-

<span id="page-29-1"></span>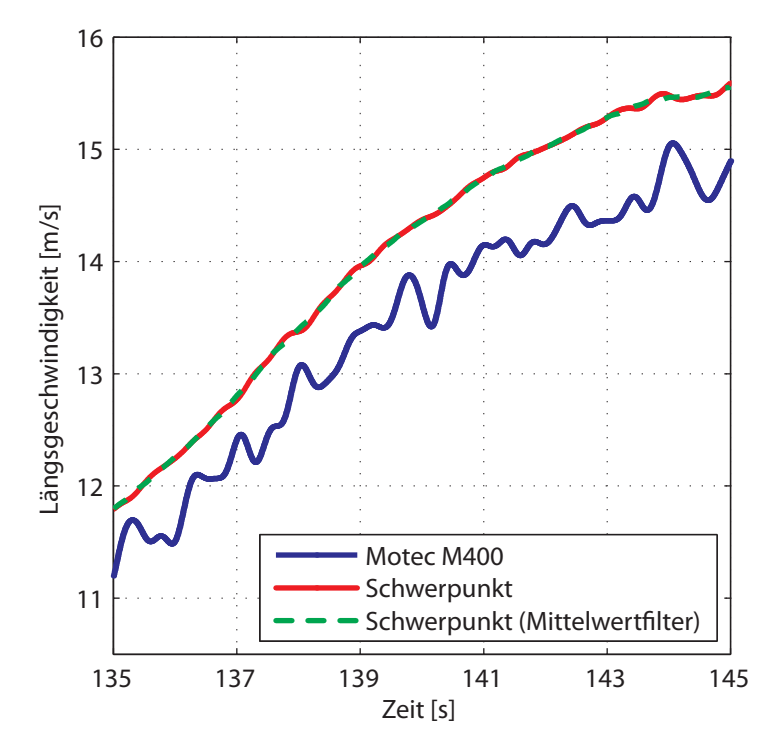

Abbildung 3.8.: Geschwindigkeitsvergleich der Messmethoden

<sup>4</sup>Messdatensatz Nr. 35

fluss der Eingangsgrößen des Simulationsmodells auf die Simulationsergebnisse wird in Kapitel [6,](#page-61-0) Abschnitt [6.2](#page-61-2) behandelt.

**Schwimmwinkel** Der Schwimmwinkel  $\beta$  des Fahrzeuges, welcher in Kapitel [2,](#page-15-0) Abschnitt [2.4](#page-17-2) beschrieben wird, kann nach Gleichung [\(2.5\)](#page-18-2) anhand der Geschwindigkeiten im Fahrzeugschwerpunkt  $v_x$  und  $v_y$  berechnet werden. Für die Auswertung der Simulationsergebnisse im Fahrmanöver stationäre Kreisfahrt wird der Schwimmwinkelverlauf über der Querbeschleunigung dargestellt, siehe Abbildung [3.9.](#page-30-0) Der Schwimmwinkel wird für mehrere (reale) Durchführungen des Fahrmanövers gemittelt. Das bedeutet, dass die in blau dargestellten Rohdaten den Schwimmwinkeln aus zwei<sup>5</sup> Fahrmanövern im Querbeschleunigungsbereich  $\approx 1 - 10 \ m/s^2$  entsprechen, die mit einer Polynomfunktion zweiten Grades approximiert werden (rote Kurve). In schwarz dargestellt ist der Grundschwimmwinkel  $\beta_0$ , der sich nach Gleichung [\(2.3\)](#page-17-4) zu 0,883 deg errechnet<sup>6</sup>.

<span id="page-30-0"></span>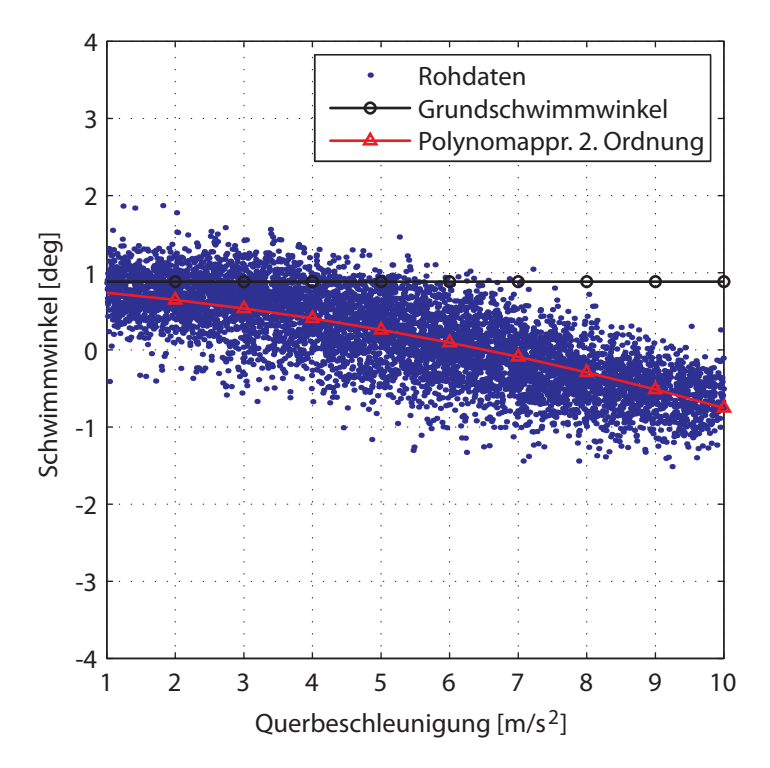

Abbildung 3.9.: Approximation des Schwimmwinkels bei stationärer Kreisfahrt (Linkskurve, Radius 42 m)

Lenkverhalten Der Ermittlung des Lenkverhaltens des Fahrzeuges liegt die gleiche Vorgehensweise zugrunde wie zuvor dem Schwimmwinkel. Auch das Lenkverhalten wird für

 $5$ Das Fahrmanöver stationäre Kreisfahrt wurde für beide Richtungen der Kreisfahrt jeweils zweimal durchgeführt.

<sup>6</sup>Abb. [4.1,](#page-36-0) Kapitel [4](#page-32-0) zeigt die geometrischen Abmessungen des Fahrzeuges.

<span id="page-31-0"></span>mehrere (reale) Durchführungen des Fahrmanövers gemittelt und mit einer Polynomfunktion zweiten Grades approximiert, siehe Abbildung [3.10.](#page-31-0)

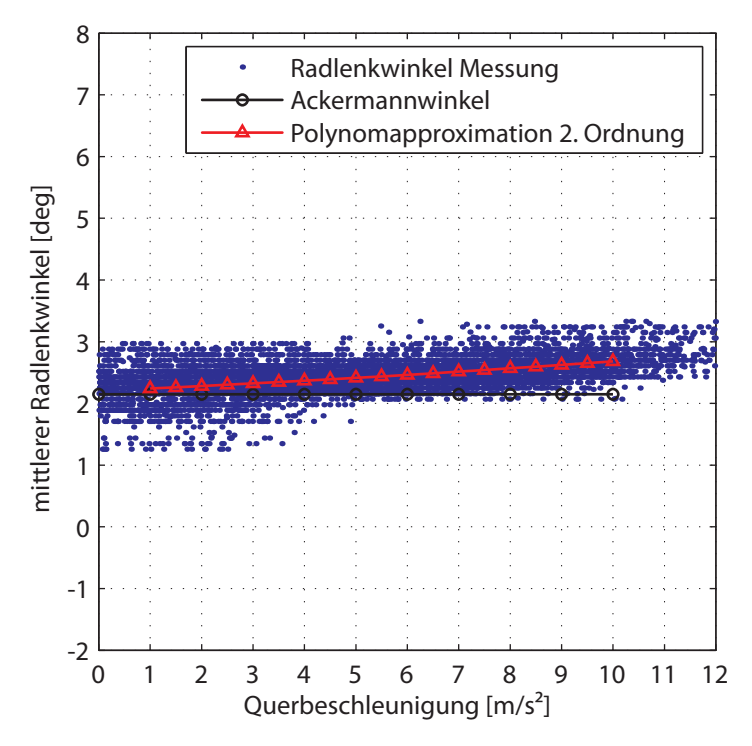

Abbildung 3.10.: Approximation des Lenkverhaltens bei stationärer Kreisfahrt (Linkskurve, Radius 42 m)

## <span id="page-32-0"></span>4. Fahrzeugmodell

Dieses Kapitel beschreibt die Simulationsumgebung, mit der das Fahrverhalten nachgestellt wird. Der Aufbau eines Simulationsmodells benötigt einen großen Recherche- und Zeitaufwand. Viele Parameter sind nur ungenau zu beziffern oder oftmals gar nicht zu erhalten. Als Ausgangsbasis wird daher ein parametriertes Modell verwendet, welches zuvor in einer Diplomarbeit [\[18\]](#page-119-1) aufgebaut wurde. Einige Parameter sind aufgrund geänderter Randbedingungen w¨ahrend der Messfahrten anzupassen. Als Beispiel dazu sind die Fahrzeugmasse und die Schwerpunktlage zu nennen.

### <span id="page-32-1"></span>4.1. Fahrdynamiksimulation mit veDYNA

veDYNA (vehicle dynamics analysis) ist eine MKS Simulationssoftware für die Fahrdy-namiksimulation, dessen Modellkonzept von G. Rill [\[20\]](#page-119-6) stammt. Die Firma Tesis<sup>1</sup> hat dieses aufgegriffen und das Simulationsmodell speziell für Echtzeitanwendungen (Hardware in the loop, Software in the loop), als auch fur Parameter- und Konzeptstudien entwickelt. Der Aufbau ist modular, sodass jede Komponente des Fahrzeuges für sich modelliert wird. Manöver können im Open- oder Closed-Loop Verfahren durchgeführt werden und es stehen sowohl Fahrermodelle als auch Straßenmodelle zur Verfugung. Die ¨ Hauptkomponenten des Simulationsmodells sind in C programmiert. Der Datenfluss und die Komponenten des Fahrzeuges werden in MATLAB/Simulink modelliert. Die Parametrierung des Fahrzeugmodells und die Steuerung der Simulation erfolgen durch den veDYNA mainGUI (Abbildung [4.1\)](#page-33-0) und basiert auf MATLAB, vgl. [\[24\]](#page-119-0).

#### <span id="page-32-2"></span>4.1.1. Aufbau der Simulationsumgebung

veDYNA ist in folgende Hauptkomponenten des Simulationsmodells unterteilt:

- Chassis (vehicle multi-body system),
- Reifen (tire model),
- Bremsen (braking system),
- Antriebsstrang (drivetrain and transmission),
- Motor (engine),
- Aerodynamik (aerodynamics).

<sup>1</sup>http://www.tesis.de/

<span id="page-33-0"></span>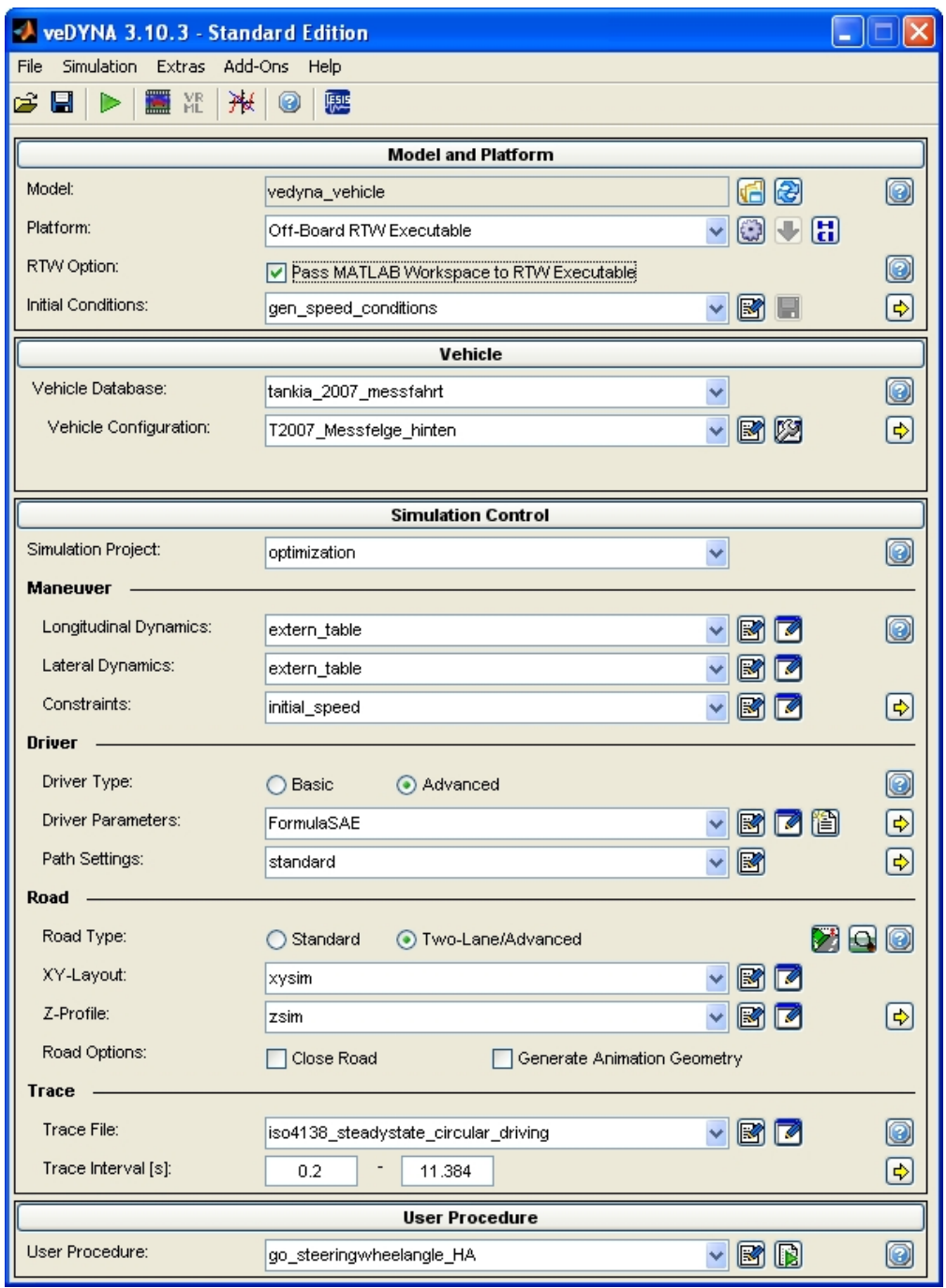

Abbildung 4.1.: veDYNA mainGUI

Weiters dienen folgende Module der Steuerung von Umwelt und dem Simulationsablauf:

- Straßenmodell (road),
- Manöverkontrolle (maneuver control),
- Fahrermodell (driver model).

Die Parametrierung der einzelnen Module und Komponenten kann entweder über die verschiedenen veDYNA GUIs oder direkt uber die MATLAB Schnittstelle erfolgen. In ¨ der Abbildung [4.2](#page-34-1) ist der vehicle assembly GUI dargestellt, mit dem man die Komponenten des Fahrzeugmodells auswählt. Den Auswahlmöglichkeiten in den Listenfeldern (rechts im Bild) sind MATLAB m-files hinterlegt, die der Benutzer frei bearbeiten kann. Folgendes Skript zeigt die Parametrierung des Modells uber die MATLAB Schnittstelle. ¨

<span id="page-34-1"></span>

| veDYNA Standard: Vehicle Assembly GUI [T2007_Messfelge_hinten.m] |                              |                             |         |
|------------------------------------------------------------------|------------------------------|-----------------------------|---------|
| File<br>View Help                                                |                              |                             |         |
| ein                                                              |                              |                             |         |
| -Vehicle                                                         | Vehicle.General_Vehicle_Data |                             |         |
| Configuration<br>$-Ax$ les<br>+Front Axle                        | Aerodynamics                 | FormulaSAE                  | ◡ ▩│▷│⊬ |
| +Rear Axle<br>-General Vehicle Data                              | Vehicle Mass                 | Tankia2007_Messfelge_hinten | IRN⊳I⊮  |
| Aerodynamics<br>Vehicle Mass                                     | Load Mass                    | no load                     | 1B).    |
| Load Mass<br>Brake System                                        | <b>Brake System</b>          | FormulaSAE                  | VRN⊳    |
| Rear Body<br>Free Body                                           | Rear Body                    | (none)                      |         |
| Engine Body<br>Animation Geometry File                           | Free Body                    | (none)                      |         |
| -Drivetrain                                                      | Engine Body                  | (none)                      |         |
| +Driveline<br>+Transmission<br>Engine                            | Animation Geometry File      | FormulaSAE                  | ◡◙◎☆    |
|                                                                  |                              |                             |         |

Abbildung 4.2.: veDYNA vehicle assembly GUI

Dabei wird die Schwerpunkthöhe mit einem neuen Wert belegt:

```
zcog = vm_load('Tankia2007_Messfelge_hinten','vehmass','vehicle');
z\text{cog.rbfz}(3) = -0.265+0.319; %Schwerpunkthöhe
vm_apply({zcog},'vehmass','vehicle');
```
#### <span id="page-34-0"></span>4.1.2. Bewegungsgleichungen

Zur Bestimmung der Position des Fahrzeuges im Raum wird das Referenzkoordinatensystem B mit Bezug auf das Inertialsystem "0" verwendet. Der Vektor  $\mathbf{r}_{0B,0}$  gibt den Abstand zwischen den beiden Systemen an. Die Orientierung der Achsen wird uber die ¨ Orthogonalmatrix  $\mathbf{A}_{0B}$  festgelegt. Die Bewegung des Referenzkoordinatensystems wird über die verallgemeinerten Koordinaten  $\mathbf{y} = (y_1, ..., y_k)$  und verallgemeinerten Geschwindigkeiten  $\mathbf{z} = (z_1, ..., z_k)$  definiert. Es gilt:

<span id="page-34-2"></span>
$$
\mathbf{K}(\mathbf{y})\dot{\mathbf{y}} = \mathbf{z} \tag{4.1}
$$

Darin ist K die kinematische Matrix, die (nichtlinear) von  $y$  abhängig ist. Die Bewegungsgleichungen werden mit dem Verfahren nach Jordain aufgestellt. Nach dem Jourdainschen Prinzip verschwindet die virtuelle Leistung aller Zwangskräfte und Zwangsmomente, die in einem System auftreten. Für ein System mit  $k$  starren Körpern gilt:

$$
\sum_{i=1}^{k} \left( \delta \mathbf{v}_{0i,0}^{T} \mathbf{F}_{i,0}^{Z} + \delta \boldsymbol{\omega}_{0i,0}^{T} \mathbf{M}_{i,0}^{Z} \right) = 0
$$
\n(4.2)

Die Zwangskräfte und -momente können durch die Newton'schen und Euler'schen Bewegungsgleichungen ausgedrückt werden:

$$
m_i \mathbf{a}_{0,i0} = \mathbf{F}_{i,0}^Z + \mathbf{F}_{i,0}^E
$$
\n(4.3)

$$
\mathbf{T}_{Si,0}\boldsymbol{\alpha}_{0i,0} + \boldsymbol{\omega}_{0i,i} \times \mathbf{T}_{Si,0}\boldsymbol{\omega}_{0i,0} = \mathbf{M}_{i,0}^Z + \mathbf{M}_{i,0}^E
$$
\n(4.4)

Daraus folgen die Bewegungsgleichungen:

<span id="page-35-3"></span>
$$
\mathbf{M}\left(\mathbf{y}\right)\dot{\mathbf{z}}=\mathbf{Q}\left(y,z\right) \tag{4.5}
$$

Dabei sind M die symmetrische  $f \times f$ -Massenmatrix und Q der  $f \times 1$ -Vektor der verallgemeinerten Kräfte und Momente. Durch die kinematischen Differentialgleichungen  $(4.1)$  und den Bewegungsgleichungen  $(4.5)$  wird die Dynamik des Mehrkörpersystems vollständig beschrieben, vgl. [\[20\]](#page-119-6).

#### <span id="page-35-0"></span>4.2. Parametrierung des Simulationsmodells

In den folgenden Abschnitten wird die Parametrierung jener Komponenten erläutert, die aufgrund der Randbedingungen w¨ahrend der Messfahrten an das reale Fahrzeug angepasst werden müssen.

#### <span id="page-35-1"></span>4.2.1. Reifenmodell

Standardmäßig unterstützt veDYNA zwei Reifenmodelle: das semi-physikalische Reifenmodell TMeasy und das Magic Formula Reifenmodell (Pacejka 96). TMeasy ist voll implementiert und kann über einen Editor parametriert werden. Im Gegensatz dazu steht das Magic Formula Reifenmodell in Simulink als Open-Source Modell zur Verfügung. Weitere Reifenmodelle können über die Simulink-Schnittstelle adaptiert werden, vgl. [\[24\]](#page-119-0). In der Simulation wird TMeasy verwendet. Da die Parametrierung des Reifenmodells einen wichtigen Teil dieser Diplomarbeit bildet, wird für weitere Ausführungen auf das Kapitel [5](#page-45-0) verwiesen.

#### <span id="page-35-2"></span>4.2.2. Chassis

Das Chassis in veDYNA ist als Mehrkörpersystem modelliert. Für den *front body*, welcher den Hauptkörper des Fahrzeuges darstellt, sind die Fahrzeugmasse, die Lage des
#### 4. Fahrzeugmodell

<span id="page-36-0"></span>

|                       |         | Gewichtsverteilung |           |      | Gewichtsverteilung [%] |           | Schwerpunkt   |
|-----------------------|---------|--------------------|-----------|------|------------------------|-----------|---------------|
| Radstand:             | 1575 mm | [kq]               |           | [kg] | VA                     | <b>HA</b> | x-Koord. [mm] |
| Messfelgen an VA      | LV      | 78                 | RV        | 78   |                        |           |               |
|                       | LН      | 85                 | RH        | 85   | 47,85%                 | 52,15%    | -821          |
| Messfelgen an HA      | LV      | 67                 | RV.       | 67   |                        |           |               |
|                       | LН      | 96                 | <b>RH</b> | 96   | 41.10%                 | 58,90%    | $-928$        |
| Fahrzeugmasse gesamt: | 326 kg  |                    | Fahrer:   |      | $\approx$ 70 kg        |           |               |

Tabelle 4.1.: Masse, Achslastverteilung und Schwerpunktlage

Schwerpunktes und die Hauptträgheitsmomente anzugeben. Die Fahrzeugmasse erhält man durch Bestimmung der einzelnen Radlasten. Dabei wird auch die Lage des Schwerpunktes in x− und y−Richtung erfasst. Tabelle [4.1](#page-36-0) zeigt die Achslastverteilung. Fur die ¨ Schwerpunkthöhe liegt ein Messwert des TUG Racing Teams vor, der für das Fahrzeug mit Fahrer im Renneinsatz gilt. Ein gültiger Messwert für die Messfahrten ist nicht vorhanden. Ebenfalls liegen keine Messwerte für die Hauptträgheitsmomente des Fahrzeuges in den Messkonfigurationen vor. Folgende Uberlegungen werden angestellt, um dennoch ¨ entsprechende Werte zu erhalten: Zunächst muss die Massenverteilung am Fahrzeug betrachtet werden. Nach dem Satz von Steiner lässt sich das Trägheitsmoment eines starren Körpers bezüglich einer beliebigen Drehachse als Summe von zwei Trägheitsmomenten schreiben:

$$
I = I_{SP} + I_{K}
$$
\n
$$
(4.6)
$$

Der erste Summand  $I_{SP}$  ist das Trägheitsmoment eines Massepunktes bezüglich der Drehachse, die durch den Schwerpunkt verläuft. Der zweite Summand  $I_K$  ist das Trägheitsmoment des Körpers bezüglich einer Achse, die parallel zur Drehachse verschoben liegt.  $I_K$  ist wie folgt definiert:

$$
I_K = m_K l_{Abstand}^2 \tag{4.7}
$$

 $l_{Abstand}^2$ ist das Quadrat des Abstands vom Schwerpunkt zum neuen Bezugspunkt. Somit können alle relevanten Trägheitsmomente in Bezug auf die Schwerpunktlagen für die Messfahrten berücksichtigt werden. Die Werte für die Hauptträgheitsmomente des Fahrzeuges liegen durch Messungen des TUG Racing Teams vor. Diese werden an die neuen Schwerpunktlagen angepasst und folgende Trägheitsmomente (im folgenden mit THM abgekürzt) hinzugefügt (siehe Abbildung  $4.3$ ):

• Bei der Berücksichtigung der Messfelgen werden die Massenmittelpunkte in den Radmittenebenen angenommen. Das Sturz- und Schräglaufwinkelmesssystem (Abschnitt [3.2.3\)](#page-24-0) wird dabei auch miteinbezogen, weil der Abstand zum Fahrzeugschwerpunkt vergleichsweise groß und auch die Masse nicht zu vernachlässigen ist. Sämtliche Werte für Massen und THM im Bereich der Achsen werden auch abgeglichen.

<span id="page-37-0"></span>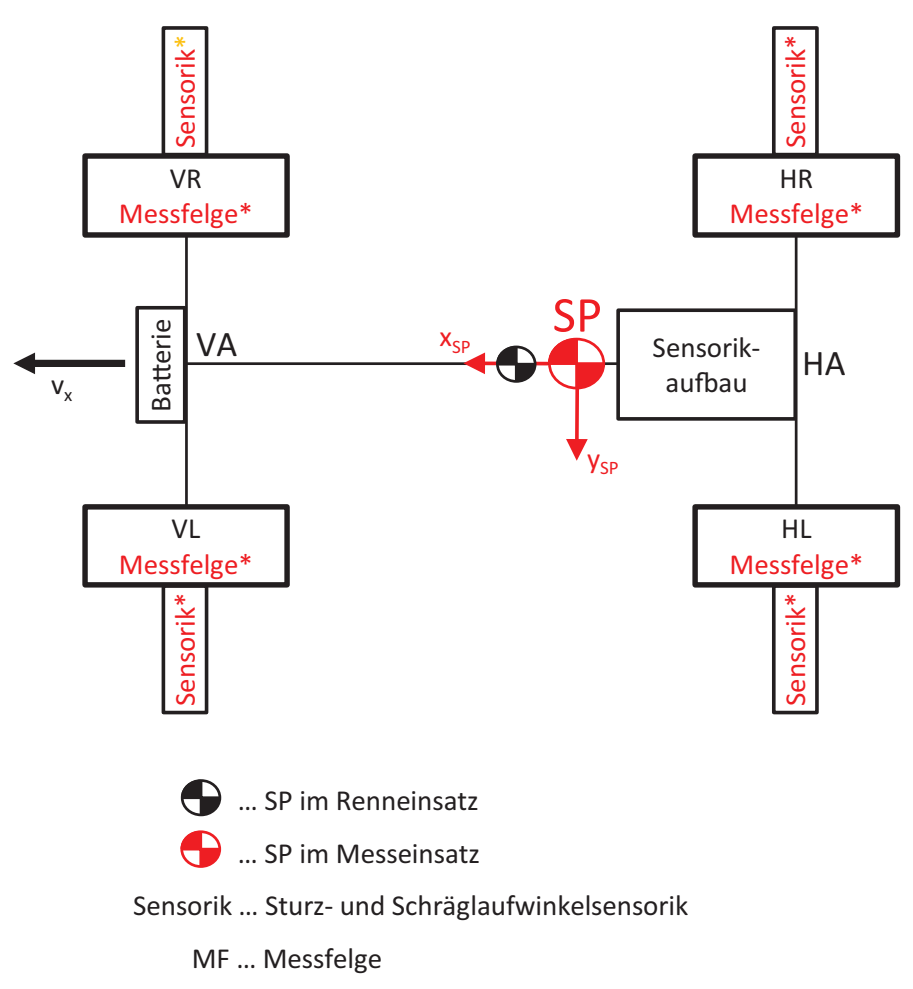

**\*** … Einsatz paarweise entweder an VA oder HA

Abbildung 4.3.: Massenverteilung am Fahrzeug in der xy-Ebene

- Die Batterie hat mit ihrer Masse und Abstand großen Einfluss auf das THM  $I_{zz}$ um die Hochachse  $z_F$ .
- Die Masse des Sensorikaufbaus am Heck des Fahrzeuges wird auf einen Massepunkt reduziert.
- Jene Masse, die den einzelnen Positionen nicht zugeordnet werden kann, wird dem Sensorikaufbau hinzugezählt. Dies umfasst beispielsweise Kabel und Gurte.

Da die einzelnen Positionen der genannten Komponenten am Fahrzeug nicht durch entsprechende Messungen bestimmt wurden, werden die Abstände zum Fahrzeugschwerpunkt unter Zuhilfenahme des CAD-Modells des Rennbolidens ermittelt. Die Berech-nung dieser zusätzlichen Trägheitsmomente ist in Tabelle [4.2](#page-38-0) dargestellt.

## 4. Fahrzeugmodell

<span id="page-38-0"></span>

|                     |                                                                                                    | Konfiguration des Fahrzeuges |                     |                   |                     |  |  |
|---------------------|----------------------------------------------------------------------------------------------------|------------------------------|---------------------|-------------------|---------------------|--|--|
|                     |                                                                                                    | Messfelgen vorne             |                     | Messfelgen hinten |                     |  |  |
|                     | Masse                                                                                                    | <b>Abstand SP</b>            | $I_{ZZ}$            | <b>Abstand SP</b> | $I_{ZZ}$            |  |  |
|                     | $[kg] % \begin{center} % \includegraphics[width=\linewidth]{imagesSupplemental_3.png} % \end{center} % \caption { % \textit{DefNet} of the \textit{DefNet} (MSE) and the \textit{DefNet} (MSE) and the \textit{DefNet} (MSE) and the \textit{DefNet} (MSE) and the \textit{DefNet} (MSE) and the \textit{DefNet} (MSE) and the \textit{DefNet} (MSE) and the \textit{DefNet} (MSE) and the \textit{DefNet} (MSE) and the \textit{DefNet} (MSE) and the \textit{DefNet} (MSE) and the \textit{DefNet} (MSE) and the \textit{DefNet} (MSE) and the \textit{Def$ | [m]                          | [kgm <sup>2</sup> ] | [m]               | [kgm <sup>2</sup> ] |  |  |
| Umrechnung Izz      | 250                                                                                                    | vernachl.                    | 150                 | 0,12              | 152                 |  |  |
| auf Schwerpunkte    |                                                                                                    |                              |                     |                   |                     |  |  |
|                     |                                                                                                    |                              |                     |                   |                     |  |  |
| <b>Batterie</b>     | 7,6                                                                                                    | 1,5                          | 17,1                | 1,6               | 19,5                |  |  |
|                     |                                                                                                    |                              |                     |                   |                     |  |  |
| Messfelgen          | 19,1                                                                                                    | 1                            | 19,1                | 0,9               | 15,5                |  |  |
| 2 Stück             |                                                                                                    |                              |                     |                   |                     |  |  |
|                     |                                                                                                    |                              |                     |                   |                     |  |  |
| Sturz/Schrägl.sens. | 5,5                                                                                                    | 1,3                          | 9,3                 | 1,2               | 7,9                 |  |  |
| 2 Stück             |                                                                                                    |                              |                     |                   |                     |  |  |
| Sensorikaufbau      |                                                                                                    | 0,65                         |                     |                   | 8,4                 |  |  |
| am Heck             | 27,8                                                                                                    |                              | 11,7                | 0,55              |                     |  |  |
|                     |                                                                                                    |                              |                     |                   |                     |  |  |
| Summe:              | 310                                                                                                    |                              | 207,2               |                   | 203,3               |  |  |
| Differenz zu        |                                                                                                    |                              |                     |                   |                     |  |  |
| Fahrzeugmasse:      | 16                                                                                                    | 0,65                         | 6,8                 | 0,55              | 4,7                 |  |  |
|                     |                                                                                                    |                              |                     |                   |                     |  |  |
| Insgesamt:          | 326                                                                                                    |                              | 214                 |                   | 208                 |  |  |

Tabelle 4.2.: Trägheitsmomente  $I_{zz}$  um die  $z_F$ −Achse

Die Schwerpunkthöhe im Fahrversuch wird durch eine Berechnung ermittelt, wobei folgende Komponenten den größten Einfluss darauf nehmen:

- Zusatzmassen an den Achsen: Messfelge, Sturz- und Schräglaufwinkelsensorik,
- Batterie,
- Sensorikaufbau am Heck des Fahrzeuges.

In der Abbildung [4.4](#page-39-0) und der Tabelle [4.3](#page-40-0) sind die Variablendefinitionen dazu dargestellt, Gleichung [\(4.9\)](#page-39-1) zeigt die Berechnung. Die Zusatzmassen an den Achsen ergeben sich durch die Differenz aus den Massen von Messfelge und Standardfelge einschließlich der Zusatzsensorik am Rad. Für die Masse des Sensorikaufbaus gelten dieselben Annahmen wie zuvor bei den Trägheitsmomenten. Der Abstand zwischen  $m_{MF}$  und dem Schwer-punkt errechnet sich nach Gleichung [\(4.8\)](#page-38-1), alle weiteren Abstände zeigt Tabelle [4.3.](#page-40-0)

<span id="page-38-1"></span>
$$
z_{MF} = \sqrt{(Radstand/2)^2 + (z_{Mess} - z_{Renn})^2}
$$
\n(4.8)

<span id="page-39-0"></span>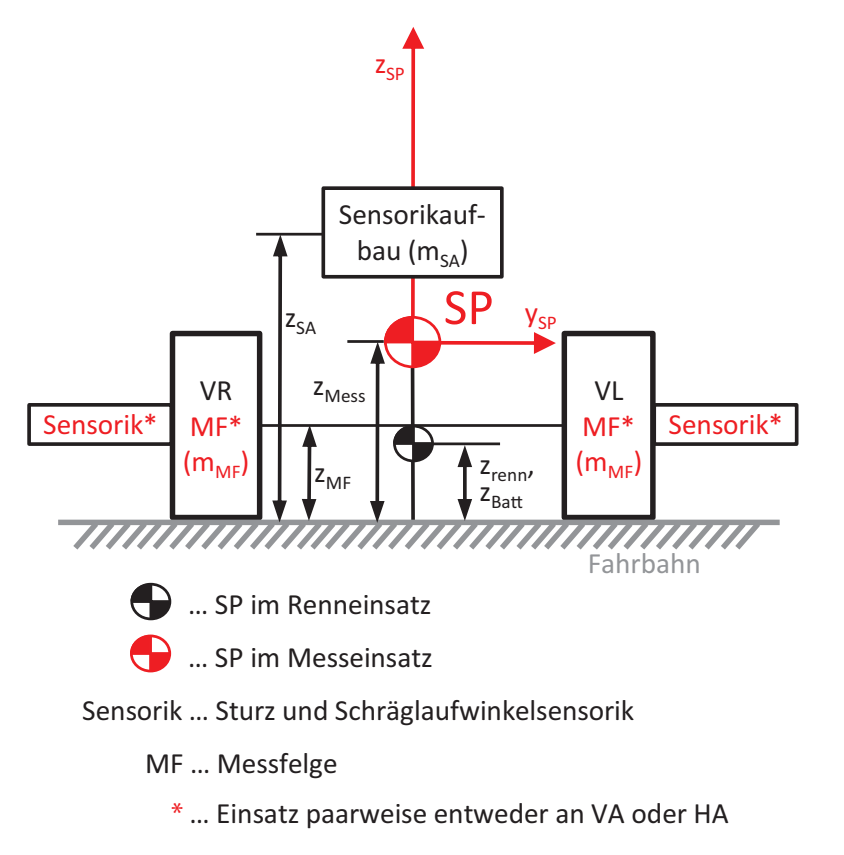

Abbildung 4.4.: Massenverteilung am Fahrzeug in der yz-Ebene

<span id="page-39-1"></span>
$$
z_{Mess} = \frac{z_{Batt}m_{Batt} + z_{MF}m_{MF} + z_{SA}m_{SA} + z_{Renn}m_{Renn}}{m_{Batt} + m_{MF} + m_{SA} + m_{Renn}} \tag{4.9}
$$

Bei der Berechnung des Trägheitsmoments  $I_{xx}$  um die  $x_F$ −Achse sind die Annahmen zur Massenverteilung am Fahrzeug dieselben wie bei der Schwerpunktberechnung. Das Ergebniss stellt Tabelle [4.4](#page-40-1) dar.

# 4. Fahrzeugmodell

<span id="page-40-0"></span>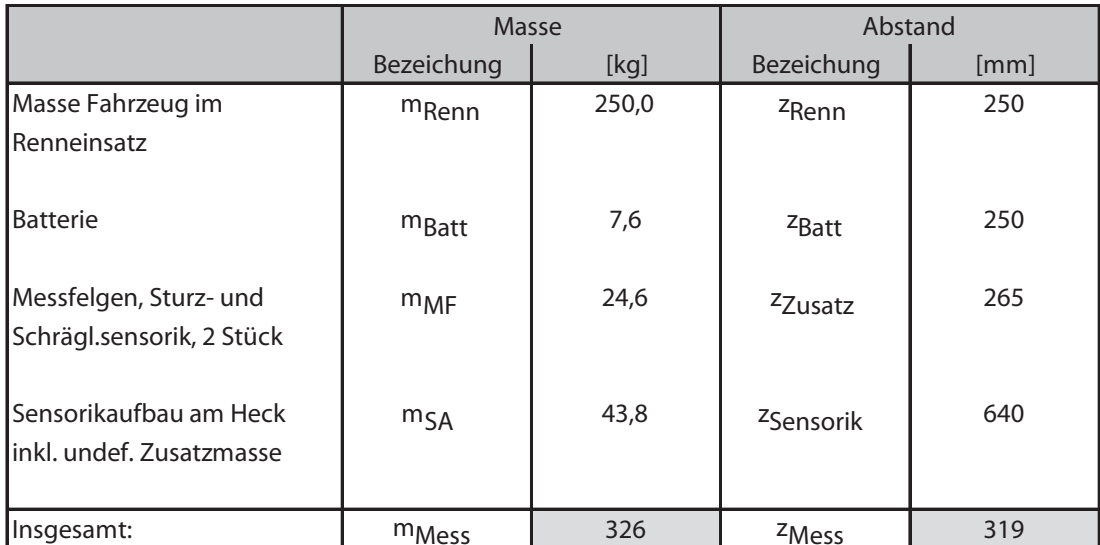

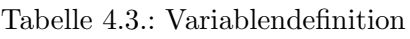

<span id="page-40-1"></span>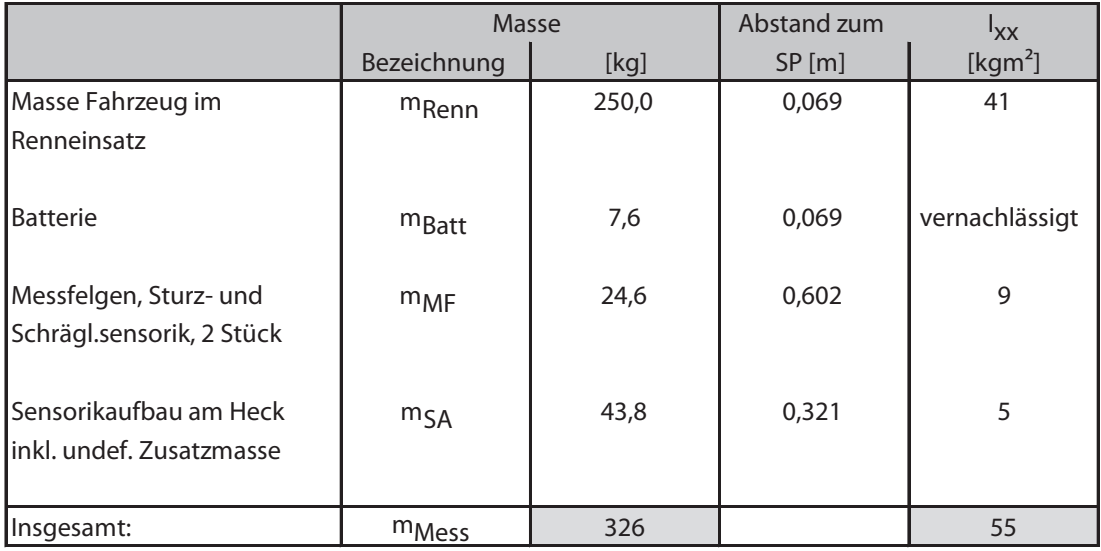

Tabelle 4.4.: Trägheitsmomente $I_{xx}$ um die $x_F\mathrm{-A}$ chse

# 4.2.3. Achsen

Im Bereich der Achsmodellierung bietet veDYNA zwei Möglichkeiten:

- Erstellung einer MKS Achse,
- Generierung einer Achse in Tabellenform (tabled kinematics axles).

Für die zweite steht ein Editor (axle kinematics preprocessor, Abbildung [4.5\)](#page-41-0) zur Verfügung, welcher nach Eingabe der Aufhängungspunkte<sup>2</sup>, (ungefederte) Massen und Trägheitsmomente die Achse in Tabellenform in einem MATLAB m-file ausgibt, vgl. [\[25\]](#page-119-0). Dieses m-file kann man im vehicle assembly GUI als Achse auswählen. In der Abbildung [4.6](#page-42-0) ist die Vorderachse dargestellt, die mit dem axle kinematics preprocessor geplottet werden kann. Weiters besteht die Möglichkeit, die Elastokinematik der Radaufhängung

<span id="page-41-0"></span>

| veDYNA Standard: Axle Kinematics Preprocessor [Tankia2007_front_RC25_messfahrt.m] |           |             |          |             |  |  |  |  |  |
|-----------------------------------------------------------------------------------|-----------|-------------|----------|-------------|--|--|--|--|--|
| Eile                                                                              |           |             |          |             |  |  |  |  |  |
| GO                                                                                |           |             |          |             |  |  |  |  |  |
| Current Axle Type: FormulaSAE_Front_Pushrod                                       |           |             |          |             |  |  |  |  |  |
| Axle Geometry                                                                     |           |             |          |             |  |  |  |  |  |
| Axle Geometry                                                                     |           |             |          |             |  |  |  |  |  |
| initial camber angle                                                              | $[deg]$ : |             |          |             |  |  |  |  |  |
| initial toe in angle                                                              | $[deg]$ : |             |          | 0           |  |  |  |  |  |
| A: mounting lower A-arm - wheel system                                            | $[m]$ :   |             |          | n           |  |  |  |  |  |
|                                                                                   |           | 0.008073    | 0.567027 | $-0.131523$ |  |  |  |  |  |
| B: mounting front lower A-arm - vehicle body                                      | $[m]$ :   | 0.074245    | 0.179773 | $-0.141746$ |  |  |  |  |  |
| C: mounting rear lower A-arm - vehicle body                                       | $[m]$ :   | $-0.222867$ | 0.210898 | $-0.095262$ |  |  |  |  |  |
| D: mounting upper A-arm - wheel system                                            | $[m]$ :   | $-0.016708$ | 0.529683 | 0.104256    |  |  |  |  |  |
| E: mounting front upper A-arm - vehicle body                                      | $[m]$ :   | 0.044524    | 0.217923 | 0.072468    |  |  |  |  |  |
| F: mounting rear upper A-arm - vehicle body                                       | $[m]$ :   | $-0.208132$ | 0.242997 | 0.094804    |  |  |  |  |  |
| G: mounting drag (steering) link - vehicle body                                   | $[m]$ :   | 0.116326    | 0.210798 | 0.066121    |  |  |  |  |  |
| H: mounting drop link - rocker                                                    | $[m]$ :   | 0.013194    | 0.13802  | 0.205928    |  |  |  |  |  |
| I: mounting drop link - anti roll bar                                             | $[m]$ :   | 0.18747     | 0.1285   | 0.128398    |  |  |  |  |  |
| J: rotational point - anti roll bar                                               | $[m]$ :   | 0.16        | 0.108    | 0.069488    |  |  |  |  |  |
| L: first rocker axle marker                                                       | $[m]$ :   | 0.011586    | 0.159226 | 0.179454    |  |  |  |  |  |
| L2: second rocker axle marker                                                     | $[m]$ :   | 0.028676    | 0.181249 | 0.20814     |  |  |  |  |  |
| M: mounting push rod - front lower strut (AB)                                     | $[m]$ :   | 0.008073    | 0.567027 | $-0.131523$ |  |  |  |  |  |
| N: mounting push rod - rocker                                                     | $[m]$ :   | $-0.02$     | 0.17     | 0.19        |  |  |  |  |  |
| P: wheel center                                                                   | $[m]$ :   | 0           | 0.6      | n           |  |  |  |  |  |
| Q: mounting spring/damper - rocker                                                | $[m]$ :   | 0.023324    | 0.105328 | 0.213838    |  |  |  |  |  |
| R: mounting spring/damper - body                                                  | $[m]$ :   | 0.191647    | 0.086991 | 0.127635    |  |  |  |  |  |
| S: mounting drag (steering) link - wheel system                                   | $[m]$ :   | 0.04899     | 0.553635 | 0.101077    |  |  |  |  |  |
|                                                                                   |           |             |          |             |  |  |  |  |  |

Abbildung 4.5.: Axle kinematics preprocessor

zu berücksichtigen. Diese beschreibt die Verformung einer Radaufhängung unter den Betriebsbedingungen bzw. -belastungen. Man unterscheidet in zwei Arten von Nachgiebigkeiten, vgl. [\[6\]](#page-118-0):

• passiver Aspekt: zwangsläufig vorhandene Nachgiebigkeiten,

 $2$ Für gewöhnlich erhält man diese Werte aus den CAD-Daten des Fahrzeuges.

<span id="page-42-0"></span>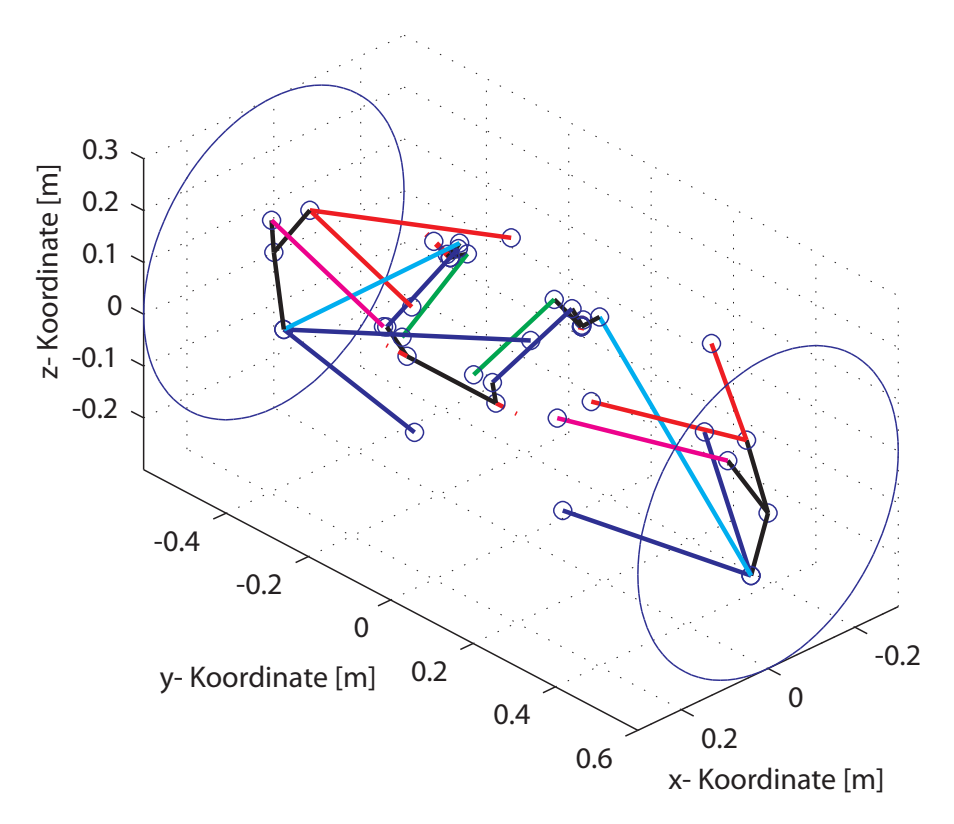

Abbildung 4.6.: 3D-Darstellung der Vorderachse

• aktiver Aspekt: gezielt angeordnete Nachgiebigkeiten.

Die elastische Verformung der Radaufhängung hat die Ziele, das Fahrverhalten und den -komfort positiv zu beeinflussen. Erreicht wird das beispielsweise uber den Einsatz elasto- ¨ merer Fahrwerkslager. Die Fahrwerkskonstruktion des Tankia 2007 besteht an der Vorderund Hinterachse aus einer Doppelquerlenker-Konstruktion mit sogenannten "Pushrods"<sup>3</sup>. Als Werkstoff fur die Querlenker, Spur- und Pushrod-Stangen kommt Kohlefaser zum ¨ Einsatz, die sich durch eine sehr hohe Zugfestigkeit auszeichnet. Die Fahrwerksteile werden anhand (spielfreier) Kugelköpfe über sogenannte Aluminium-"Brackets"<sup>4</sup> mit dem Chassis und den Radträgern verschraubt. Der aktive Aspekt spielt also für das Versuchsfahrzeug keine Rolle. Hingegen ist die Kenntnis über die zwangsläufig vorhandenen Nachgiebigkeiten im Fahrwerk von großer Bedeutung. Ein Rennfahrzeug verfügt über eine ausgeklügelte Radführung, die das Maximum aus Reifen und Fahrwerk generiert. (Große) Verformungen am Fahrwerk infolge der wirkenden Kräfte können die Fahrleistungen, wie beispielsweise die maximal erreichbare Querbeschleunigung, schmälern. Nachdem keine Daten über das elastokinematische Verhalten vorliegen, kann das in der Parametrierung nicht berucksichtigt werden. Das bedeutet, das Fahrwerk im Simulationsmodell wird als ¨

<sup>&</sup>lt;sup>3</sup>Darunter versteht man die Betätigung der aufbaufesten Feder-Dämpfer-Einheit über einen Umlenkhebel durch einen Druckstab.

<sup>&</sup>lt;sup>4</sup>Diese ermöglichen die Montage der Fahrwerksteile z.B. am Chassis.

starr betrachtet.

Die Anderungen an den bestehenden Achsen in tabellarischer Form betreffen die erhöhten Massen und Trägheiten bei den Messfahrten. Anhand der Vorderachse mit Messfelge wird die Vorgehensweise erläutert, wie man die entsprechenden Werte erhält. Analog gilt das für die übrigen Achskonfigurationen.

# Beispiel Vorderachse mit Messfelge

Masse Bei der Berücksichtigung der ungefederten Massen an der Achse werden folgende Komponenten miteinbezogen: Reifen, Messfelge, Radträger, Stator, Sturz-, Schräglaufwinkelsensorik und Temperaturmesseinrichtung. Die Masse des Radträgers wird im CAD-System ermittelt, die restlichen sind durch Messungen und Datenbl¨atter bekannt. Weiters ist eine Aufteilung in rotatorische und translatorische Massen notwendig, um die Trägheitsmomente richtig abbilden zu können.

Trägheitsmomente Als Bezugspunkt schreibt der axle kinematics preprocessor den Radmittelpunkt vor. Von der Messfelge sind diese aus dem Datenblatt lt. Herstellerangaben bekannt. Die Werte für Reifen und Radträger werden aus Konstruktionsdaten entnommen. Das Sturz- und Schräglaufwinkelsensorik wird ebenfalls berücksichtigt, weil es mit seiner Masse und seinem Abstand zur Radmitte großen Einfluss hat. Da es als Teil des Radträgers gesehen werden kann, wird nur der Anteil um die Hochachse miteinbezogen. Alle weiteren Komponenten werden aufgrund geringer Masse und Abstände vernachlässigt. Auch die Trägheitsmomente werden in rotatorische und translatorische Anteile aufgegliedert. In der Tabelle [4.5](#page-43-0) sind die Anderungen dargestellt. ¨

<span id="page-43-0"></span>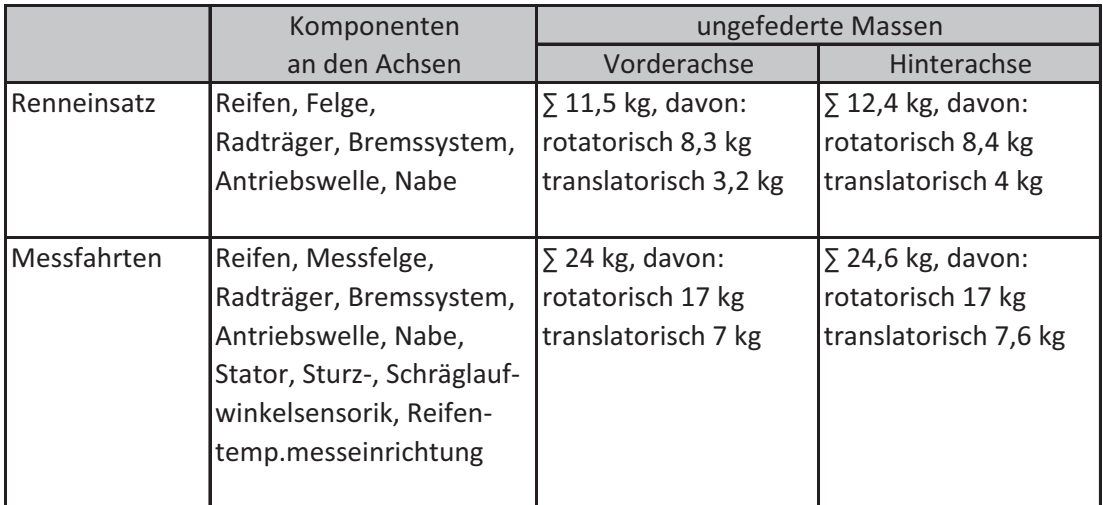

Tabelle 4.5.: Ungefederte Massen an den Achsen

# 4.3. Konfigurationen des Fahrzeugmodells

Für die Simulation ergeben sich zwei Fahrzeugkonfigurationen, welche für die Validierung des Simulationsmodells verwendet werden, siehe Kapitel [7.](#page-73-0) Die Messfelgen inklusive der Schräglauf- und Sturzwinkelsensorik werden, wie bereits erwähnt, paarweise entweder an der Vorderachse oder an der Hinterachse eingesetzt. Durch die Masse der Sensorik ändert sich naturgemäß die Massenverteilung am Fahrzeug. Die Position des Schwerpunktes und die Trägheitsmomente des Fahrzeuges unterscheiden sich in den beiden Konfigurationen. Dasselbe gilt fur die ungefederten Massen an den Achsen. Auf die Ermittlung dieser ¨ Werte wurde ausführlich in Abschnitt [4.2](#page-35-0) eingegangen.

Die Konfigurationen des Fahrzeugmodells werden mit Setup VA und Setup HA bezeichnet. Die Abkürzungen haben folgende Bedeutung:

- Setup VA bezeichnet jene Konfiguration (Setup) des Fahrzeuges, bei dem die Messfelgen an der Vorderachse (VA) des Fahrzeuges eingesetzt werden.
- Setup HA bezeichnet jene Konfiguration (Setup) des Fahrzeuges, bei dem die Messfelgen an der Hinterachse (HA) des Fahrzeuges eingesetzt werden.

In der Tabelle [4.6](#page-44-0) sind beiden Fahrzeugkonfigurationen einander gegenübergestellt. Der Vollständigkeit halber ist die Rennkonfiguration des Tankia 2007 auch dargestellt.

<span id="page-44-0"></span>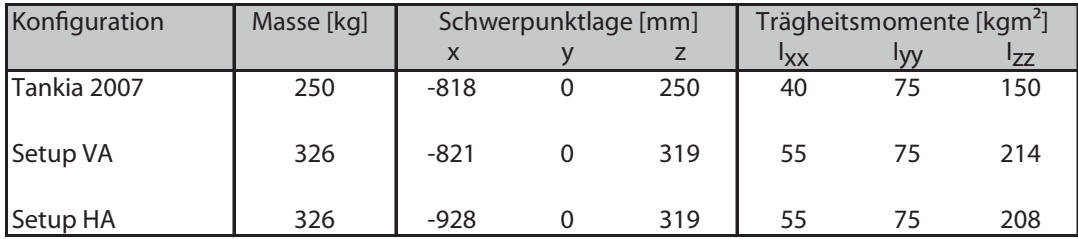

Tabelle 4.6.: Darstellung der Fahrzeugkonfigurationen

# <span id="page-45-1"></span>5. Reifenmodell

Dieses Kapitel beschreibt die Aufbereitung von Messdaten und die Parametrierung eines für die Simulation notwendigen Reifenmodells. Die Vorgehensweise, wie Reifenmodellparameter ermittelt werden, zeigt die Abbildung [5.1.](#page-45-0) Der Reifen wird auf dem Reifenprufstand vermessen. Die so erhaltenen Reifendaten (Rohdaten) werden im zweiten ¨ Schritt mittels einer Näherungsfunktion approximiert. Die Approximation liefert die notwendigen Werte, um die im Schritt drei erforderliche Parametrierung des Reifenmodells durchführen zu können.

<span id="page-45-0"></span>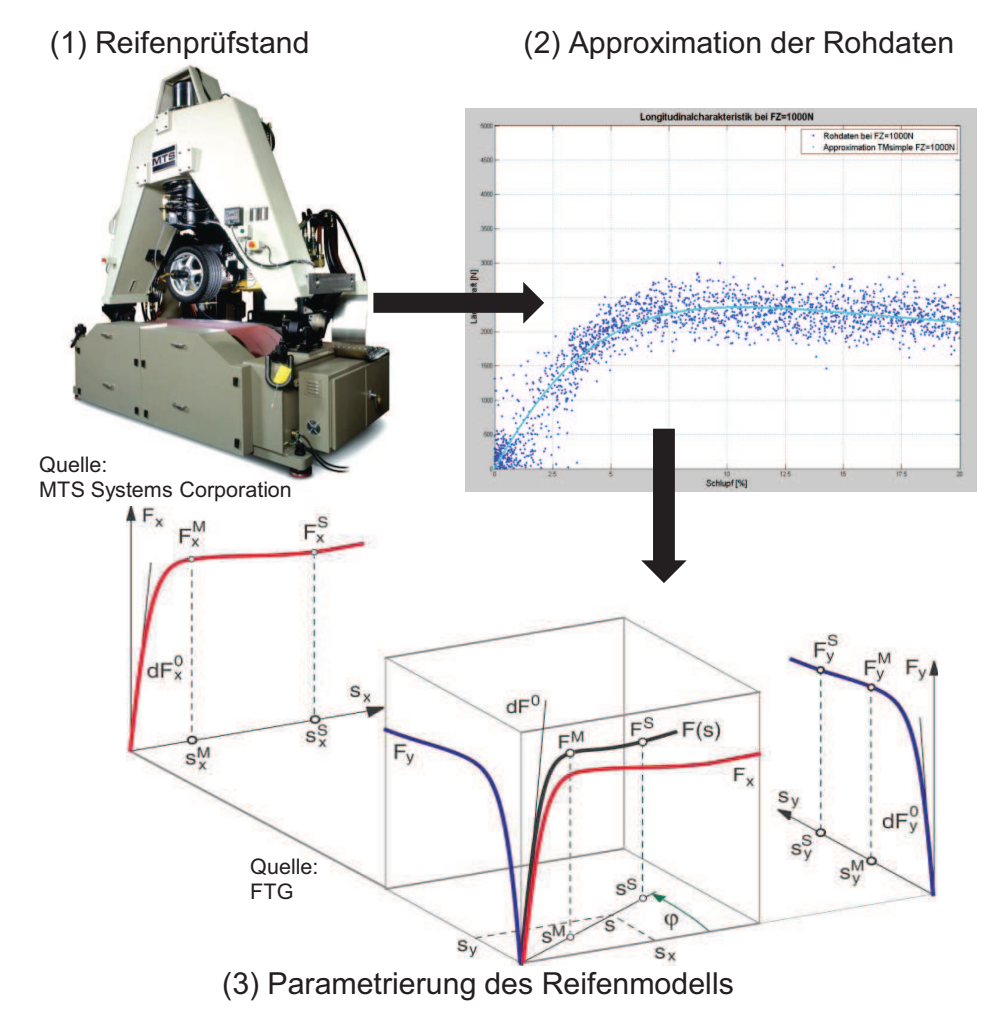

Abbildung 5.1.: Vorgehensweise bei der Parametrierung von Reifenmodellen

# 5.1. Der Reifen als Bindeglied zwischen Fahrzeug und Fahrbahn

Der Reifen nimmt im System Fahrzeug - Straße eine wichtige Rolle ein. Als Bindeglied zwischen Fahrbahn und Fahrzeug überträgt er alle Kräfte und Momente, sein Übertragungsverhalten geht deutlich in Fahrverhalten, Komfort, Sicherheit und Beanspruchung des Fahrzeuges ein, vgl [\[6\]](#page-118-0). Dementsprechend ist eine Modellbildung des Objekts Reifen notwendig, um sein Potential für die Fahrdynamiksimulation in Längs-und Querrichtung charakterisieren und ihn mittels Computer simulieren zu können. Um die Ergebnisse der Reifenmodellierung auf Plausibilität und physikalische Richtigkeit hin zu überprüfen, wird zunächst auf die Grundlagen der Reifenmodellbildung eingegangen.

# 5.1.1. Koordinatensystem

Grunds¨atzlich werden in der Reifen- und Fahrzeugdynamik orthogonale Rechtssysteme verwendet. In der ISO 8855 [\[12\]](#page-118-1) wird ein Koordinatensystem zur Beschreibung der Lage des Reifens im Raum vorgeschlagen. In der Fahrdynamik ist es üblich, Kräfte und Momente auf das Radachsensystem  $W\{x_w, y_w, z_w\}$  (engl. WHEEL axis system) zu beziehen, siehe Abbildung [5.2.](#page-46-0) Die  $x_{w}$ - und  $y_{w}$ -Achsen liegen in der Fahrbahntangentialebene. Die  $z_w$ -Achse steht normal auf diese und zeigt nach oben.

<span id="page-46-0"></span>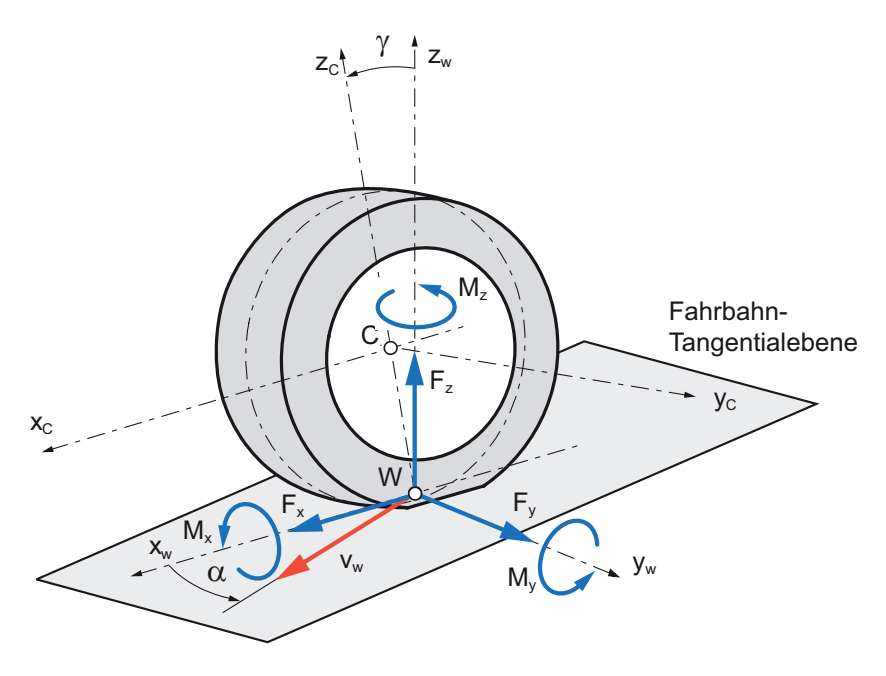

Abbildung 5.2.: Radachsensystem nach ISO 8855, Bildquelle [\[6\]](#page-118-0)

Das Zentralachsensystem  $C\{x_c, y_c, z_c\}$  hat seinen Ursprung im Radmittelpunkt. Die  $x_c$ -Achse liegt in der Radebene und ist parallel zu  $x_w$  orientiert. Das C-Achsensystem ist mit dem Sturzwinkel  $\gamma$  um  $x_c$  verdreht. Daten von Messfelgen werden auf das Zentralachsensystem bezogen und, falls notwendig, auf das W-Radachsensystem transformiert, siehe Anhang [A.3.](#page-109-0)

# 5.1.2. Entstehung der Kontaktkräfte

<span id="page-47-0"></span>In Abbildung [5.3](#page-47-0) werden die Kräfte und Momente im Reifenlatsch dargestellt.

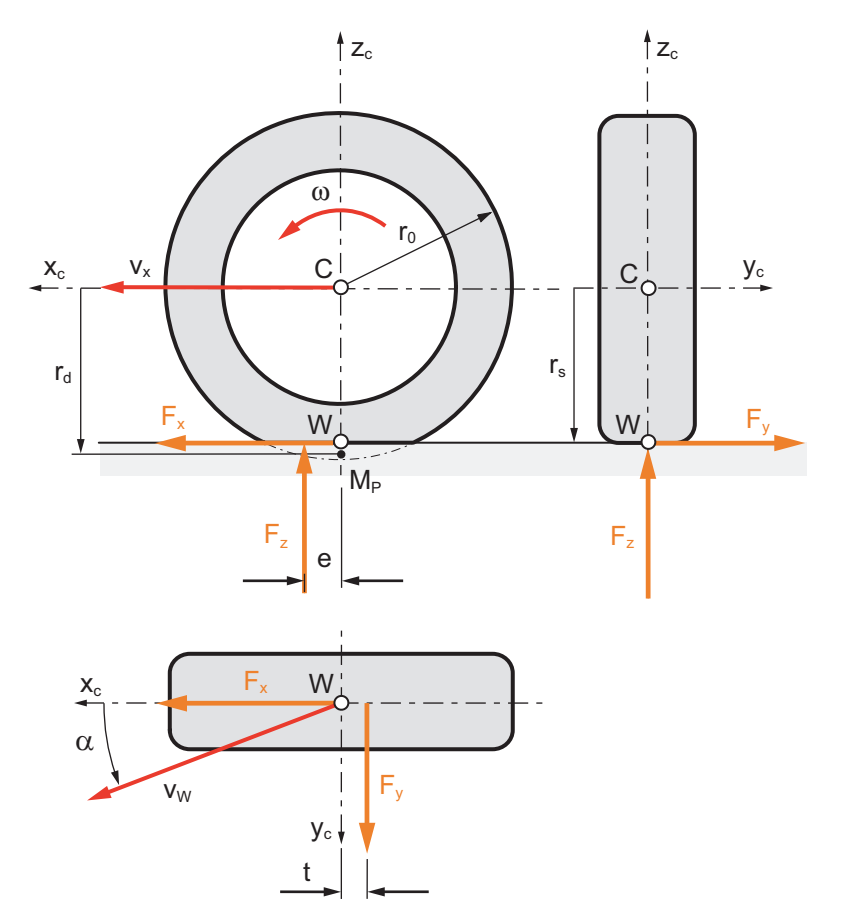

Abbildung 5.3.: Kontaktkräfte im Reifenlatsch, Bildquelle FTG

An einem rollenden Rad entsteht im Latsch eine unsymmetrische Druckverteilung  $p(x)$ , sodass die resultierende Radaufstandskraft  $F_z$  vor der Radmitte angreift und somit ein Rollwiderstandsmoment  $M_r$  bzw. die Rollwiderstandskraft  $F_r$  bewirkt (Abbildung [5.4\)](#page-48-0).

Die stationäre Radaufstandskraft  $F_z$  ihrerseits resultiert aus der vertikalen Reifeneinfederung  $\Delta z$ , vgl [\[6\]](#page-118-0).  $F_z$  weist über  $\Delta z$  einen nichtlinearen Verlauf auf, das bedeutet, die vertikale Reifensteifigkeit  $c_z$  ist nichtlinear (progressiv), siehe Abschnitt [5.4.2.](#page-59-0)

<span id="page-48-0"></span>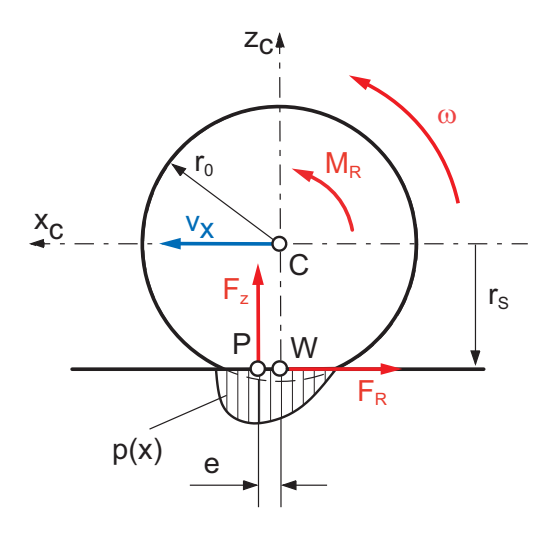

Abbildung 5.4.: Druckverteilung im Reifenlatsch, Bildquelle FTG

Die Entstehung der Längskraft  $F_x$  kann mit Hilfe des Bürstenmodells erklärt werden, welches in Abbildung [5.5](#page-48-1) dargestellt ist.

<span id="page-48-1"></span>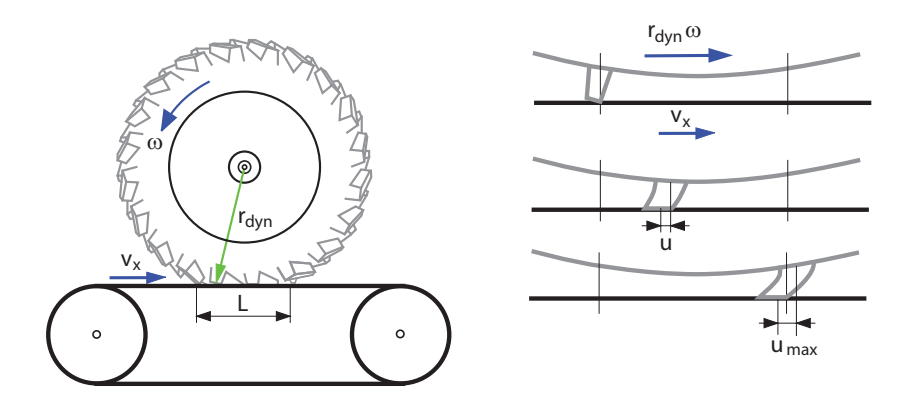

Abbildung 5.5.: Burstenmodell, Bildquelle [\[21\]](#page-119-1) ¨

Beim Eintritt eines Reifenteilchens in den Latsch ist es anfangs noch unverformt bzw. spannungsfrei. Das Teilchen wird durch den Latsch transportiert und aufgrund der Schlupfgeschwindigkeit  $v_{Sx}$  zunehmend verformt (Verformung u). Dadurch entsteht ein Scherspannungsfeld, welches je nach Größe der Relativgeschwindigkeit in drei Bereiche unterteilt wird (Abbildung [5.6\)](#page-49-0). Erst durch das Auftreten eines Schlupfes, d.h. einer Relativbewegung des Reifens gegenüber dem Untergrund, kann eine Kraft übertragen werden. Der Längsschlupf  $s_x$  wird in den Antriebs-  $(s_A)$  und den Bremsschlupf  $(s_B)$ unterschieden, Gleichungen [\(5.1\)](#page-48-2) und [\(5.2\)](#page-49-1), vgl. [\[6\]](#page-118-0):

<span id="page-48-2"></span>
$$
s_A = \frac{v_{Sx}}{\omega r_{dyn}} = \frac{\omega r_{dyn} - v_x}{\omega r_{dyn}}
$$
\n(5.1)

<span id="page-49-1"></span>
$$
s_B = \frac{v_{Sx}}{v_x} = \frac{\omega r_{dyn} - v_x}{v_x} \tag{5.2}
$$

<span id="page-49-0"></span>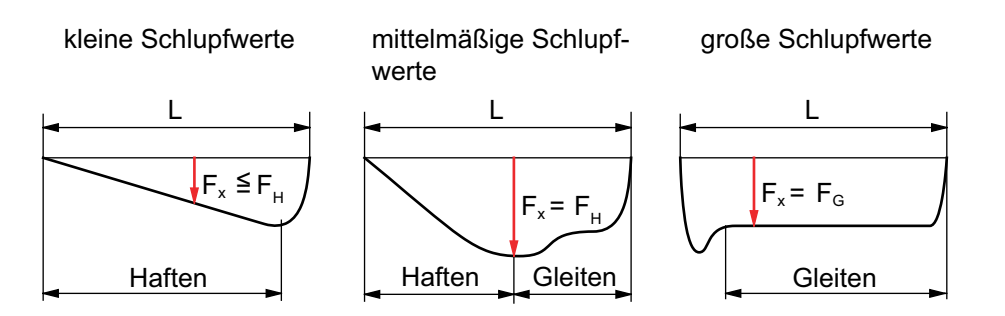

Abbildung 5.6.: Umfangskraftverteilung im Latsch für unterschiedliche Schlupfgrößen, Bildquelle [\[21\]](#page-119-1)

Die Entstehung der Querkraft  $F_y$  basiert auf ähnlichen Prinzipien wie die der Längskraft  $F_x$ . Durch den Schräglaufwinkel bzw. die Quergeschwindigkeit  $v_y$  bedingt, entsteht die laterale Gleitgeschwindigkeit  $v_{S_y}$ , wodurch das Reifenteilchen eine Verformung in late-raler Richtung erfährt. Das resultierende Scherspannungsfeld zeigt Abbildung [5.7.](#page-49-2) Der Querschlupf  $s_y$  wird in Gleichung [\(5.3\)](#page-49-3) definiert, vgl. [\[10\]](#page-118-2):

<span id="page-49-3"></span>
$$
s_y = \frac{v_y}{|\omega r_{dyn}|} \tag{5.3}
$$

<span id="page-49-2"></span>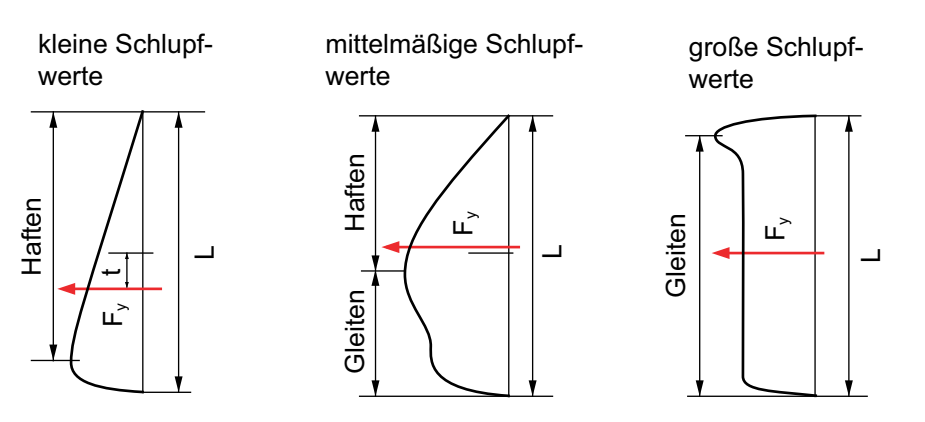

Abbildung 5.7.: Querkraftverteilung im Latsch für unterschiedliche Schlupfgrößen, Bildquelle [\[21\]](#page-119-1)

Abhängig von der Lage des Kraftangriffpunktes, bewirkt  $F_y$  mit dem pneumatischen Nachlauf  $t$  ein Moment um die Hochachse. Die Höhe dieses sogenannten  $Reifenrücks tell$ momentes  $M_s$  ist abhängig von der Größe der Schlupfwerte. Um die stationären Kontaktkräfte charakterisieren zu können, verwendet man Reifenkennfelder, in denen die Kraftund Momentengrößen über den Schlupfgrößen aufgetragen sind. Den typischen Verlauf für die Querkraft zeigt die Abbildung [5.13](#page-60-0) in Abschnitt [5.4.2.](#page-59-0)

# 5.1.3. Kraftschlussbeiwert

Nach dem Coulomb'schen Gesetz entspricht die maximal übertragbare Kraft der wirkenden Normalkraft,  $F = \mu N$ , wobei der Reibwert  $\mu \leq 1$  ist. In der Fahrdynamik hingegen spricht man von Kraftschluss anstelle von Reibung. Die übertragbaren Kräfte in Längs-und Querrichtung bezogen auf die Radaufstandskraft sind vor allem im Motorsportbereich oftmals größer als eins. Der Kraftschlussbeiwert unterliegt u.a. folgenden Randbedingungen [\[8\]](#page-118-3):

- Reifenbauart,
- Fahrbahntemperatur,
- Fahrgeschwindigkeit,
- Radlast.

Eine detaillierte Erklärung zur Entstehung von Kraftschlussbeiwerten größer als eins findet man in [\[18\]](#page-119-2). Die Form einer Kraft-Schlupf-Kurve wird maßgeblich durch die Steigung im Ursprung beeinflusst. Diese Steigung wird auch Schlupfsteifigkeit genannt und ist abhängig von der Profilsteifigkeit. Der Maximalwert des Kraftschlussbeiwerts ist haupt-sächlich abhängig von der Laufflächenmischung, vgl. [\[17\]](#page-119-3).

# <span id="page-50-2"></span>5.1.4. Kombinierte Reifenkräfte

Grunds¨atzlich besteht eine Ahnlichkeit zwischen longitudinalem und lateralem Schlupf ¨ (Ähnlichkeitsprinzip). Ein Reifen kann nur "in eine Richtung" - längs oder quer - sein jeweils maximales Potential ausschöpfen. Sobald z.B. ein Schräglaufwinkel aufgebracht wird, nimmt die maximal übertragbare Längskraft ab. Man spricht dabei von kombinierten Reifenkräften. Um die Längs- und Querkraftcharakteristik im Modellansatz kombinieren zu können, besteht der Ansatz darin, den Schräglaufwinkel mittels einer Gewichtungsfunktion (Gleichung  $(5.4)$ ) in eine dem Längsschlupf äquivalente Größe umzurechnen, wobei Bedingung ist, dass die Verläufe der Kräfte gleiche Anfangssteigung besitzen, vgl. [\[8\]](#page-118-3).

<span id="page-50-0"></span>
$$
G(F_z) = \frac{dY_{0,x}}{dY_{0,y}}
$$
\n(5.4)

Gleichung [\(5.5\)](#page-50-1) zeigt den transformierten Querschlupf  $sl_y$ :

<span id="page-50-1"></span>
$$
sl_y = \frac{s_y}{G(F_z)}\tag{5.5}
$$

 $dY_{0,x}$  und  $dY_{0,y}$  sind die Anfangssteigungen der Kraft-Schlupf-Kurven.

## 5.1.5. Degressiver Einfluss der Radaufstandskraft

Der Einfluss der Radaufstandskraft auf die übertragbaren Längs- und Querkräfte ist degressiv. Das bedeutet, dass ein doppelt belasteter Reifen nicht die doppelte Kraft

übertragen kann. Der Grund liegt darin, dass sich der Latsch zwar bei höherer Belastung des Reifens vergrößert, aber sich gleichzeitig auch auswölbt. Daraus resultiert eine inhomogene Druckverteilung im Latsch, die lokal einen erhöhten Druck zur Folge hat. Grundsätzlich soll die Druckverteilung im Latsch homogen und möglichst gering sein. Dabei muss naturgemäß ein gewisser Druck vorhanden sein, um überhaupt einen Kraftschluss aufbauen zu können. Die größten Kraftschlussbeiwerte werden bei geringen Radlasten erzielt, vgl. [\[27\]](#page-119-4).

# <span id="page-51-1"></span>5.2. Reifenprüfstand

Der Reifenprüfstand ist die gängige Methode zur Ermittlung der Reifencharakteristika, vgl. [\[22\]](#page-119-5). Eine weitere Methode zur Ermittlung der Reifencharakteristika aus Fahrzeug-messungen wird in [\[14\]](#page-119-6) beschrieben, kann jedoch aus Gründen des Umfangs dieser Di-plomarbeit nicht behandelt werden. Die Tabelle [5.1](#page-51-0) gibt eine Übersicht über die am Markt eingesetzten Reifenprüfstände mit ihren jeweiligen Vor- und Nachteilen, vgl. [\[14\]](#page-119-6), [\[22\]](#page-119-5), [\[11\]](#page-118-4). Die dieser Arbeit zugrundeliegenden Reifenprüfstandsmessungen wurden auf

<span id="page-51-0"></span>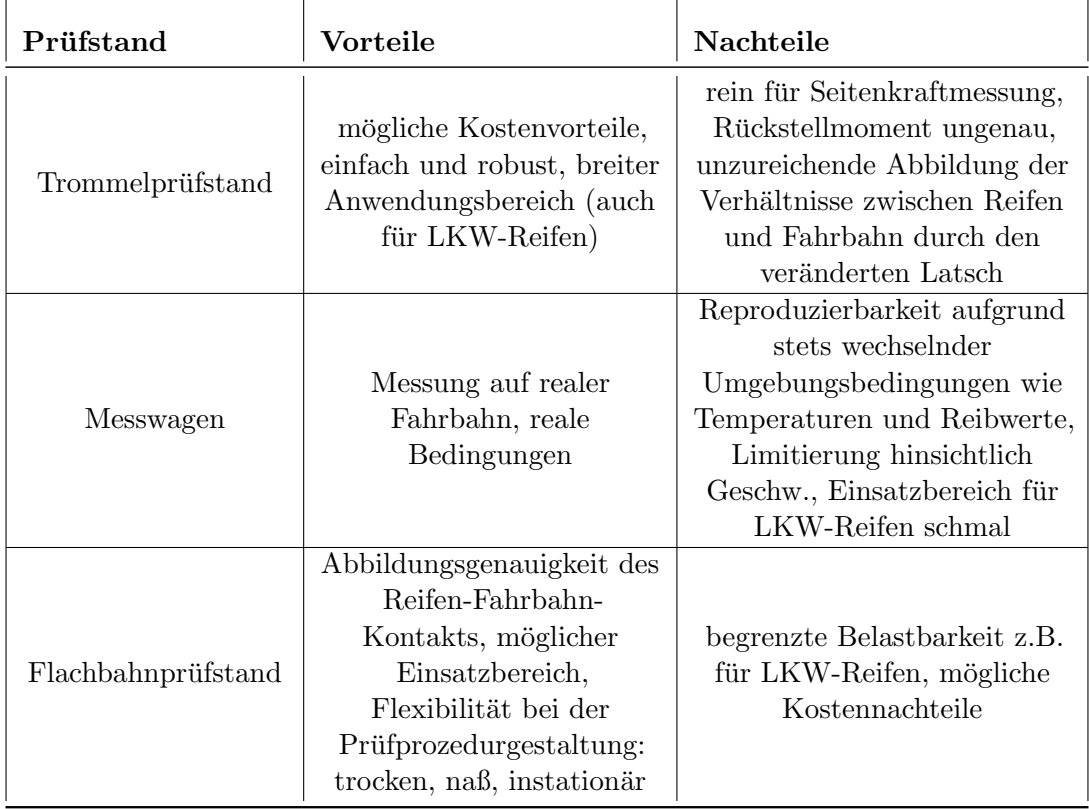

Tabelle 5.1.: Gegenüberstellung verschiedener Reifenprüfstände

einem Flachbahnprüfstand<sup>1</sup> bei der Firma IABG GesmbH in Ottobrunn bei München durchgeführt. Die Prüfprozedur wurde im Rahmen des Projektes in [\[14\]](#page-119-6) veranlasst. Dadurch steht ein breites Band an verschiedenen Prüfstandsläufen zur Verfügung. Im folgenden wird das Prüfstandsprogramm erläutert:

# 1. Messung der stationären Reifensteifigkeiten:

longitudinale und laterale Richtung, Vertikalkraft (600-800-1000 N),

Der Prüfstandsversuch der vertikalen Steifigkeitsmessung wurde aus ungeklärter Ursache nicht korrekt durchgefuhrt, sodass hier eine Messung in der Versuchshalle ¨ am Institut für Fahrzeugtechnik der TU Graz erfolgte, siehe Abschnitt [5.4.2.](#page-59-1)

2. Messung der Längskraftcharakteristik: Radaufstandskraft (800-1000 N), Schlupf (-20 bis +20 Prozent), 60 km/h und 80 km/h, Sturzwinkel Null Grad, 0,7 bar Luftdruck,

# 3. Messung der Seitenkraftcharakteristik:

Radaufstandskraft (600-800-1000-2000 N), Schräglaufwinkel (-15 bis  $+15$  Grad), 60 km/h und 80 km/h, Sturzwinkel Null Grad, 0,7 bar Luftdruck,

4. Messung kombinierter Längs- und Seitenkraftcharakteristik: Radaufstandskraft (600-800-1000-1200 N), Sturzwinkel (-3 bis  $+3$  Grad), Schräglaufwinkel (-15 bis +15 Grad), Schlupf (-20 bis +20 Prozent), 60 km/h, 0,7 bar Luftdruck.

# 5.2.1. Unregelmäßigkeiten bei Prüfstandsläufen

Nach [\[11\]](#page-118-4) haben Unregelmäßigkeiten bei Prüfstandsläufen folgende Gründe:

- Prüfstandsverfahren, vgl. Tabelle  $5.1$ ,
- Testzyklus: einfach, vollständig,
- $\bullet$  unvollständige Testzyklen: reines Bremsen, keine kombinierten Testläufe,
- Regelstrategie bei den Messungen (zeitlicher Ablauf).

Diese Unregelmäßigkeiten sollten bei der Reifenmodellierung in Betracht gezogen werden. In [\[31\]](#page-119-7) wird darauf hingewiesen, dass Messungen des Reifenverhaltens von Reifen gleicher Dimension und gleichen Herstellers auf verschiedenen Prüfständen große Differenzen aufweisen können. Die vorliegenden Reifendaten werden daher als Status Quo angesehen und das Reifenmodell anhand von diesen parametriert. Fur die Longitudinal- ¨ charakteristika werden die entsprechenden Versuche mit positiven und negativen Schlupf genommen. Für die Lateralcharakteristika fällt die Entscheidung auf jene mit positiven und negativen Schräglaufwinkel. Die kombinierten Testläufe werden zur Uberprüfung des

 $1$ Weitere Informationen zu diesem Prüfstand findet man in [\[22\]](#page-119-5).

parametrierten Reifenmodells verwendet (siehe Abschnitt [5.1.4\)](#page-50-2). Aus den Prufstandsda- ¨ ten kann der Einfluss des Radsturzes auf das Reifenverhalten nicht ausreichend genau bestimmt werden, sodass dieser in der Parametrierung – aus Gründen der Vollständigkeit  $-$  nur mit vernachlässigbar kleinen Werten berücksichtigt wird.

Formula Student Reifen zeigen einen sehr hohen Kraftschlussbeiwert, der sich sehr anschaulich durch die Normierung der Querkraft auf die Radaufstandskraft darstellen lässt, Abbildung [5.8.](#page-53-0) Dieser ergibt sich dadurch, dass das Stahlband des Flachbahnprufstands ¨ mit einer sehr rauen Oberfläche versehen ist.

<span id="page-53-0"></span>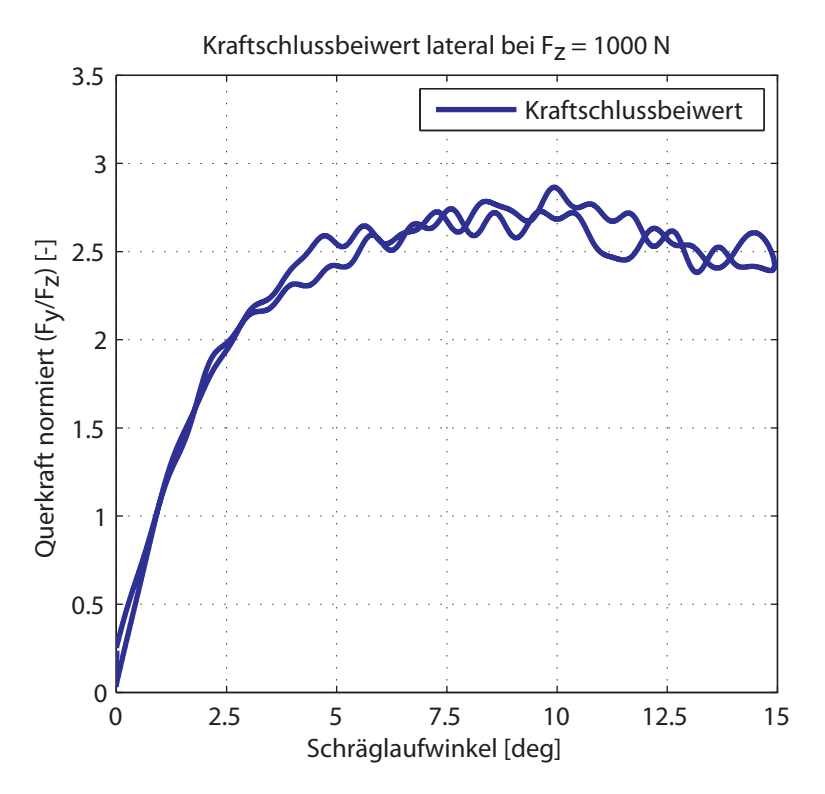

Abbildung 5.8.: Kraftschlussbeiwert lateral am Prufstand ¨

Um aber ein realistisches Reifenmodell zu erhalten, muss dieser einem der Realität entsprechenden Wert angepasst werden, wie beispielsweise anhand der maximal erreichten Querbeschleunigung im Fahrversuch. Ein Skalieren im Sinne einer bloßen Multiplikation des Reifenkennfelds mit einem Korrekturfaktor reicht nicht aus. Hierfür muss ein Reifenmodell eingesetzt werden, das in realistischer Weise das Reifenkennfeld an den geringeren Kraftschlussbeiwert angleichen kann.

# 5.3. Handling-Reifenmodelle

Wie bereits erwähnt, muss der Reifen alle Kräfte und Momente zwischen Fahrbahn und Fahrzeug ubertragen. Die Eigenschaften der Reifen beeinflussen maßgeblich die Dynamik ¨ des Kraftfahrzeuges, siehe [\[15\]](#page-119-8). Um einen Reifen (numerisch) simulieren zu können, gibt es eine Reihe von Reifenmodellen. Grundsätzlich unterscheidet man zwei Arten von Reifenmodellen:

- physikalische,
- empirisch-mathematische.

Je nach Anwendungsfall unterscheiden sie sich in ihren Anforderungen, vgl. [\[8\]](#page-118-3):

- Beschreibung der horizontalen Kräfte (Fahrdynamik),
- Schlechtweg-Reifenmodell,
- $\bullet$  Vertikales Reifenmodell für Komfortuntersuchungen.

Ein Generalmodell Reifen wäre sehr rechenzeitintensiv und auch die Komplexität dessen würde der jeweiligen Zielsetzung nicht dienlich sein. Die Tabelle [5.2](#page-54-0) zeigt eine Übersicht der gängigen Reifenmodelle.

<span id="page-54-0"></span>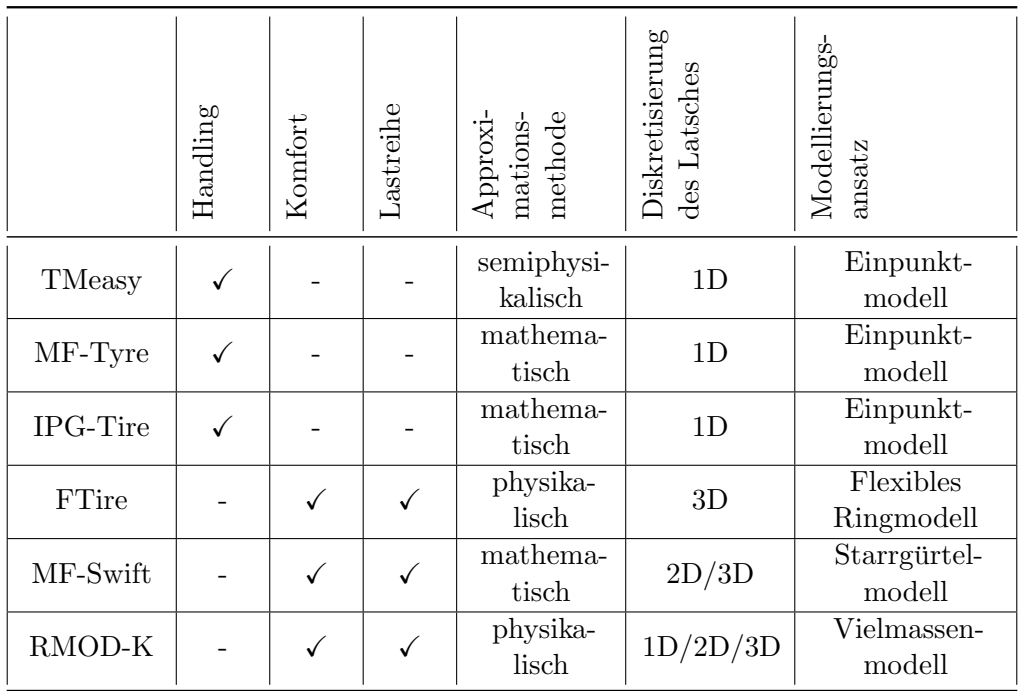

Tabelle 5.2.: Gegenüberstellung verschiedener Reifenmodelle, [\[28\]](#page-119-9) [\[30\]](#page-119-10)

In der Fahrdynamiksimulation ist die sorgfältige Modellierung des Reifens von großer

Wichtigkeit. Die Ergebnisse der Simulation stehen in direktem Zusammenhang mit der Güte des Reifenmodells. In dieser Diplomarbeit wird ein semi-physikalisches Modell ausgewählt, dessen Berechnungen von Kräften und Momenten auf Messdaten (physikalisch, empirisch) des betrachteten Reifentyps basieren. Das bedeutet, die Parameter eines semiphysikalischen Reifenmodells haben physikalische Bedeutung, aber die Approximierung der Messdaten erfolgt analytisch, vgl. [\[10\]](#page-118-2). In Abschnitt [5.3.1](#page-55-0) wird das Reifenmodell TMeasy beschrieben, welches ein Vertreter der Handling-Reifenmodelle ist und dem eine semi-physikalische Approximationsmethode zu Grunde liegt.

# <span id="page-55-0"></span>5.3.1. TMeasy – A Tyre Model easy to use

TMeasy ist ein echtzeitfähiges, semi-physikalisches Reifenmodell und benötigt nur eine geringe Anzahl an Modellparametern, die zugleich klare physikalische Bedeutung aufweisen. Weiters sind kombinierte Reifenkräfte aus reiner Längskraft- und Querkraftmessung ohne ein weiteres Parameter-Fitting errechenbar. Aufgrund dessen ist die Schätzung von fehlenden Parametern möglich, vgl. [\[10\]](#page-118-2). TMeasy benötigt grundsätzlich folgende Parameter<sup>2</sup>:

- geometrische Daten von Reifen und Felge,
- Geschwindigkeit,
- Werte für stationäre Reifensteifigkeiten,
- für zwei Radaufstandskräfte ( $F_{z1}$ ,  $F_{z2}$  mit  $F_{z2} = 2F_{z1}$ ) jeweils
	- Parameter der L¨angskraftcharakteristik,
	- Parameter der Seitenkraftcharakteristik<sup>3</sup>,
	- $-$  Parameter der Rückstellmomentencharakteristik.

Die Parameter für die jeweiligen Charakteristika erhält man grundsätzlich durch die Approximation der entsprechenden Reifenrohdaten mit einer N¨aherungsfunktion. Bei der Betrachtung der Reifenprüfstandsdaten (Abschnitt [5.2\)](#page-51-1) wird ersichtlich, dass für die (stationäre) Längskraftcharakteristik nur Messungen bei  $F_z = 800 N$  und  $F_z = 1000 N$  existieren. Für die Seitenkraft- und Rückstellmomentencharakteristika sind hingegen jeweils Messungen bei  $F_z = 1000 N$  und  $F_z = 2000 N$  vorhanden, sodass hier die Forderung nach  $F_{z2} = 2F_{z1}$  erfüllt ist. Wie vorhin erwähnt, ist eine Schätzung von fehlenden Parametern mit TMeasy möglich. TMeasy wird daher bei  $F_{z1} = 1000 N$  und  $F_{z2} = 2000 N$ parametriert. Die Ermittlung der fehlenden Parameter für die (zweite) Längskraftcharakteristik bei  $F_z = 2000 N$  wird im folgenden Abschnitt [5.4.1](#page-56-0) durchgeführt.

Um die mit TMeasy approximierten Reifenkennfelder mit den Prüfstandsmessungen vergleichen und gegebenenfalls korrigieren zu können, steht das Programm TFview, welches

 ${}^{2}$ Eine ausführliche Beschreibung aller TMeasy Parameter findet man in [\[29\]](#page-119-11). 3 siehe Abbildung [5.13](#page-60-0)

in MATLAB implementiert ist, zur Verfügung. Dem Anwender werden in den gewünschten Reifenkennfeldern die Messwerte und die Approximation durch TMeasy gemeinsam dargestellt.

In Abschnitt [5.4.2](#page-59-0) wird auf einige der benötigten Parameter des Reifenmodells eingegangen. Für eine ausführliche Beschreibung der Modellierungsmethoden von TMeasy wird auf die Publikation [\[10\]](#page-118-2) verwiesen.

# <span id="page-56-1"></span>5.4. Reifenmodellparametrierung

#### <span id="page-56-0"></span>5.4.1. Approximation der gemessenen Reifenrohdaten

Die Reifenrohdaten werden zunächst mittels einer Näherungsfunktion approximiert. Da-durch erhält man die benötigten Messwerte (siehe Abschnitt [5.3.1\)](#page-55-0), an die in weiterer Folge die Kraft-Schlupf-Kurven des Reifenmodells angepasst werden. Fur die Approxima- ¨ tion wird TM\_simple eingesetzt. TM\_simple ist ein vereinfachtes Reifenmodell, welches die Approximation von Reifencharakteristika unter stationären Bedingungen in longitu-dinaler und lateraler Richtung sowie auch des Reifenrückstellmomentes erlaubt, vgl. [\[8\]](#page-118-3), [\[9\]](#page-118-5). Die horizontalen Kräfte im Radaufstandspunkt werden berechnet über

$$
Y = Y_{max} \sin[B(1 - e^{\frac{-X}{A}})sign X] \tag{5.6}
$$

mit den Koeffizienten

$$
B = \pi - \arcsin \frac{Y_{\infty}}{Y_{max}}
$$
\n(5.7)

und

$$
A = \frac{1}{dY_0} Y_{max} B \tag{5.8}
$$

mit  $Y_{\infty}$ ≤  $Y_{max}$ , siehe Abbildung [5.9.](#page-57-0) Um den degressiven Einfluss der Radaufstandskraft  $F_z$  auf die Reifenkräfte abzubilden, werden folgende Polynome verwendet:

$$
Y_{max}(F_z) = a_1 \frac{F_z}{F_{z1}} + a_2 \left(\frac{F_z}{F_{z1}}\right)^2,\tag{5.9}
$$

$$
dY_0(F_z) = b_1 \frac{F_z}{F_{z1}} + b_2 \left(\frac{F_z}{F_{z1}}\right)^2,\tag{5.10}
$$

$$
Y_{\infty}(F_z) = c_1 \frac{F_z}{F_{z1}} + c_2 \left(\frac{F_z}{F_{z1}}\right)^2 \tag{5.11}
$$

Vorausgesetzt, es liegen Werte für  $Y_1 = F_{z1}$  und  $Y_2 = 2 F_{z1}$  vor, dann berechnen sich die Koeffizienten über folgende Gleichungen:

$$
a_1 = 2Y_1 - \frac{1}{2}Y_2 \tag{5.12}
$$

$$
a_2 = \frac{1}{2}Y_2 - Y_1 \tag{5.13}
$$

<span id="page-57-0"></span>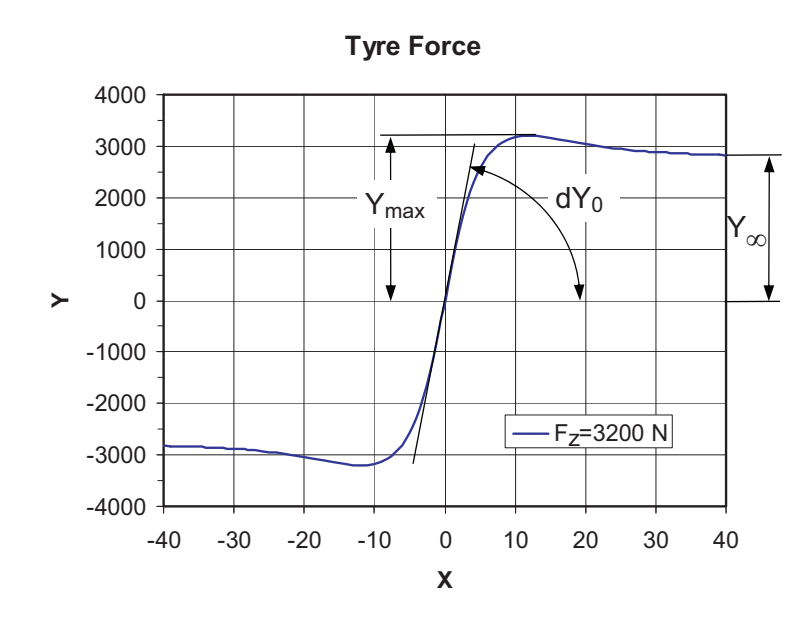

Abbildung 5.9.: Zusammenhang Kraft-Schlupf bei konstanter Radaufstandskraft  $F_z$ , Bildquelle [\[9\]](#page-118-5)

Selbiges gilt für die übrigen Koeffizienten  $b_1, b_2, c_1$  und  $c_2$ . In der Abbildung [5.10](#page-58-0) ist die mit TM simple approximierte Lateralcharakteristik bei  $F_{z1} = 1000 N$  dargestellt. Wie bereits in Abschnitt [5.3.1](#page-55-0) erwähnt wurde, fehlen für die Longitudinalcharakteristik Prüfstandsmessungen bei  $F_{z2} = 2000 \text{ N}$ . Im folgenden wird gezeigt, wie man aus den vorliegenden Prüfstandsdaten Werte für das Reifenmodell erhält. In allererster Näherung wird die (degressive) Lateralcharakteristik des Reifens auf die Longitudinalcharakteristik abgebildet. Dazu werden die Verhältnisse der Steigungen im Ursprung, der Maximalwerte und der Gleitwerte von den beiden Lateralcharakteristika gebildet. Diese werden auf die Longitudinalcharakteristik übertragen:

$$
dY_{0,deg} = \frac{dY_{0,y}(F_{z2})}{dY_{0,y}(F_{z1})}
$$
\n(5.14)

$$
dY_{0,x}(F_{z2}) = dY_{0,x}(F_{z1})dY_{0,deg}
$$
\n(5.15)

Die übrigen Parameter  $Y_{max,x}(F_{z2})$  und  $Y_{\infty,x}(F_{z2})$  werden auch mit dieser Vorgehensweise berechnet. Damit lässt sich eine Longitudinalcharakteristik bei  $F_{z2} = 2000 N$ generieren, welche in Abbildung [5.11](#page-58-1) dargestellt ist. Kombinierte Prüfstandsmessungen werden zur Überprüfung der Parametrierung des Reifenmodells herangezogen. Bei Abweichungen werden die entsprechenden Parameter angepasst.

<span id="page-58-0"></span>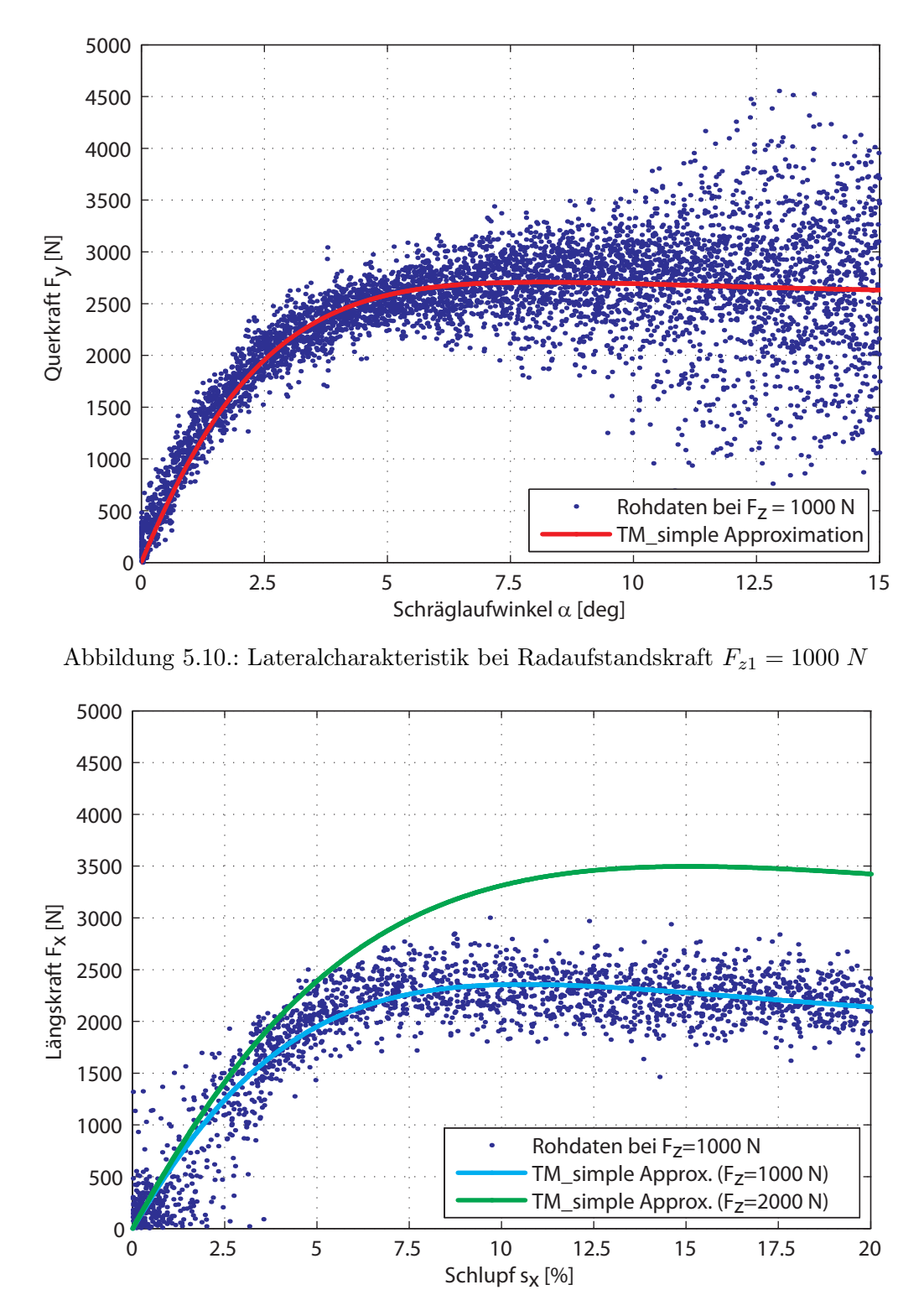

<span id="page-58-1"></span>Abbildung 5.11.: Longitudinalcharakteristika

#### <span id="page-59-0"></span>5.4.2. Parametrierung von TMeasy

In Abschnitt [5.3.1](#page-55-0) wurde eine Übersicht der zur Parametrierung benötigten Parameter gegeben, wovon im folgenden einige erläutert werden. In [\[29\]](#page-119-11) findet man eine ausführliche Beschreibung aller von TMeasy benötigten Parameter.

#### Parameter für stationäre Steifigkeiten

<span id="page-59-1"></span>Diese Werte werden mit den Prufstandsmessungen mitgeliefert. In Abschnitt [5.2](#page-51-1) wird ¨ erwähnt, dass der Prüfstandslauf zur Ermittlung der vertikalen Reifensteifigkeit fehlerhaft ist. An dieser Stelle wird die Approximation von TMeasy für die vertikale Steifigkeit erläutert mit dem Ziel, einen Wert aus einem einfachen Versuch zu erhalten. Die Radaufstandskraft ist eine nichtlineare Funktion der Reifeneinfederung ∆z. Approximiert wird diese mittels eines Polynoms zweiten Grades:

$$
F_z = a_1 \Delta z + a_2 \Delta z^2 \tag{5.16}
$$

Die Koeffizienten  $a_1$  und  $a_2$  errechnen sich über die vertikalen Reifensteifigkeiten bei den jeweiligen Radaufstandskräften, vgl. [\[10\]](#page-118-2). Der praktische Versuch umfasst drei Messungen, deren Messwerte mit Hilfe eines Least-Square-Verfahrens durch eine Polynomfunktion zweiten Grades approximiert werden. In der Abbildung [5.12](#page-59-2) sieht man den Verlauf der vertikalen Reifensteifigkeit.

<span id="page-59-2"></span>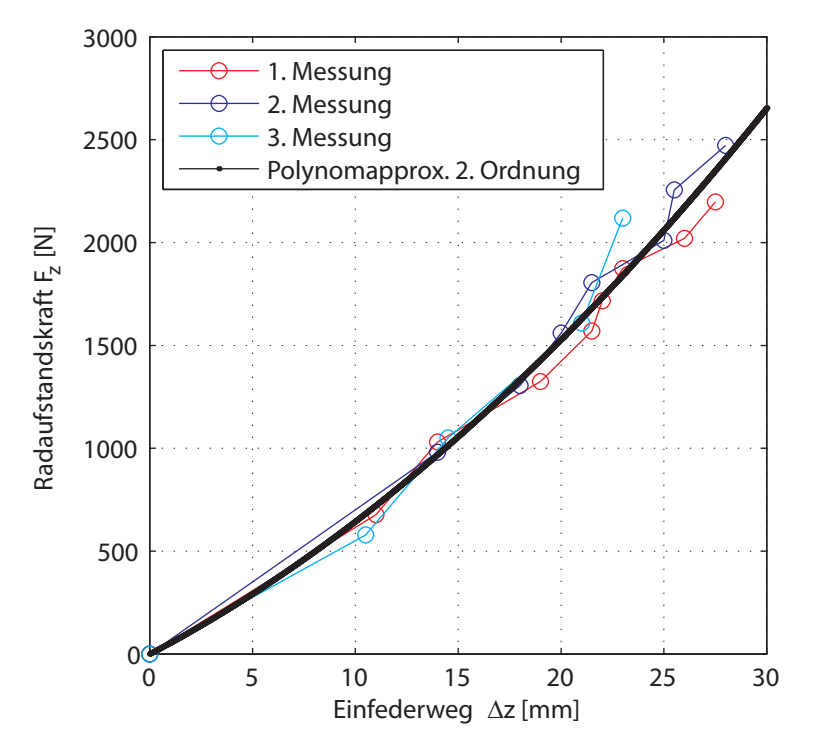

Abbildung 5.12.: Approximation der Reifensteifigkeit

# Dämpfungsparameter

Bei den Prüfstandsmessungen werden keine Werte für die Dämpfungsparameter ermittelt. Nach [\[29\]](#page-119-11) können vereinfacht die Tausendstel der korrespondierenden Steifigkeitswerte verwendet werden.

# Parameter für die Lateralcharakteristik

<span id="page-60-0"></span>Abbildung [5.13](#page-60-0) zeigt die benötigten Parameter zur Bestimmung der Lateralcharakteristik für eine Radaufstandskraft. Die mit TM\_simple (Abschnitt [5.4.1\)](#page-56-0) ermittelten Parameter können sinngemäß verwendet werden.

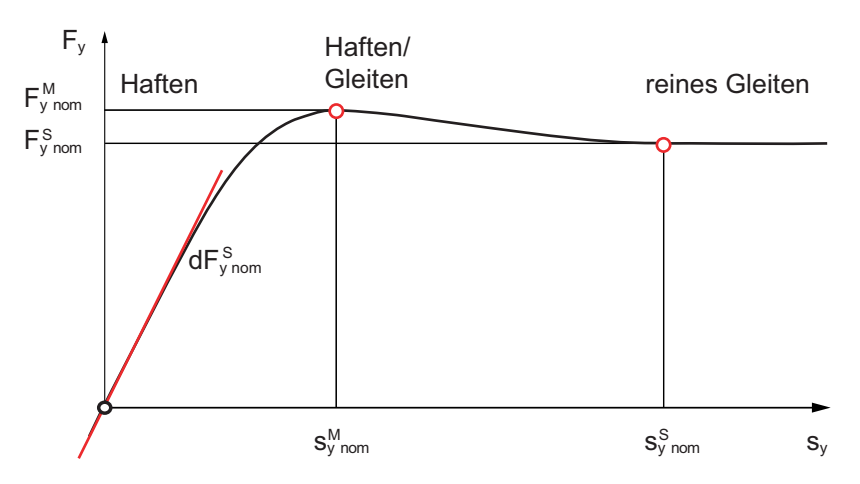

Abbildung 5.13.: TMeasy Parameter für die Lateralcharakteristik, Bildquelle FTG

# 6. Simulation

Mit Hilfe der Simulation werden die real gefahrenen Manöver nachgestellt. Die Auswahl der Fahrmanöver beschränkt sich vorrangig auf Manöver zur Beurteilung der Querdynamik des Fahrzeuges. In der Einleitung wird bereits erwähnt, dass die Längsdynamik in kleinem Umfang miteinbezogen wird. Die Parametrierung von Fahrzeug- und Reifenmodell wird in den Kapiteln [4](#page-32-0) und [5](#page-45-1) ausfuhrlich beschrieben. Dieses Kapitel beschreibt die ¨ Durchführung der Simulation, welche Ergebnisse für die anschließende Validierung und Bewertung liefern soll.

# 6.1. Durchführung der Simulation

Die Nachstellung real gefahrener Manöver verfolgt das Ziel, Abweichungen und Übereinstimmungen der Ergebnisse von Simulation und Messung ersichtlich zu machen. Es wird jeweils nicht die gesamte reale Manöverzeit nachgestellt, sondern nur ausgewählte Teilausschnitte. Das hat folgende Gründe:

- Der Einfluss des Fahrermodells auf die Simulationsergebnisse soll möglichst gering sein. Beispielsweise erzeugt das Anfahren des Fahrzeuges Schwingungen, die mit dem realen Fahrzeug nicht vergleichbar sind.
- Bei sehr hoher Querbeschleunigung  $(a_y > 10m/s^2)$  weist der gemessene Lenkwinkel sehr starke Schwankungen auf. Diese Situationen können in der Simulation nur unzureichend nachgestellt werden.

Aus den oben genannten Gründen wird die Simulation nicht bei stehendem Fahrzeug gestartet, sondern dem Modell werden Zustandsgrößen bei einer bestimmten Geschwindigkeit übergeben. Diese Geschwindigkeit entspricht jener zu Manöverbeginn. veDYNA bietet dazu die Funktion vm\_create\_inicond\_from\_speed(). Der Lenkwinkel wird dabei nicht berücksichtigt, sodass der Simulation eine Vorlaufzeit eingeräumt wird. Das Fahrzeugmodell soll dadurch dem Zustand des realen Fahrzeuges während dem Manöver möglichst nahe gebracht werden.

# 6.2. Einfluss der Eingangsgrößen des Simulationsmodell

Zur Nachstellung real gefahrener Manöver kann das Simulationsmodell die gemessenen Zeitverläufe von Fahrzeuglängsgeschwindigkeit  $v_x$  und Lenkradwinkel  $\delta_H$  als Vorgabe erhalten. Diese haben größten Einfluss auf die Simulationsergebnisse und in weiterer Folge auf die Validierung. Um diese zu plausibilisieren, wird das Fahrmanöver stationäre Kreisfahrt mit dem Durchmesser 84 m in der Fahrzeugkonfiguration Setup HA simuliert. Folgende Simulationsergebnisse werden dabei mit den Messdaten verglichen:

- Trajektorie des Fahrzeuges,
- horizontierte Querbeschleunigung  $a_{y,h}$ .

Der Durchmesser des real gefahrenen Kreises (auf der Teststrecke) beträgt rund 84 Meter. Die rekonstruierte Trajektorie aus den Motec-Messdaten und jene aus dem Simulationsergebnis (Abbildung [6.1\)](#page-62-0) weichen davon stark ab. Auch der Vergleich mit der Querbeschleunigung (Abbildung [6.2\)](#page-63-0) zeigt eine große Abweichung.

<span id="page-62-0"></span>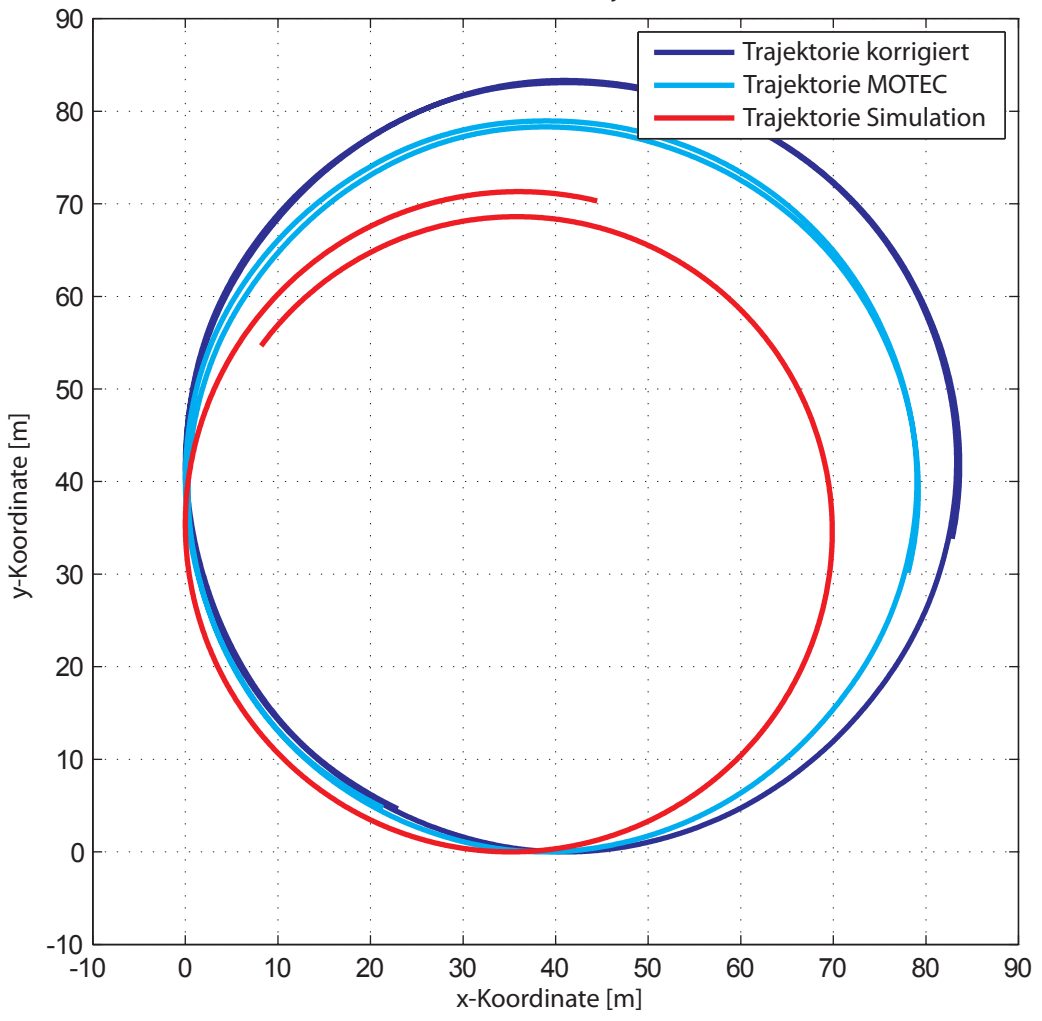

Stationäre Kreisfahrt D = 84 Meter: Trajektorie aus Messdaten

Abbildung 6.1.: Trajektorie des Fahrzeuges: Berechnung und Simulation

Im folgenden wird der Einfluss der Eingangsgrößen in das Simulationsmodell auf diese Abweichungen dargestellt.

<span id="page-63-0"></span>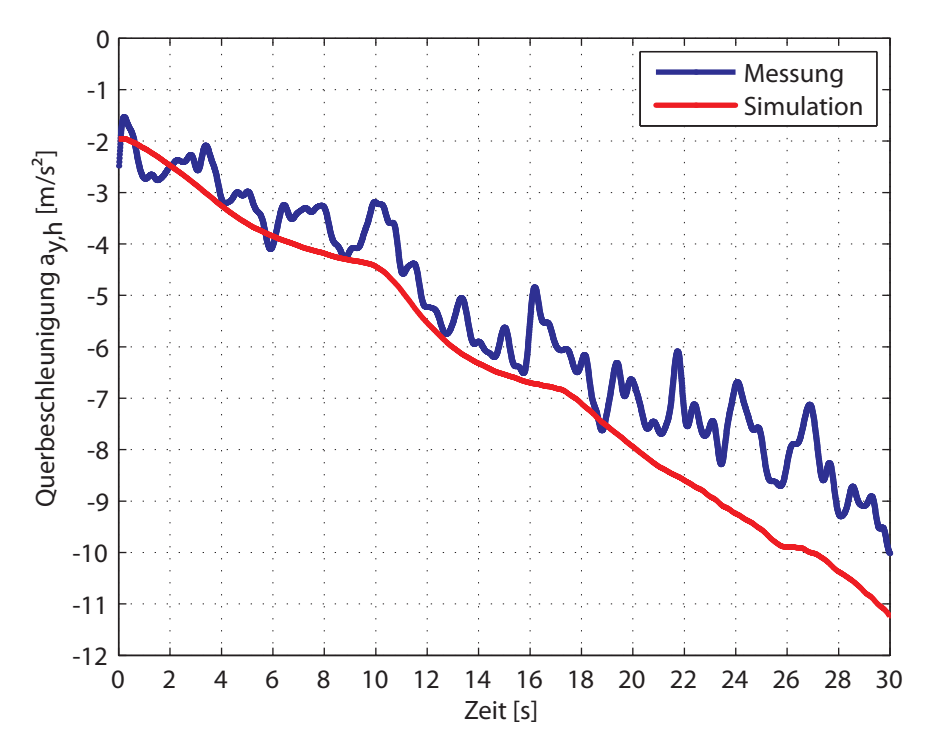

Abbildung 6.2.: Vergleich der Querbeschleunigung (horizontiert)

**Längsgeschwindigkeit**  $v_x$  In Abschnitt [3.2.1](#page-23-0) wird erwähnt, dass die Fahrzeuglängsgeschwindigkeit über das Motorsteuergerät Motec aufgezeichnet wurde. Die Rekonstruktion der Trajektorie (Gleichung [\(A.6\)](#page-109-1) in Anhang [A.5\)](#page-109-2) aus diesen Messdaten zeigt, dass die Motec-Aufzeichnungsmethode in einer nachfolgenden Simulation offensichtlich zu erheblichen Abweichungen führen würde. Der Kreisdurchmesser am Versuchsgelände misst im Mittel 84 Meter, der errechnete beträgt 80 Meter. Die Erklärung für diese Abweichung findet sich im Vergleich der Geschwindigkeitssignale. Die mit den Schräglaufwinkelsensoren gemessenen Geschwindigkeiten werden in den Fahrzeugschwerpunkt umgerechnet (Gleichung [\(A.5\)](#page-109-3) in Anhang [A.4\)](#page-109-4) und gemittelt. Die Trajektorie hat mit der berechneten Geschwindigkeit einen Durchmesser von 84 Metern und entspricht somit jener vom Testgelände, Abbildung [6.1.](#page-62-0)

**Lenkradwinkel**  $\delta_H$  Mit der Betrachtung des Geschwindigkeitssignals muss auch das Lenkwinkelsignal hinterfragt werden. Aufgezeichnet wurde der Verschiebeweg der Zahnstange. Bei der notwendigen Kalibierung des Lenkwinkelsensors ging man davon aus, dass das Versuchsfahrzeug eine lineare Lenkubersetzung hat und somit wurde dem Li- ¨ nearpotentiometer eine lineare Kennlinie hinterlegt. Die Durchfuhrung der Kalibrierung ¨ erfolgte so, dass dem gesamten Verschiebeweg der Zahnstange von 60 mm der Radeinschlag von −25 bis +25 deg entspricht. Diese Werte wurden den Konstruktionsdaten des Fahrzeuges entnommen. Bei Kontrollmessungen im Rahmen dieser Diplomarbeit wird festgestellt, dass der Verschiebeweg an der Lenkspindel 57 mm beträgt. Somit ist davon

auszugehen, dass der aufgezeichnete Lenkwinkel eine Abweichung von zehn Prozent aufweist. Weiters liegt auch keine Messung der Gesamtlenkübersetzung vor und somit kann das Achsmodell nicht abgeglichen werden.

Für weitere Simulationen wird die berechnete Längsgeschwindigkeit im Schwerpunkt verwendet und der Lenkwinkel um zehn Prozent verringert. Aufgrund der zuvor erwähnten Problematik mit dem gemessenen Lenkwinkel erhält das Simulationsmodell beim Fahrmanöver *stationäre Kreisfahrt* als Eingangsgröße die gemessene Längsgeschwindigkeit und das Fahrermodell fährt eine vorgegebene Trajektorie (Kreisdurchmesser) nach. Bei der Durchführung der Simulation zeigt sich, dass sich durch diese Methode die Einflusse von Fahrzeugparametern auf das Lenkverhalten deutlicher herausarbeiten lassen, ¨ als wenn der (unsichere) Lenkwinkel (statt der Vorgabe der Trajektorie) und die Längsgeschwindigkeit als Eingangsgrößen dienen und anhand dieser Größen das Simulationsmodell an das reale Fahrzeug angepasst wird. Nach der Anpassung des Lenkverhaltens an das reale Fahrzeug werden dem instationären Fahrmanöver (Lenkwinkelsprung) Längsgeschwindigkeit und Lenkwinkel vorgegeben. Der Lenkwinkel ist eine sehr wichtige Eingangsgröße bei einem querdynamischen Manöver.

# 6.3. Identifikation von Modellparametern

Auf das Simulationsergebnis haben neben den Eingangsgrößen naturgemäß auch Modellparameter wie zum Beispiel der Kraftschlussbeiwert zwischen Reifen und Straße großen Einfluss. Kapitel [4.2](#page-35-0) widmet sich der Aufbereitung des Simulationsmodells. Dabei wird festgehalten, dass Parameter wie beispielsweise die Schwerpunkthöhe oder Trägheitsmomente durch Rechnung abgeschätzt werden. Im folgenden Abschnitt werden die Möglichkeiten einer Parameteridentifikation beschrieben. Sie soll es ermöglichen, mit Hilfe eines Vergleichs von Messung und Simulation unbekannte oder schwer zu erhaltende Parameter so zu identifizieren, dass das Simulationsmodell bestmöglich an das reale Fahrzeug angepasst werden kann.

## 6.3.1. Allgemeines zur Parameteridentifikation

Unter einer Parameteridentifikation versteht man die iterative Identifizierung von Modellparametern (im weiteren mit *Optimierung* bezeichnet) mit Hilfe eines Gütekriteriums. Dabei wird eine Zielfunktion, welche Nebenbedingungen und Beschränkungen unterliegen kann, durch Suche ihres Minimums oder Maximums gelöst. Allgemein lässt sich das Optimierungsproblem folgendermaßen beschreiben:

<span id="page-64-0"></span>
$$
\min_{x} f(x) \tag{6.1}
$$

unter Berücksichtigung von Nebenbedingungen und Schranken

$$
G_i(x) = 0, i = 0, ..., m_e,
$$
  
\n
$$
G_j(x) \le 0, j = m_e + 1, ..., m,
$$
\n(6.2)

mit dem Vektor x, der die Parameter p enthält,  $f(x)$  als Zielfunktion, die einen skalaren Wert zurückgibt, und die Vektorfunktion  $G(x)$ , die die Nebenbedingungen (Gleichungen) und Ungleichungen) beschreibt. Weiters sind Schranken für die Parameter in der Form  $x_l \leq x \leq x_u$  festlegbar.

Der Erfolg einer Optimierung ist nicht nur abhängig von der Zielfunktion und den Parametern, sondern auch von der Wahl der Startwerte und den Beschränkungen. Sind die Zielfunktion und die Nebenbedingungen nichtlinear abhängig von den Parametern, dann spricht man von Nonlinear Programming. Das bedeutet, dass zur Findung der Lösung des Problems in Gleichung [\(6.1\)](#page-64-0) ein iterativer Prozess notwendig ist, um eine Suchrichtung für die Parameter festzulegen, vgl. [\[26\]](#page-119-12). Das Fahrzeugmodell in  $veDYNA$  ist durch hoch nichtlineare Differentialgleichungen beschrieben. Daher wird die von MAT-LAB bereitgestellte Optimierungsfunktion FMINCON verwendet, die unter den Begriff Constraint Nonlinear Optimization fällt. Dieser nichtlineare Optimierer minimiert dabei die Zielfunktion ausgehend von Startwerten der gesuchten Parameter unter Einhaltung etwaiger Nebenbedingungen oder Parameterschranken. Dadurch ist die Suche auf die lokalen Minima beschränkt und das Ergebnis der Optimierung benötigt eine Plausibilisierung. Der Optimierer zählt zu den auf Gradienten basierenden Verfahren, das heißt, zur Lösung der Zielfunktion werden Ableitungen derer benötigt. Aufgrund der Komplexität und der sehr nahen Einbindung der numerischen Integration im Fahrzeugmodell, können die benötigten partiellen Ableitungen zur Lösung der Minimumfunktion nicht direkt aus internen numerischen Ableitungen geholt werden. Diese werden (vom Optimierer) durch finite Differenzen approximiert, vgl. [\[1\]](#page-118-6). Das bedeutet, bei jeder Anderung ¨ eines Modellparameters muss die Simulation von neuem gestartet werden.

# 6.3.2. Anwendung der Optimierung

In Abbildung [6.3](#page-65-0) ist die Prinzipskizze der Optimierung dargestellt. Das Simulationsmodell erhält als Eingangsgrößen die gemessenen Zeitverläufe von Fahrzeuglängsgeschwindigkeit und – abhängig vom Manöver – entweder den Lenkwinkel oder die Trajektorie (Spur). Der Optimierer vergleicht die Simulationsergebnisse mit den korrespondieren-

<span id="page-65-0"></span>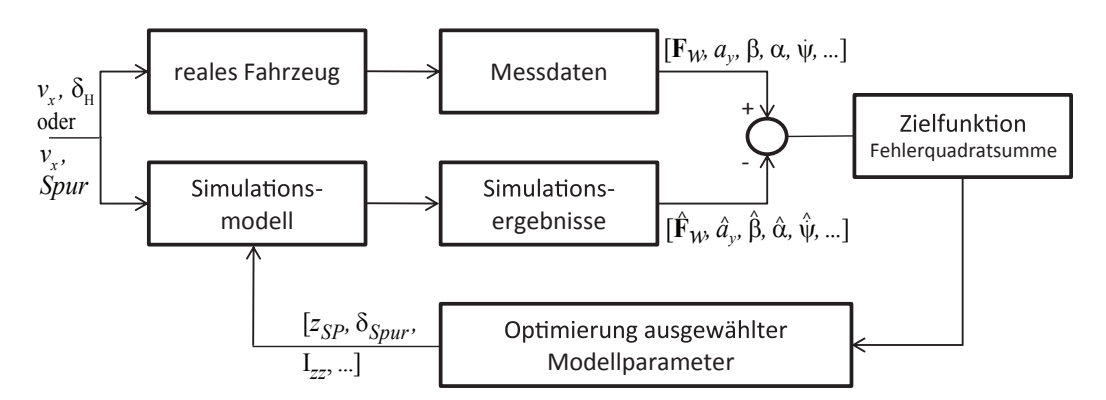

Abbildung 6.3.: Prinzipskizze der Optimierung

den Fahrzeugmessdaten durch Berechnung der Fehlerquadratsumme  $f(k)$ . Im konkreten Anwendungsfall löst die Optimierungsfunktion das folgende nichtlineare least-squares Problem:

$$
min f(k) := \sum_{j=1}^{n_t} \sum_{i \in Ij} (\eta_{ij} - x_i(t_j, k))^2
$$
\n(6.3)

mit

 $i$  ... Anzahl der Messgrößen  $\eta_{ij}$  ... Messwerte zu den Zeitpunkten j  $x_i(t_i, k)$  ... numerische Lösung zu den Zeitpunkten j

Für die zu optimierenden Parameter werden zusätzlich Schranken festgelegt. Damit wird sichergestellt, dass die Lösungen mit den Eigenschaften des realen Fahrzeuges zusammenpassen, vgl. [\[1\]](#page-118-6).

# 6.4. Auswahl der Fahrmanöver

Die Auswahl der Fahrmanöver richtet sich zum einen nach jenen, die sich zur Ermittlung von fahrdynamischen Kenngrößen besonders eignen. Zum anderen ermöglichen es diese, die unbekannten bzw. nicht gemessenen Modellparameter zu identifizieren. Mit der gewählten Reihenfolge der simulierten Fahrmanöver werden jene Parameter des Simulationsmodells ersichtlich, die großen Einfluss auf die Simulationsergebnisse haben. In den folgenden Abschnitten werden die Fahrmanöver beschrieben und es erfolgt jeweils eine detaillierte Beschreibung der Vorgehensweise bei der Untersuchung der Fahrdynamik.

# 6.4.1. Längsdynamik

Bei diesem Manöver beschleunigt das Fahrzeug aus niedriger Geschwindigkeit. Dabei werden die zeitlichen Verläufe der Reifenkräfte, die Einfederung des Chassis, die Spureinstellung der Achsen (mit Hilfe der Schräglaufwinkelsensorik) und der Sturzwinkel mit den Fahrzeugmessdaten verglichen, wenn das Fahrzeug (querbeschleunigungsfrei) geradeaus fährt.

Das Fahrmanöver der Längsdynamik ist jenen der Querdynamik vorangestellt, um sicherzustellen, dass das Simulationsmodell die Verläufe von oben genannten Größen, insbesondere der Reifenkräfte, bei querkraftfreier Fahrt reproduziert. Die Überprüfung der Reifenkräfte ist von größter Bedeutung. Wenn bereits bei einer Geradeausfahrt Abweichungen auftreten, dann ist die Aussagekraft der nachfolgenden Simulationen in Frage zu stellen.

Die Einfederung des Chassis im Simulationsmodell wird an jene des realen Fahrzeuges angeglichen. Die Spur- und Sturzeinstellung der Achsen sind abhängig von der Einfederung, weil sich die Aufhängungspunkte des Fahrwerks mit dem Chassis mitbewegen

und somit Änderungen an der Radstellung bewirken. Spur und Sturz nehmen vor allem bei querdynamischen Fahrmanövern großen Einfluss auf das Lenkverhalten des Fahrzeuges. Vor den Messfahrten wurden die Achsen vermessen und auf minus zwei Grad Achssturz und Null Grad Vorspur eingestellt. Auf diese Werte werden auch die Achsen des Simulationsmodells eingestellt. Das Fahrmanöver Geradeausfahrt soll schließlich sicherstellen, dass die Simulation auch die gleichen Verl¨aufe der Radstellungen zeigt, die im Vergleich am realen Fahrzeug gemessen wurden. Bei Geradeausfahrt lässt sich mit Hilfe der Schräglaufwinkelsensorik auf die Spurstellung der Achse schließen. Der Schräglaufwinkel entspricht dabei dem Spurwinkel. Mit der Sturzwinkelsensorik lässt sich der Radsturz überprüfen.

# 6.4.2. Querdynamik: stationäre Kreisfahrt ISO 4138 [\[2\]](#page-118-7)

Die *(quasi-)stationäre Kreisfahrt* ist ein klassisches Manöver für Fahrdynamikuntersuchungen. Dieser Versuch entspricht einer Kurvenfahrt bei konstantem Radius. Durch das Steigern der Fahrgeschwindigkeit bei gleichbleibendem Kurvenradius vergrößert sich bei einem untersteuernden Fahrzeug der erforderliche Lenkwinkel, um es weiterhin auf konstantem Kreisradius zu halten. Mit diesem Fahrmanöver wird das Lenkverhalten des Fahrzeuges bestimmt (Über-/ Untersteuern).

Mit der *stationären Kreisfahrt* wird das stationäre Lenkverhalten des Simulationsmodells an das des realen Fahrzeuges angeglichen. Weiters ist auch der Schwimmwinkelverlauf von Interesse, da dieser in direktem Zusammenhang mit der Schräglaufsteifigkeit des Reifens an der Hinterachse steht (siehe unten). Dazu ist es erforderlich, jene Mo-dellparameter zu identifizieren, die auf beide Verläufe großen Einfluss nehmen. Nach [\[5\]](#page-118-8) wird die Abstimmung des stationären Lenkverhaltens durch die Beeinflussung der Kräfte und Kraftverhältnisse in den vier Radaufstandsflächen erreicht. In der Regel wird durch die Veränderung der Achslasten oder die Veränderung der Radlastunterschiede zwischen kurveninnerem und kurvenäußerem Rad der Schräglaufwinkelbedarf einer Achse in die gewünschte Richtung verändert. Eine Erhöhung des Schräglaufwinkelbedarfs an der Vorderachse verändert das Fahrverhalten in Richtung untersteuernd, eine Verrin-gerung entsprechend in Richtung übersteuernd. In [\[5\]](#page-118-8) findet man eine Ubersicht über grundlegende Abstimmungsmaßnahmen für das stationäre Lenkverhalten eines Fahrzeuges, wie beispielsweise die Auswirkungen bei einer Vergrößerung des Vorspurwinkels an der Vorderachse. Weiters sind die konstruktiven Möglichkeiten zur Einflussnahme auf das Fahrverhalten nach den Baugruppen des Fahrzeuges, wie zum Beispiel Gesamtfahrzeug, Reifen und Achsen, aufgelistet. Mit den folgenden Modellparametern (siehe nachfolgende Aufz¨ahlung) wird die Anpassung des Lenkverhaltens des Simulationsmodells an das reale Fahrzeug durchgeführt. Dies sind Parameter, die mit Hilfe der Fahrzeugmessungen identifiziert werden können. Die Einflüsse der einzelnen Parameter auf das Lenkverhalten und den Schwimmwinkelverlauf sind unterschiedlich. In der Auswertung der Simulationsergebnisse (Kapitel [7,](#page-73-0) Abschnitt [7.1.2\)](#page-81-0) werden diese aufgezeigt und jeweils bewertet (Tabelle [7.1\)](#page-81-1). Auf Basis dieser Bewertung werden anschließend Parameteridentifikationen durchgeführt.

#### • Kraftschlussbeiwert  $\mu_{KS}$  zwischen Reifen und Straße

Das Reifenmodell wird mit Hilfe von Prufstandsdaten parametriert. Dabei ergibt ¨ sich für den Kraftschlussbeiwert im Vergleich zum realen Fahrzeug ein sehr hoher Wert<sup>1</sup>. Die Größe von  $\mu_{KS}$  steht in direktem Zusammenhang mit der erreichbaren Querbeschleunigung des Fahrzeuges und damit nimmt dieser auf das Lenkverhalten Einfluss. In der Simulation wird dieser an die Realität angepasst, sonst würde man unrealistische Ergebnisse erzielen. Das eingesetzte Reifenmodell ermöglicht eine Anpassung des Kraftschlussbeiwertes in realistischer Weise. Aus den Fahrzeugmessdaten ist ersichtlich, dass der maximal erreichte  $\mu_{KS} \approx 1.5$  [−] beträgt. Die Aussagekraft der Simulationsergebnisse bei der Fahrdynamiksimulation steht in engem Zusammenhang mit der Güte des Reifenmodells, vgl [\[10\]](#page-118-2). Bei der Herabsetzung des Kraftschlusspotentials ist zu beachten, dass die Steigung der Kraft-Schlupf-Kurve im Ursprung, die Schräglaufsteifigkeit  $c_{\alpha,0}$ , unverändert bleibt. Es ändert sich der weitere Verlauf der Reifenkennlinien. Die maximal übertragbare Kraft, bezogen auf die Radlast, wird entsprechend reduziert und zu kleineren Schlupfwerten bzw. Schräglaufwinkeln verschoben. Der Kraftschlussbeiwert wird für alle Simulationen auf einen Wert von  $\mu_{KS} = 1, 5$  festgelegt, da dieser im Vergleich zur realen Fahrbahn realistisch ist.

#### • Schwerpunktlage

Die Lage des Schwerpunktes bestimmt die Achs- und Radlastverteilung. Ein sogenanntes "frontlastiges" Fahrzeug, bei dem der Schwerpunkt näher an der Vorderachse liegt, zeigt eine untersteuernde Tendenz. Ein "hecklastiges" zeigt eine übersteuernde Tendenz. Die Schwerpunkthöhe nimmt Einfluss auf die Radlastverteilung. Dabei spielt der degressive Einfluss der Radaufstandskraft auf die Reifenquerkraft eine wesentliche Rolle. Je ungleicher die Radlastverteilung einer Achse ist, desto weniger Querkraftpotential steht durch die Reifen zur Verfugung. Eine fehlerhaft ¨ simulierte Radlastverteilung wurde demnach auch auf einen Kraftschlussbeiwert ¨ führen, der nicht dem realen zwischen dem Reifen und der Fahrbahn entspricht. Die (statische) Schwerpunktlagen in x− und y− Richtung des Versuchsfahrzeuges sind durch die Messungen der Radaufstandskräfte bekannt. Die Beeinflussung des Lenkverhaltens durch die Achslastverteilung wird somit in den Simulationen nicht untersucht. Die Schwerpunkthöhe über der Fahrbahn  $z_{SP}$  wurde in Kapitel [4](#page-32-0) berechnet, aber – wie bereits erw¨ahnt – nicht durch eine Messung ermittelt. Eine Parameteridentifikation kann eingesetzt werden, die diese durch einen Vergleich der simulierten mit den gemessenen Radaufstandskräften aus der Fahrzeugmessung identifiziert.

#### • Spureinstellung

Mit der Vor- bzw. Nachspurstellung der Räder einer Achse kann auf das Lenkverhalten effektiv Einfluss genommen werden. Beispielsweise hat eine Erhöhung der Vorpur an der Vorderachse eine Tendenz in Richtung Ubersteuern zufolge. Der ¨ Schräglaufwinkel am äußeren Rad steigt, der am inneren sinkt. Insgesamt sinkt

1 siehe Abbildung [5.8](#page-53-0) in Kapitel [5](#page-45-1)

der benötigte Schräglaufwinkelbedarf an der Vorderachse und dadurch wird das Fahrverhalten in Richtung übersteuernd verändert. Im Simulationsmodell wird die Spur mit jeweils einem Parameter pro Achse eingestellt. Eine Parameteridentifikation kann eingesetzt werden, um mit der Spureinstellung der Achsen das Lenkverhalten des Simulationsmodells an das reale Fahrzeug anzugleichen. Dabei nimmt die Schräglaufsteifigkeit des Reifens großen Einfluss auf den Schräglaufwinkel, siehe dazu folgenden Punkt "Schräglaufsteifigkeit  $c_{\alpha}$ ".

## • Schräglaufsteifigkeit  $c_{\alpha}$  des Reifens

Als Schräglaufsteifigkeit wird die Steigung der Tangente an die Kraft-Schlupf-Kurven bezeichnet. Insbesondere die Steigung im Ursprung ist von großem Interesse. Für kleine Schräglaufwinkel  $\alpha \leq 4$  [deg] kann  $c_{\alpha}$  als linear angesehen werden. Aus dem linearen Einspurmodell lässt sich der Zusammenhang von Schwimmwinkel  $\beta$  und Schräglaufsteifigkeit herleiten. Nach Gleichung [\(2.3\)](#page-17-0) verbleibt demnach die Schräglaufsteifigkeit an der Hinterachse  $c_{\alpha,h}$ , die (alleinig) den Verlauf des Schwimmwinkels beeinflusst. Dieser Zusammenhang wird verwendet, um mit dem Fahrmanöver *stationäre Kreisfahrt* die Schräglaufsteifigkeit des Reifens zu identifizieren. Für große Schräglaufwinkel hingegen, weist  $c_{\alpha}$  einen nichtlinearen Verlauf auf. Der Einsatz eines Reifenmodells mit nichtlinearen Reifenkennlinien wird erforderlich. Die Parameter für die Schräglaufsteifigkeiten des Reifenmodells werden bei der Parametrierung aus den Reifenprüfstandsdaten ermittelt, siehe Abschnitt [5.4.](#page-56-1) Durch den Einsatz der Schräglaufwinkelsensorik an der Hinterachse stehen die gemessenen Verläufe über die Schräglaufwinkel an derselben zur Verfügung. In der Fahrzeugkonfiguration Setup HA kann dadurch eine Parameteridentifikation durchgeführt werden, welche die Parameter für die Schräglaufsteifigkeit des Reifens und auch die Spureinstellung ermittelt.

#### • Federrate an der Vorder- und Hinterachse

Am Versuchsfahrzeug sind an der Radaufhängung jeweils dieselben Federn im Einsatz. Die Federrate beträgt  $\approx 22 \ N/mm$ . Diese wurde nicht durch eine Messung geprüft, sondern bezieht sich auf die Herstellerangabe laut Datenblatt. Bei Kurvenfahrt wankt das Fahrzeug infolge der Querbeschleunigung und der sich einstellende Wankwinkel wird durch die Federrate beeinflusst. Da die gemessenen Federwege aufgrund eines Kalibrierfehlers nicht vertrauenswurdig sind, werden die Auswirkungen ¨ von unterschiedlichen Federraten auf das Fahrverhalten nicht weiter untersucht.

# 6.4.3. Querdynamik: Lenkwinkelsprung ISO 7401 [\[3\]](#page-118-9)

Dieser dynamische Versuch ist nach ISO 7401 genormt und dient zur Untersuchung des dynamischen Verhaltens des Fahrzeuges im Zeitbereich. Mit dem Lenkwinkelsprung (engl. steer step input) wird das Verhalten eines Fahrzeuges aus der Geradeausfahrt in eine stationäre Kreisfahrt untersucht. Das Fahrzeug antwortet auf einen plötzlichen Lenkeinschlag mit einem Anstieg der Giergeschwindigkeit. Diese ist zunächst größer als die dem Lenkwinkel entsprechende stationäre Giergeschwindigkeit und wird mit  $\ddot{U}$ berschwingen bezeichnet. Der endgültige Zustand wird erst nach einigen Schwingungen um

die Fahrzeughochachse erreicht. In Abbildung [6.4](#page-70-0) sind die wichtigsten Kennwerte dieses Manövers dargestellt. Bei der Beurteilung des Fahrverhaltens wird großer Wert auf das Ansprechen des Fahrzeuges bei Lenkbewegungen gelegt, wobei das Ansprechverhalten durch die Ansprechzeit  $T_R$  charakterisiert wird. Der Zeitpunkt, von dem aus  $T_R$  gerechnet wird, entspricht jenem, bei dem der Lenkwinkel 50 % seines Endwertes erreicht hat. In der Praxis hat sich  $T_R = T_{\dot{\psi},max}$  – die Zeit bis zum Erreichen der maximalen Giergeschwindigkeit (engl. peak response time) – als geeignet durchgesetzt. Reale Fahrzeuge haben oft kaum messbare Unterschiede in den Ansprechzeiten und daher eignet sich  $T_{\dot{\psi},max}$  für die Beurteilung. Für heutige Fahrzeuge (PKW) liegt dieser Wert im Bereich von 200 bis 400 ms, vgl. [\[32\]](#page-119-13).

<span id="page-70-0"></span>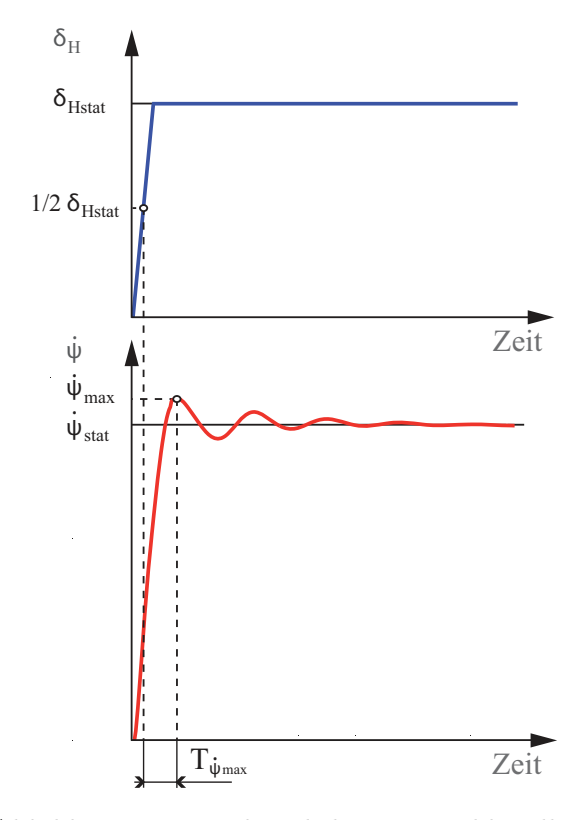

Abbildung 6.4.: Lenkwinkelsprung, Bildquelle [\[18\]](#page-119-2)

Mit dem Fahrmanöver Lenkwinkelsprung wird das instationäre Lenkverhalten des Simulationsmodells an das des realen Fahrzeuges angeglichen. Dazu ist es notwendig, jene Modellparamter zu identifizieren, die die größten Auswirkungen darauf haben. Bislang wurde auf jene eingegangen, die das stationäre Lenkverhalten beeinflussen. Mit dem Ein-spurmodell, welches in Kapitel [2](#page-15-0) erläutert wird, lässt sich der Zusammenhang mit jenen Modellparametern herleiten, die das dynamische Verhalten des Fahrzeuges beeinflussen. Aus der Regelungstechnik stammt der Begriff der *Übertragungsfunktion*. Sie beschreibt das Verhältnis der Ausgangs- zur Eingangsgröße eines Systems. Die allgemeine Form der

 $Ü$ bertragungsfunktion ( $ÜTF$ ) für ein System zweiter Ordnung lautet:

$$
F(s) = K \frac{1 + T_z s}{s^2 + 2\sigma s + \nu_0^2}
$$
\n(6.4)

Der Nenner der ÜTF (sog. charakteristische Gleichung) enthält die Abklingkonstante  $\sigma$  und die ungedämpfte Eigenfrequenz  $\nu_0$ . Das Verhältnis dieser beiden Größen, das Dämpfungsmaß D, gibt an, ob ein System stabil oder instabil ist. Beim Fahrmanöver Lenkwinkelsprung wird als Ausgangfunktion die Gierrate und als Eingangsfunktion der Lenkradwinkel eingesezt und man erhält die Übertragungsfunktion der Giergeschwindigkeit:

$$
F(s) = \left(\frac{\dot{\psi}}{\delta_H/i_s}\right)_{stat} \frac{1 + T_z s}{1 + \frac{2D}{\nu_0} s + \frac{1}{\nu_0^2} s^2}
$$
(6.5)

Die darin vorkommenden Größen Dämpfungsmaß D, ungedämpfte Eigenfrequenz  $\nu_0$  und die Zählerzeitkonstante  $T_z$  sind unter anderem abhängig von der Masse des Fahrzeuges m und des Trägheitsmomentes  $J_z$ . Daraus können nun zwei wichtige Kenngrößen abgeleitet werden.

Der Verstärkungsfaktor  $\left(\frac{\dot{\psi}}{\delta u}\right)$  $\delta_H/i_s$  $\setminus$ stat gibt an, ob ein Fahrzeug schnell oder langsam auf Lenkwinkelvorgaben reagiert und lässt sich folgendermaßen darstellen:

$$
\left(\frac{\dot{\psi}}{\delta_H/i_s}\right)_{stat} = \frac{C_v C_h l}{J_z m v \nu_0^2} \tag{6.6}
$$

Die Bedeutung der Ansprechzeit bis zum Erreichen der maximalen Gierrate liegt im subjektiven Empfinden des Fahrers. Damit ist der Zusammenhang mit dem Gierträgheitsmoment hergestellt, das großen Einfluss auf das dynamische Lenkverhalten nimmt.

#### Zur Durchführung dieses Manövers

Wie bereits erwähnt, wird mit dem Lenkwinkelsprung, welcher nach ISO 7401 genormt ist, das Verhalten eines Fahrzeuges beim Ubergang aus der Geradeausfahrt in eine statio- ¨ näre Kreisfahrt untersucht. Wenn man einen Vergleich zwischen mehreren Fahrzeugen anstrebt, wird dieser nach den genormten Vorschriften durchgeführt.

Im vorliegenden Fall sollen real gefahrene Manöver nachgestellt werden, um das Simulationsmodell an das reale Fahrzeug anzupassen. Es wurden keine Fahrmanöver bei den Messfahrten gemäß der Norm ISO 7401 durchgeführt. Weiters liegen keine Messdaten vor, die die Dynamik dieses Fahrmanövers in dieser Weise widerspiegeln. Der Drehgeschwindigkeit des Lenkrades (Einheit: [deg/s]) kommt besondere Aufmerksamkeit zu, da diese im Bereich von 200 − 500 deg/s als angemessen erachtet wird, damit der Lenk-winkelsprung seine geforderte "Dynamik" nicht verliert, vgl. [\[3\]](#page-118-9).
In Kapitel [7.1.3](#page-94-0) wird ein Fahrmanöver mit einer ähnlichen Dynamik, wie sie der Lenkwinkelsprung aufweist, nachgestellt, welches das Gierträgheitsmoment anhand des Zeitverlaufs der Gierrate identifiziert. Dadurch kann der Einfluss des Gierträgheitsmoments auf das fahrdynamische Verhalten sichtbar gemachen werden. Das Fahrzeug wird aus der Kreisfahrt in die Geradeausfahrt gelenkt, was der umgekehrten Durchführung des Lenkwinkelsprungs entspricht. Der Grund dieser Vorgehensweise liegt darin, dass keine Messungen vorliegen, in welchen der Lenkwinkel aus der Geradeausfahrt bei konstanter Längsgeschwindigkeit schnell genug erhöht wurde. Hingegen liegen für eine Verkleinerung des Lenkwinkels Messungen vor, die eine Drehgeschwindigkeit des Lenkrades von zumin $dest \approx 100 \text{ deg/s}$  aufweisen. Obwohl damit nicht die Ergebnisse erzielt werden können, die für die Anpassung des dynamischen Lenkverhaltens des Fahrzeuges notwendig wären, wird dies trotzdem simuliert, um die Vorgehensweise zu zeigen, wie man Parameter in dynamischen Manövern identifiziert. Eine exakte Bestimmung von  $I_{zz}$  ist aufgrund der unzureichenden Messdaten nicht möglich.

# 7. Validierung

Dieser Abschnitt stellt das zentrale Kapitel dieser Diplomarbeit dar. Die Ergebnisse der Simulation werden den Fahrzeugmessdaten gegenübergestellt und anschließend bewertet. In der Abbildung [7.1](#page-73-0) wird die Vorgehensweise bei der Modellvalidierung beschrieben.

<span id="page-73-0"></span>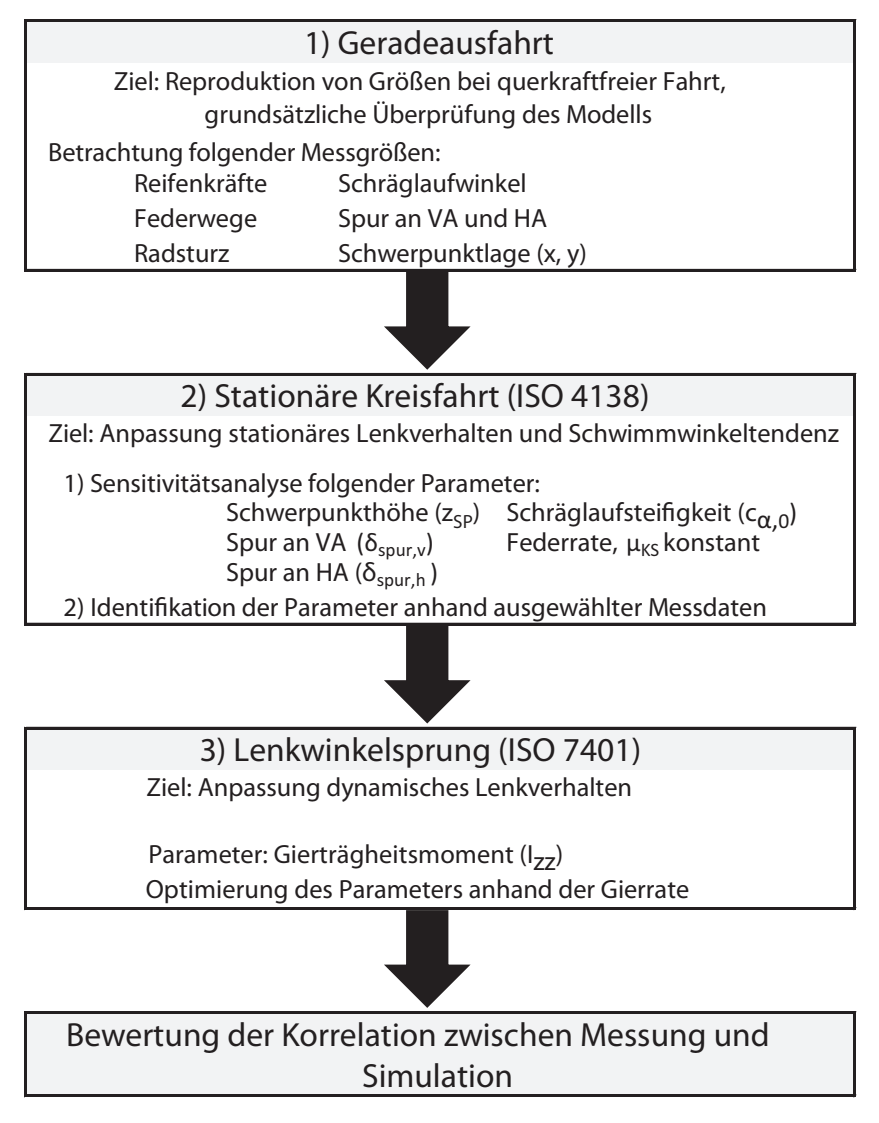

Abbildung 7.1.: Vorgehensweise bei der Validierung

Die Geradeausfahrt stellt sicher, dass das Simulationsmodell die Verläufe von gemessenen Größen bei querkraftfreier Fahrt reproduziert. Das dient auch der Überprüfung der Parametrierung des Simulationsmodells. Die nachfolgende *stationäre Kreisfahrt* hat das Ziel, das stationäre Lenkverhalten und die Schwimmwinkeltendenz an das reale Fahrzeug anzugleichen. Mit einer Sensitivitätsanalyse wird der Einfluss der Modellparameter, die in Kapitel [6.4.2](#page-67-0) festgelegt werden, aufgezeigt und anschließend erfolgen zwei Parameteridentifikationen. Nach dem Lenkwinkelsprung, der das instationäre Lenkverhalten angleicht, wird auf die Bewertung von Messung und Simulation eingegangen.

# 7.1. Diskussion und Vergleich der Simulationsergebnisse mit den Fahrzeugmessungen

Als Ausgangsbasis bei der Validierung dienen die beiden Fahrzeugkonfigurationen in Setup VA und Setup HA, vgl. Abschnitt [4.3.](#page-44-0) Wie schon erwähnt, stehen für die Versuchsfahrten zwei Messfelgen mit der Sturz-und Schräglaufwinkelsensorik zur Verfügung. Durch den paarweisen Einsatz an den Fahrzeugachsen stehen für die andere Achse – im Setup VA betrifft das die Hinterachse, et vice versa – keine Messwerte über die Reifenkräfte bzw. Sturz- und Schräglaufwinkel zur Verfügung. Für die Validierung bedeutet das, dass in den beiden Fahrzeugkonfiguration jeweils nur die Messungen einer Achse betrachtet werden können.

#### 7.1.1. Geradeausfahrt

Mit dem Fahrmanöver Geradeausfahrt werden die Verläufe von den Reifenkräften im Latsch, Sturz-, Schräglaufwinkel an den Achsen und die Federwege verglichen. Die Konfigurationen des Fahrzeuges in Setup VA und Setup HA werden beide verwendet. In

<span id="page-74-0"></span>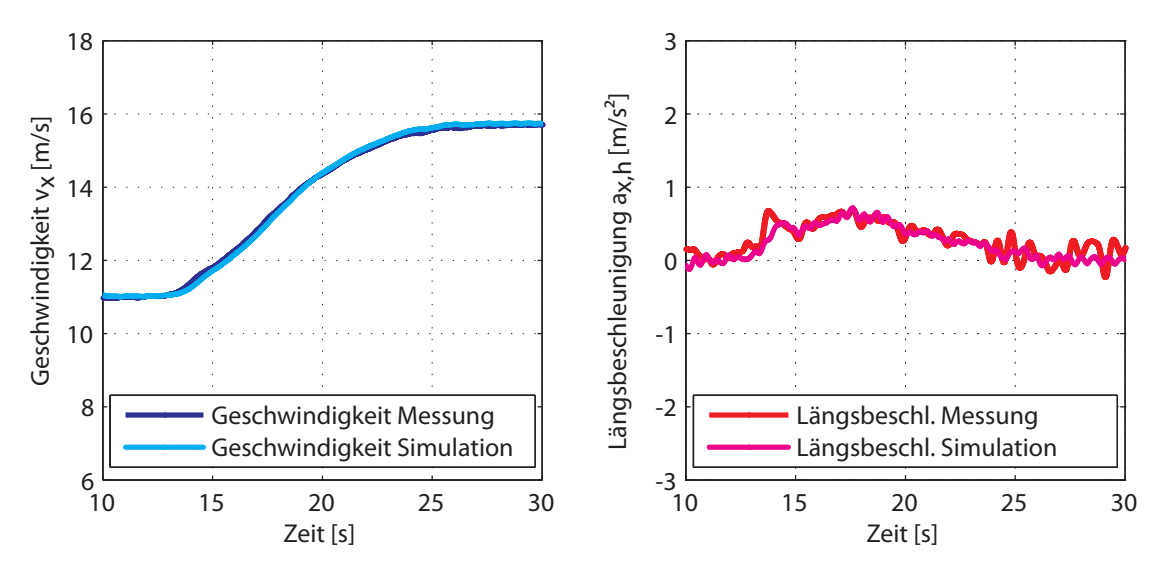

Abbildung 7.2.:  $Setup\ HA$ ; Längsgeschwindigkeit und -beschleunigung

der Abbildung [7.2](#page-74-0) sind die Fahrzeuglängsgeschwindigkeit und die Längsbeschleunigung während dem Fahrmanöver für das Setup HA dargestellt. Man erkennt, dass das Simulationsmodell dem vorgegebenen Geschwindigkeitsverlauf gut folgen kann und auch die Längsbeschleunigung entsprechend dem realen Fahrmanöver reproduziert.

#### Aufstandskräfte

Eine gute Übereinstimmung zeigen die Kraftverläufe der Radaufstandskräfte sowohl im Setup HA als auch im Setup VA, Abbildungen [7.3](#page-75-0) und [7.4.](#page-75-1)

<span id="page-75-0"></span>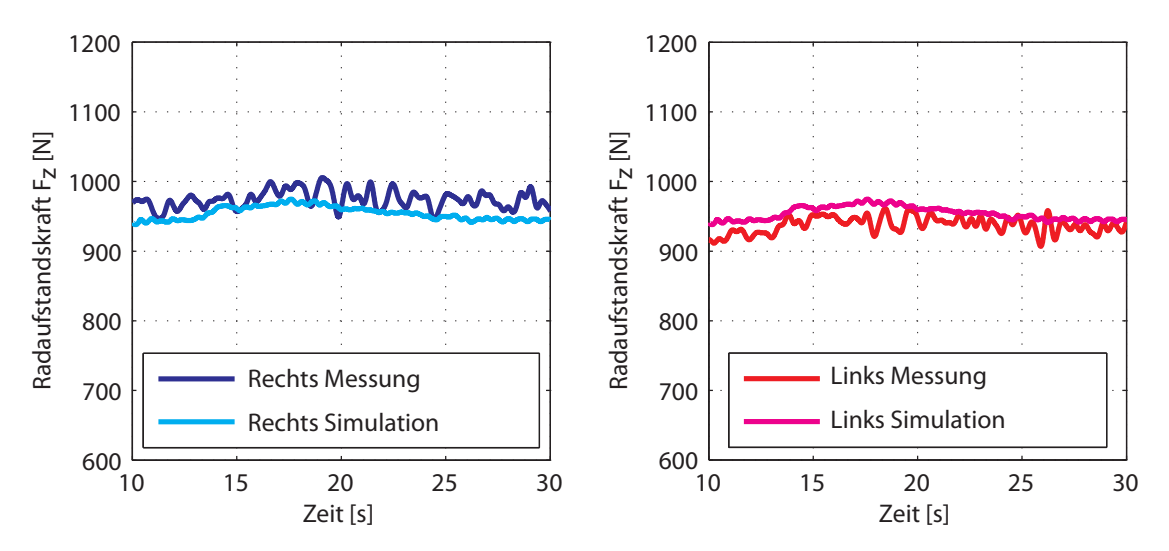

Abbildung 7.3.: Setup HA; Radaufstandskräfte an der Hinterachse bei Geradeausfahrt

<span id="page-75-1"></span>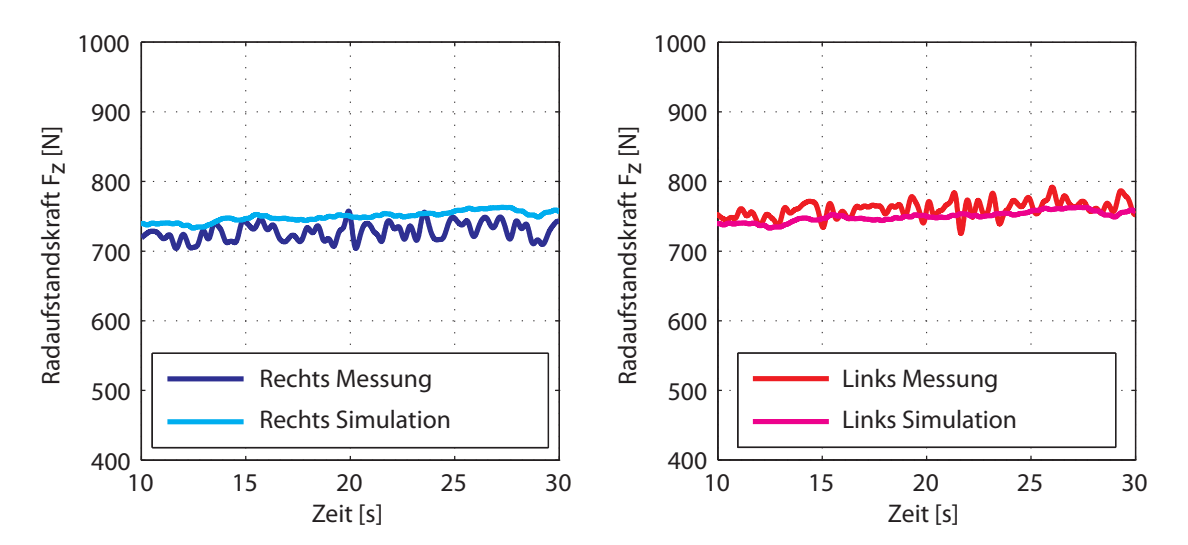

Abbildung 7.4.: Setup VA; Radaufstandskraft an der Vorderachse bei Geradeausfahrt

#### Federwege

In den Abbildungen [7.5](#page-76-0) und [7.6](#page-76-1) sind die relativen Federwege an der Vorder- und Hinterachse im Setup HA dargestellt.

<span id="page-76-0"></span>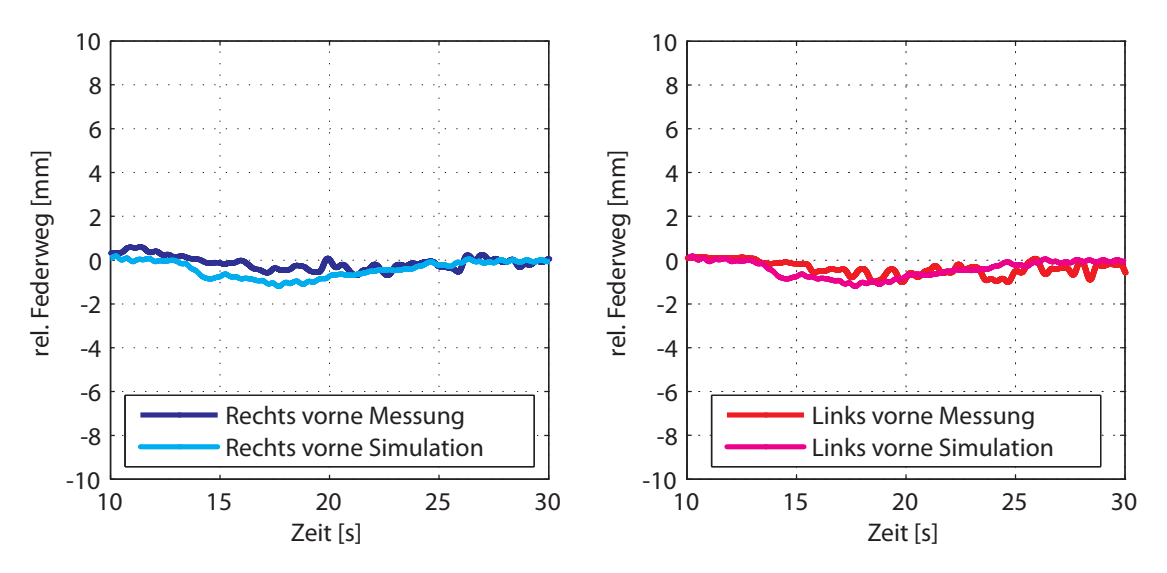

Abbildung 7.5.: Setup HA; Federwege an der Vorderachse

<span id="page-76-1"></span>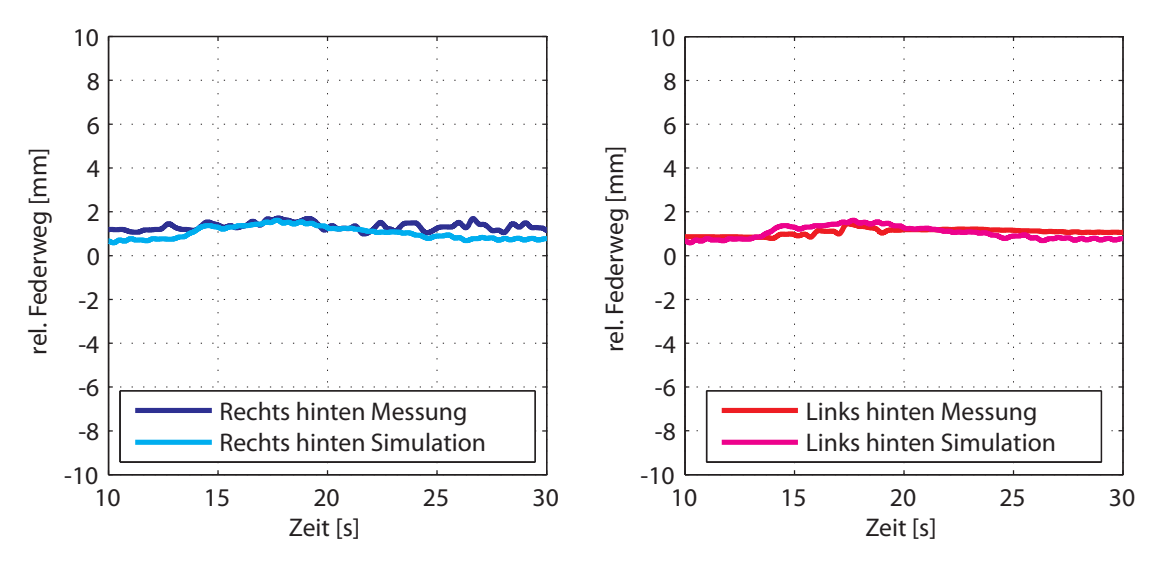

Abbildung 7.6.: Setup HA; Federwege an der Hinterachse

Die gemessenen Verläufe am realen Fahrzeug lassen auf einen Offset-Fehler bei der Kalibrierung der Sensoren schließen und somit liegt keine Information uber die reale (absolu- ¨ te) Einfederung des Fahrzeuges vor. Bei der Messdatenaufbereitung wird daher versucht, diese zu "Nullen", um die Relativfederwege (Änderungen in den Federwegen) darstellen

#### 7. Validierung

zu können. Da sich diese Nullung als unzureichend genau (vor allem für querdynamische Manöver) herausstellt, werden die Federwege für die Validierung des Simulationsmodells nicht herangezogen.

#### Sturzwinkel

Die Sturzwinkelverläufe an den Rädern zeigen gute Übereinstimmung in beiden Fahrzeugkonfigurationen, Abbildungen [7.7](#page-77-0) und [7.8.](#page-77-1)

<span id="page-77-0"></span>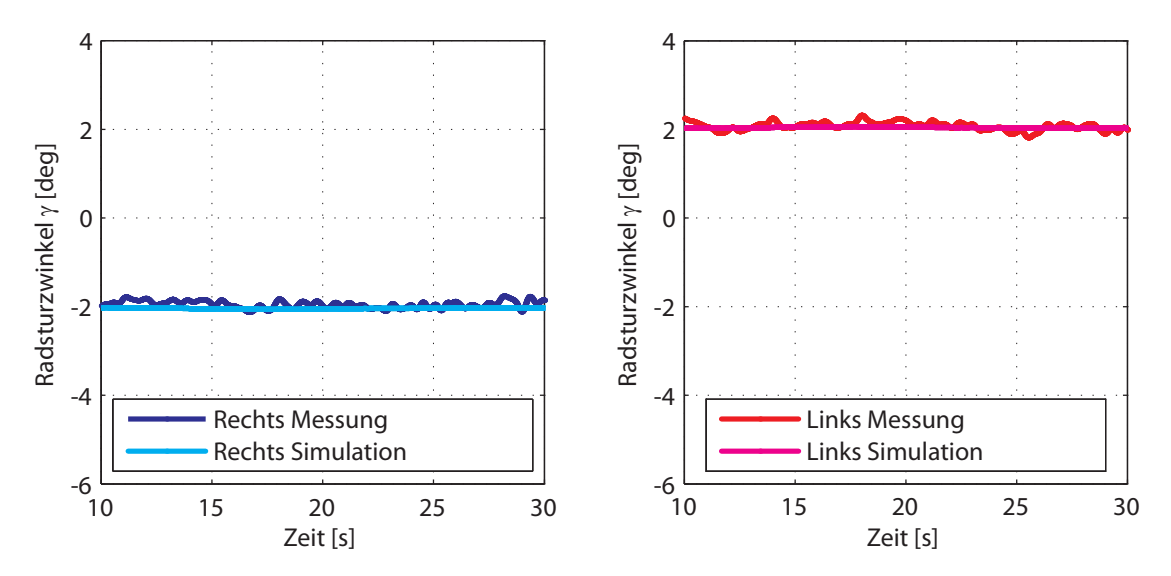

Abbildung 7.7.: Setup HA; Radsturzwinkel an der Hinterachse bei Geradeausfahrt

<span id="page-77-1"></span>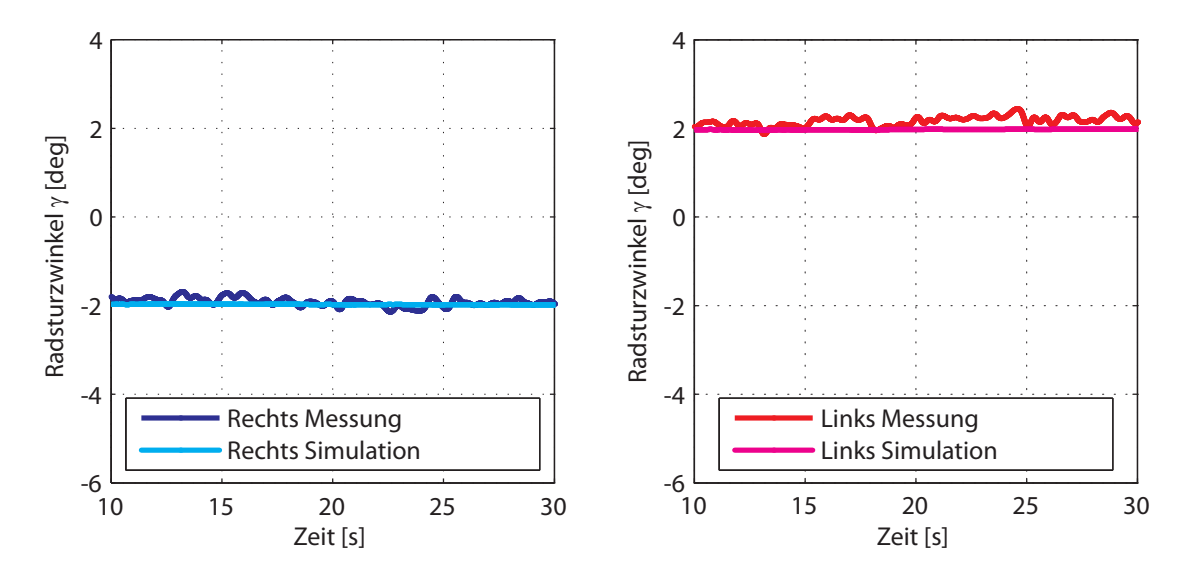

Abbildung 7.8.: Setup VA; Radsturzwinkel an der Vorderachse bei Geradeausfahrt

#### Querkräfte

Bevor diese Simulationsergebnisse diskutiert werden, wird nochmals erw¨ahnt, dass vor den Messfahrten die Achsen vermessen wurden. Die Einstellwerte wurden mit Null Grad Vorspur und minus zwei Grad Achssturz festgelegt. Das entspricht einem Radsturzwinkel von zwei Grad am linken Rad (in Fahrtrichtung gesehen). Demzufolge entsteht (auch bei Geradeausfahrt) eine Querkraft am linken Rad, die in Richtung des Fahrzeuges wirkt. Im W-Radachsensystem<sup>1</sup> hat diese somit ein negatives Vorzeichen.

Setup HA Der Querkraftverlauf im Setup HA, also jener an der Hinterachse, zeigt entgegen den Erwartungen aus der Radstellung ein gänzlich anderes Bild. In der Abbildung [7.9](#page-78-0) ist dieser dargestellt.

<span id="page-78-0"></span>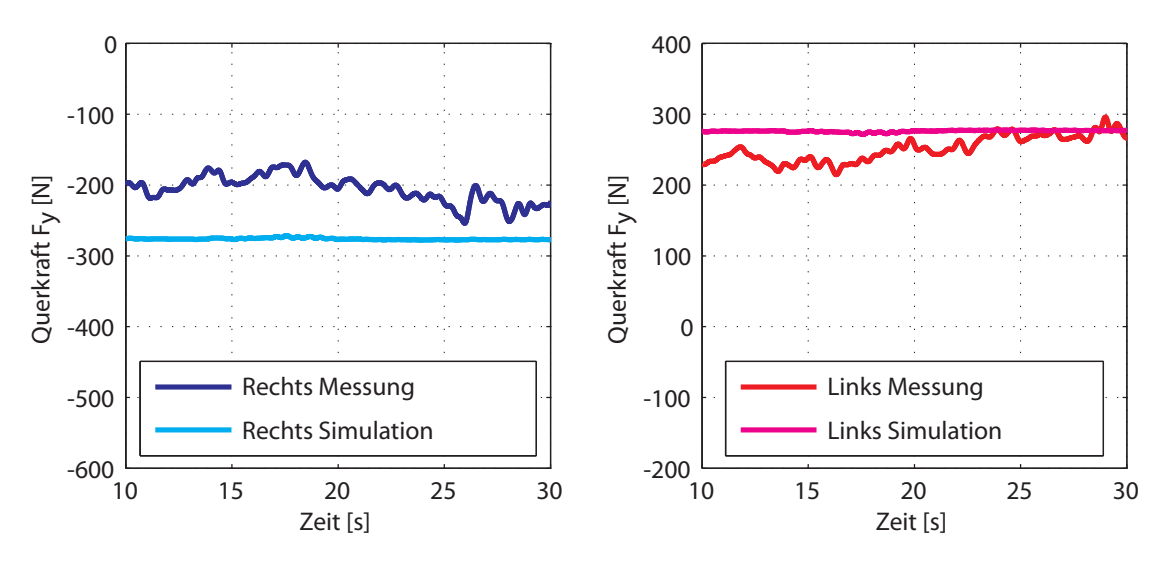

Abbildung 7.9.: Setup HA; Querkraft an der Hinterachse bei Geradeausfahrt

Ein Offset der gemessenen Querkraft tritt auf, aber die Orientierung ist "verkehrt". Am linken Rad wirkt diese nicht zum Fahrzeug, sondern ist davon weg orientiert (positives Vorzeichen). Bei der Betrachtung der Verläufe der gemessenen Schräglaufwinkel wird erkenntlich, dass die Hinterachse bei Geradeausfahrt, obwohl Null Grad Vorspur eingestellt wurde, eine Nachspurstellung einnimmt, siehe Abbildung [7.10.](#page-79-0) In den dargestellten Simulationsergebnissen ist der Parameter für die Nachspur an der Hinterachse des Simulationsmodells berücksichtigt, sodass sich die Nachspur mit  $\approx 0.2 \text{ deg } (\approx 12 \text{ Winkelminu-1})$ ten) ergibt. Die Vermutung liegt nahe, dass die gemessene Nachspur an der Hinterachse auf die Elastokinematik zurückzuführen ist.

<sup>&</sup>lt;sup>1</sup>siehe Abb. [5.2,](#page-46-0) Kapitel [5](#page-45-0)

<span id="page-79-0"></span>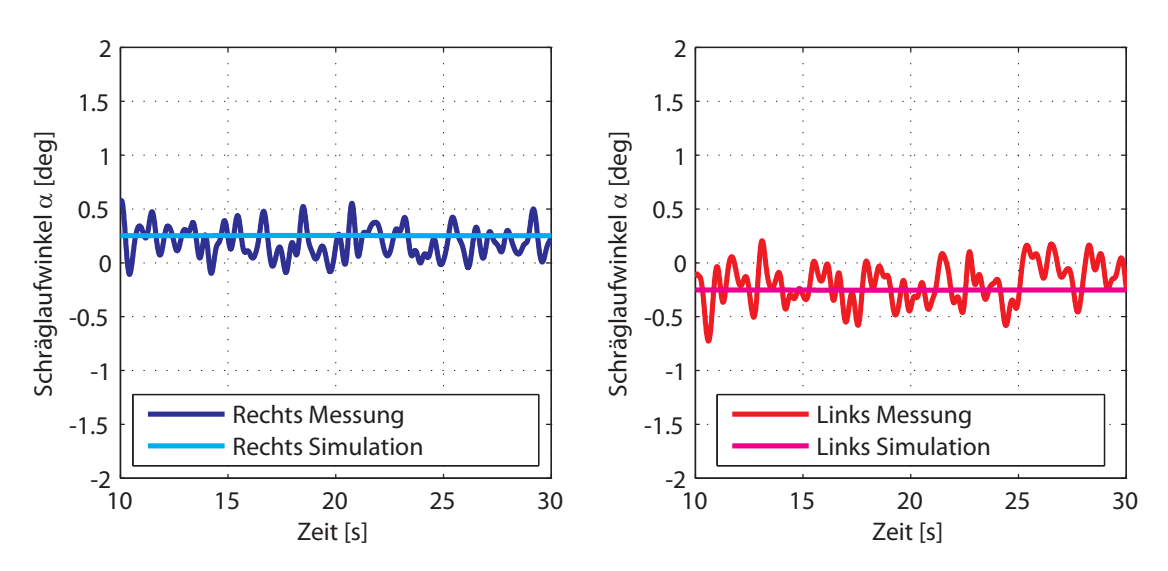

Abbildung 7.10.: Setup HA; Schräglaufwinkel an der Hinterachse bei Geradeausfahrt

Setup VA Abbildung [7.11](#page-80-0) zeigt die Querkräfte an der Vorderachse im Setup VA. Die Orientierungen dieser sind gemäß den Erwartungen aus der Radstellung. Durch den Radsturz am linken Rad hat die Querkraft ein negatives Vorzeichen und zeigt somit zum Fahrzeug. In Abbildung [7.12](#page-80-1) ist der Verlauf der Schräglaufwinkel dargestellt. An der Vorderachse werden die Lenkbewegungen der Räder von der Schräglaufwinkelsensorik miterfasst. Das Fahrzeug muss während der Messfahrten durch den Fahrer auf Kurs gehalten werden. Das erfordert Korrekturen am Lenkwinkel und somit sind die Lenkbewegungen den Informationen über die Spurstellung überlagert. Hier spielt auch die Neigung der Fahrbahn am Versuchsgelände eine Rolle. Aus den Messdaten im Setup VA ist es mit dem Fahrmanöver Geradeausfahrt nicht möglich, auf die Spureinstellung der Räder an der Vorderachse zu schließen. In den dargestellten Simulationsergebnissen ist der Parameter für die Spur an der Vorderachse des Simulationsmodells mit  $0 \text{ deg}$  belassen. Der Offset der Querkraft ergibt sich durch den Sturzeinfluss des Reifens.

Die Vor- bzw. Nachspureinstellungen an den Achsen haben erheblichen Einfluss auf das Lenkverhalten eines Fahrzeuges. Bei der weiteren Untersuchung des Fahrverhaltens sind diese jedenfalls nicht zu vernachlässigen.

<span id="page-80-0"></span>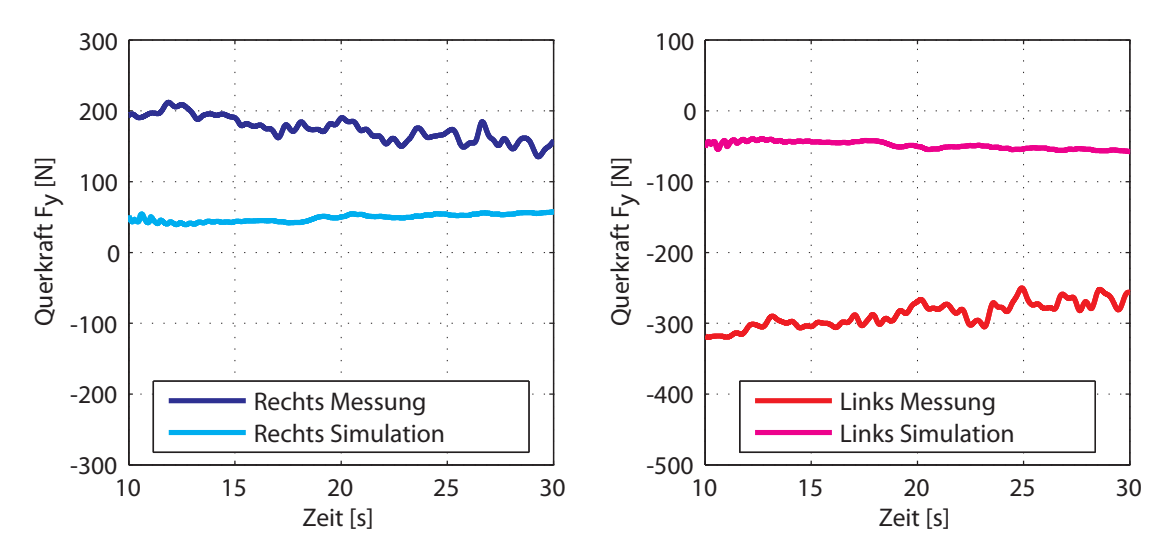

Abbildung 7.11.: Setup VA; Querkräfte an der Vorderachse bei Geradeausfahrt

<span id="page-80-1"></span>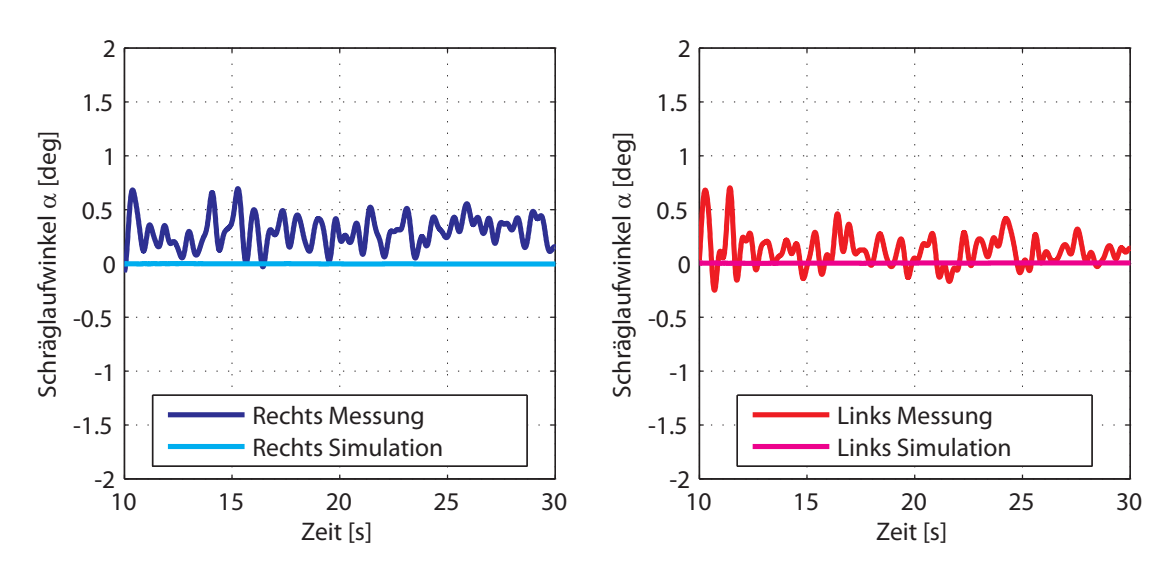

Abbildung 7.12.: Setup VA; Schräglaufwinkel an der Vorderachse bei Geradeausfahrt

## 7.1.2. Stationäre Kreisfahrt

Mit der Simulation des Fahrmanövers *stationäre Kreisfahrt* werden das stationäre Lenkverhalten und die Schwimmwinkeltendenz des Simulationsmodells an die des realen Fahrzeuges angepasst. Die dazu gewählten Parameter des Simulationsmodells (siehe Kapitel [6,](#page-61-0) Abschnitt  $6.4$ ) sind hier nochmals aufgeführt:

- Kraftschlussbeiwert  $\mu_{KS}$  zwischen Reifen und Straße,
- Schwerpunkthöhe  $z_{SP}$ ,
- Spureinstellung an der Vorder- und Hinterachse,
- Schräglaufsteifigkeit  $c_{\alpha,0}$  des Reifens,
- Federrate an der Vorder- und Hinterachse.

Zunächst wird eine Sensitivitätsanalyse durchgeführt, die die Einflüsse der Parameter auf das Lenkverhalten und den Schwimmwinkel aufzeigt. Dabei wird jeweils ein Parameter verändert, die anderen bleiben konstant. Daraus ist ersichtlich, mit welchen man wirksam das Fahrzeugmodell an das reale Fahrzeug angleichen kann. In der Tabelle [7.1](#page-81-0) ist die Bewertung der Einflussnahmen dargestellt. Diese Erkenntnisse werden für die nachfolgenden Parameteridentifikationen in der Wahl der Parameter und Zielgrößen genutzt.

<span id="page-81-0"></span>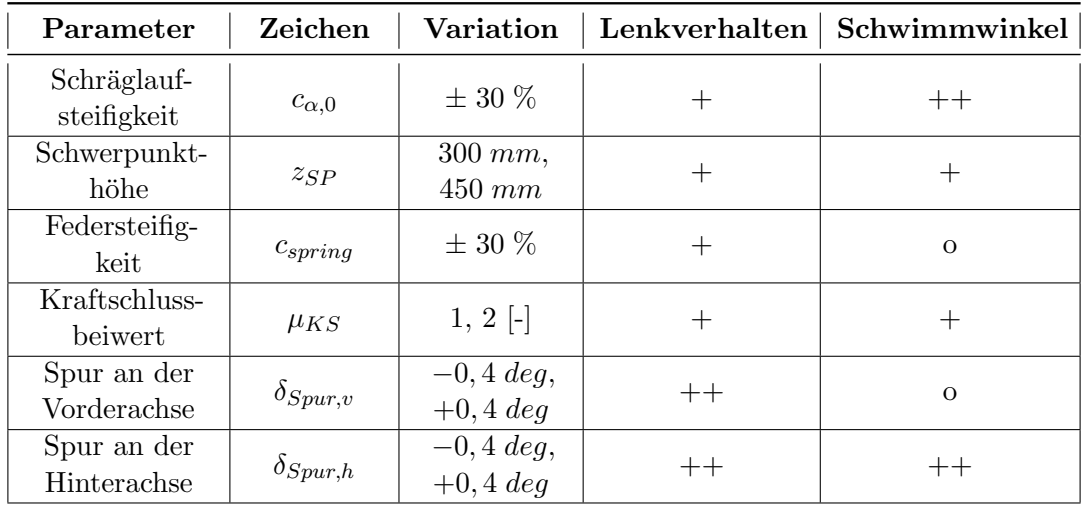

Tabelle 7.1.: Sensitivitätsanalyse: Bewertung der Einflussnahme von ausgewählten Modellparametern auf das Lenkverhalten und den Schwimmwinkelverlauf Legende: o ... gering  $| + ...$  mittel  $| ++ ...$  groß

Anmerkung: Die Auswirkungen unterschiedlicher Federsteifigkeiten oder eines geänderten Kraftschlussbeiwerts sind der Vollständigkeit halber dargestellt, werden aber nicht weiter untersucht (siehe Kapitel [6,](#page-61-0) Abschnitt [6.4.2\)](#page-67-0).

Die Durchführung der Sensitivitätsanalyse erfolgt mit der *stationären Kreisfahrt* (Messdatensatz Nr. 29, reale Manöverzeit: 270-295 s) bei einer Linkskurve (Radius:  $42 m$ ) in der Fahrzeugkonfiguration Setup HA. Die Manöverzeit beträgt insgesamt 35 Sekunden, wo-bei die ersten 10 Sekunden als Vorlaufzeit<sup>2</sup> verwendet werden. Die Abbildung [7.13](#page-82-0) zeigt dazu die Längsgeschwindigkeits- und Längsbeschleunigungsprofile des Manövers. In den

<span id="page-82-0"></span>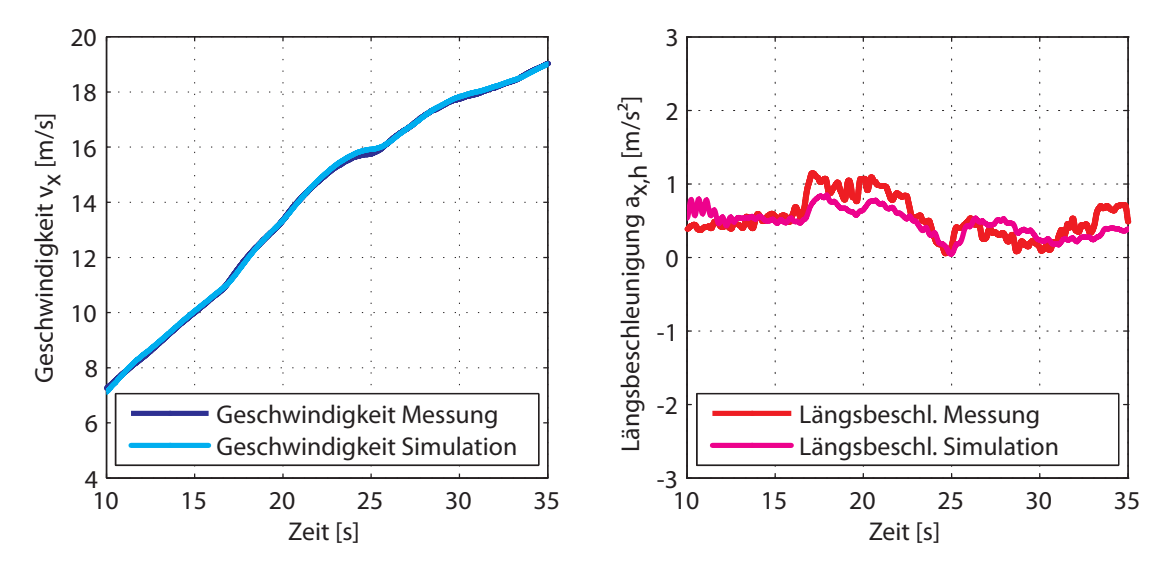

Abbildung 7.13.: Längsgeschwindigkeits- und Längsbeschleunigungsprofile des Fahrmanövers *stationäre Kreisfahrt*, Linkskurve, Radius: 42 [m]

Abbildungen [7.14](#page-83-0) bis [7.19](#page-85-0) werden die Einflüsse der einzelnen Parameter auf das Lenkverhalten aufgezeigt. Die Abbildungen [7.20](#page-86-0) bis [7.25](#page-88-0) zeigen dazu die jeweilige Schwimmwinkeltendenz. In den Diagrammen ist in rot die Messung dargestellt. Die orange Kurve ist die Vergleichsbasis für die Beurteilung, welche dem Simulationsergebnis vor Veränderung der Parameter entspricht. Die blauen Verläufe zeigen die Ergebnisse bei der Variation der Parameter (siehe Tabelle [7.1\)](#page-81-0).

2 siehe Kapitel [6,](#page-61-0) Abschnitt [6.1](#page-61-1)

<span id="page-83-0"></span>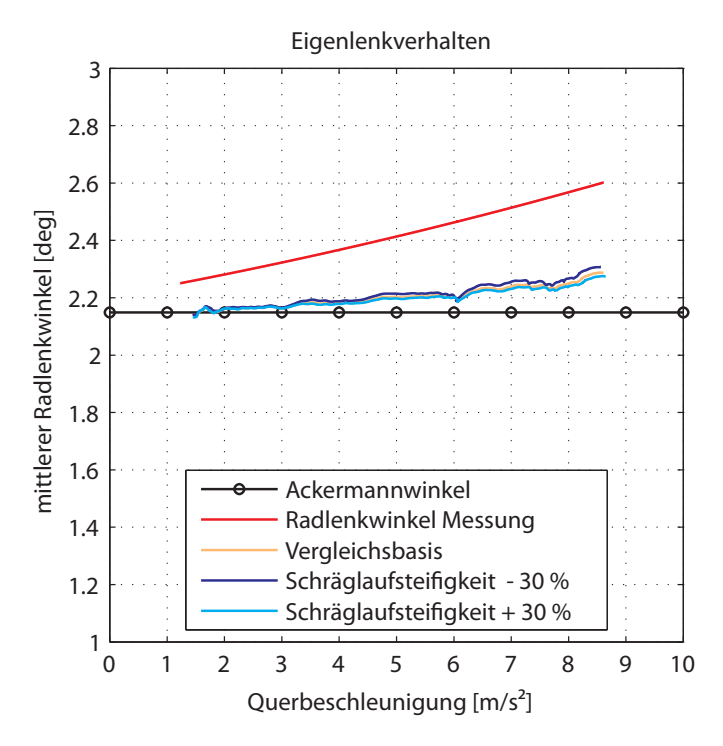

Abbildung 7.14.: Lenkverhalten, Einfluss der Reifensteifigkeit

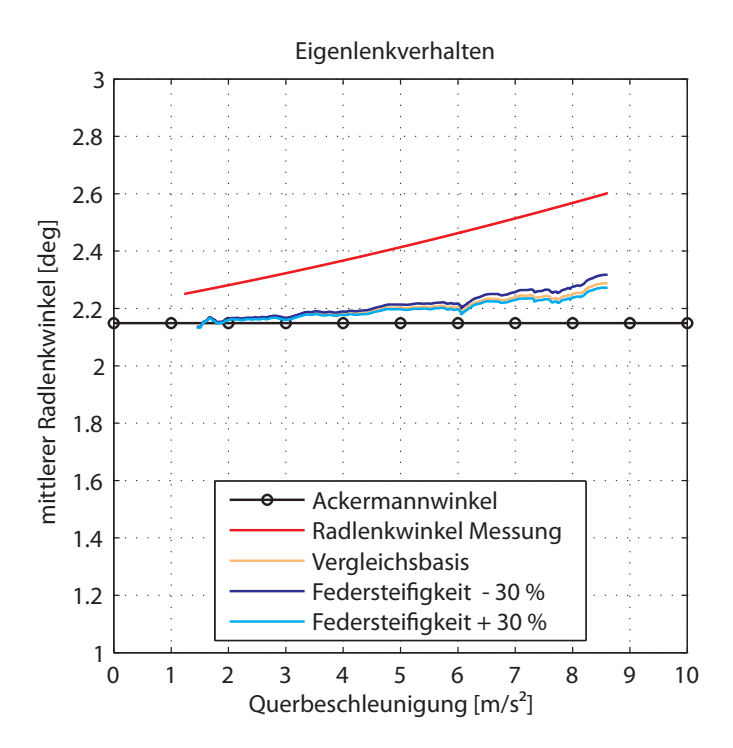

Abbildung 7.15.: Lenkverhalten, Einfluss der Federsteifigkeit

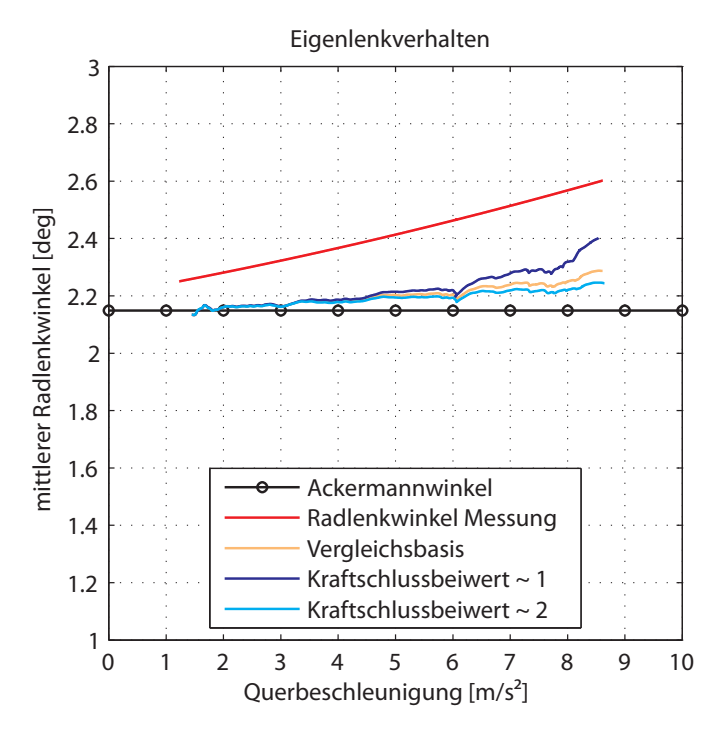

Abbildung 7.16.: Lenkverhalten, Einfluss des Kraftschlussbeiwerts

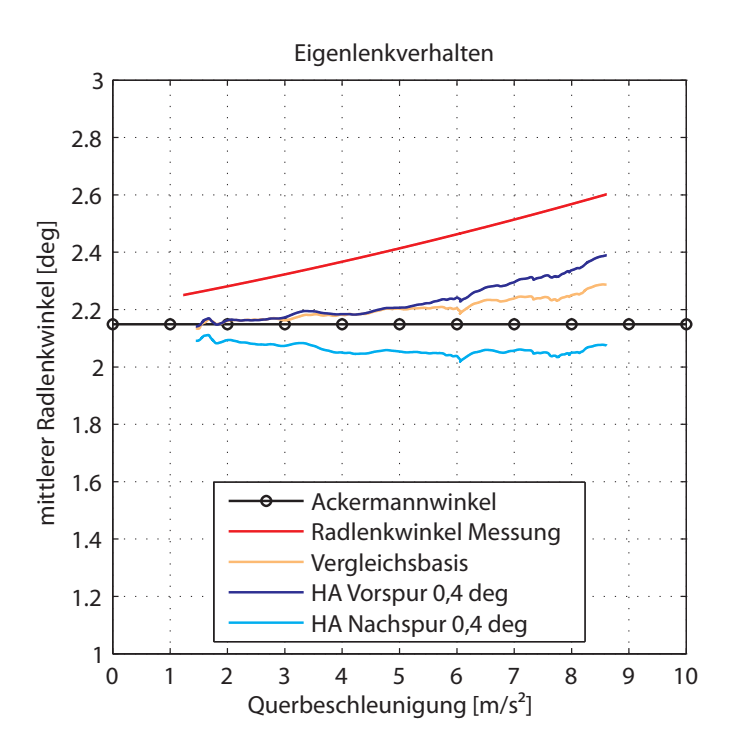

Abbildung 7.17.: Lenkverhalten, Einfluss der Spur an der HA

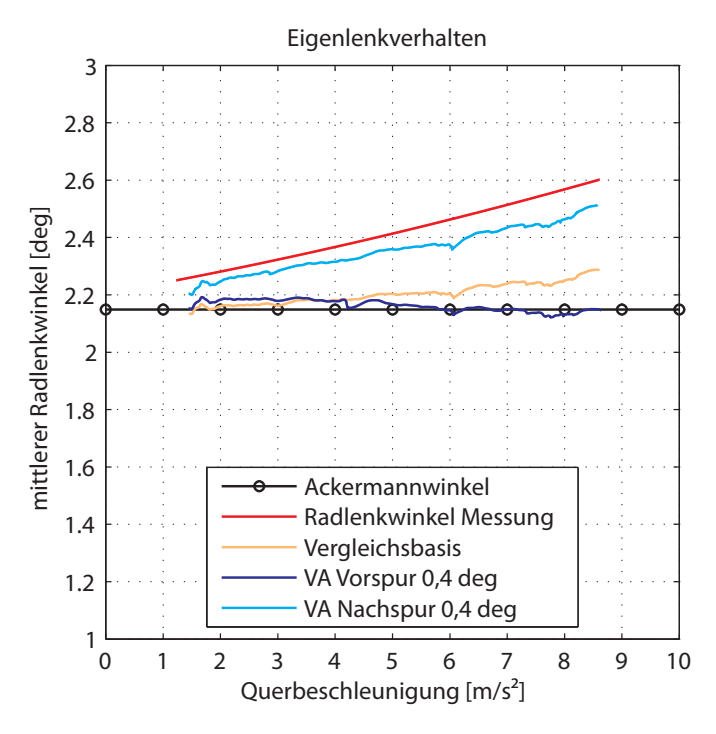

<span id="page-85-0"></span>Abbildung 7.18.: Lenkverhalten, Einfluss der Spur an der VA

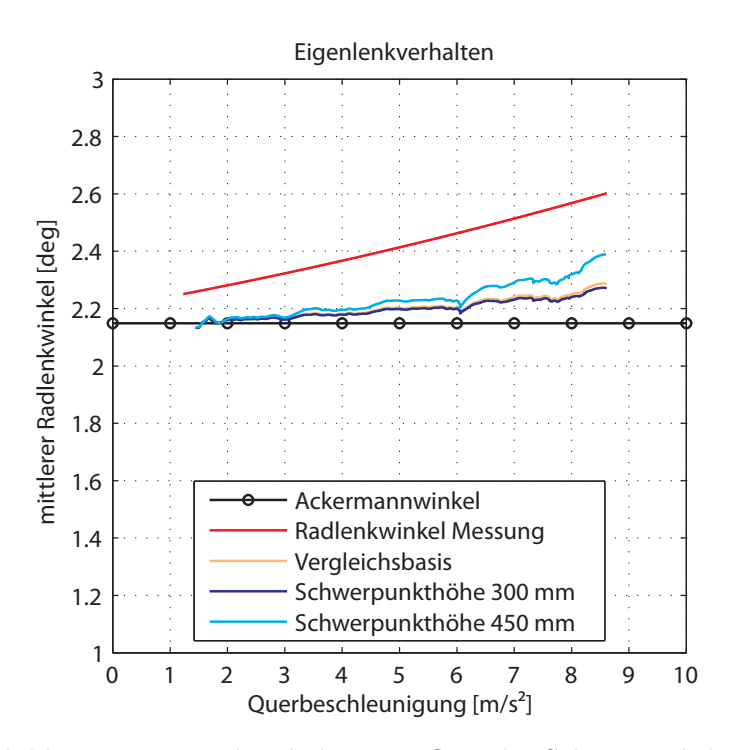

Abbildung 7.19.: Lenkverhalten, Einfluss der Schwerpunkthöhe

<span id="page-86-0"></span>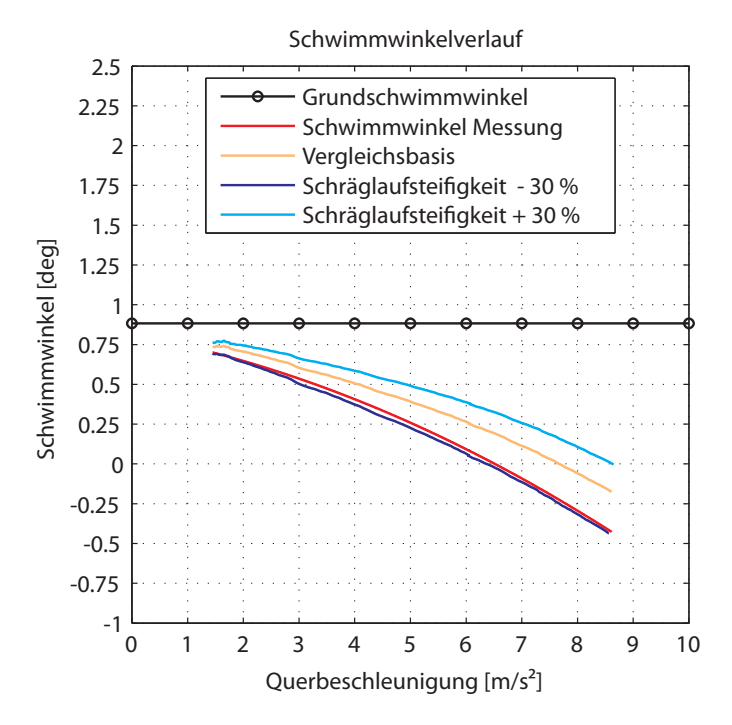

Abbildung 7.20.: Schwimmwinkelverlauf, Einfluss der Reifensteifigkeit

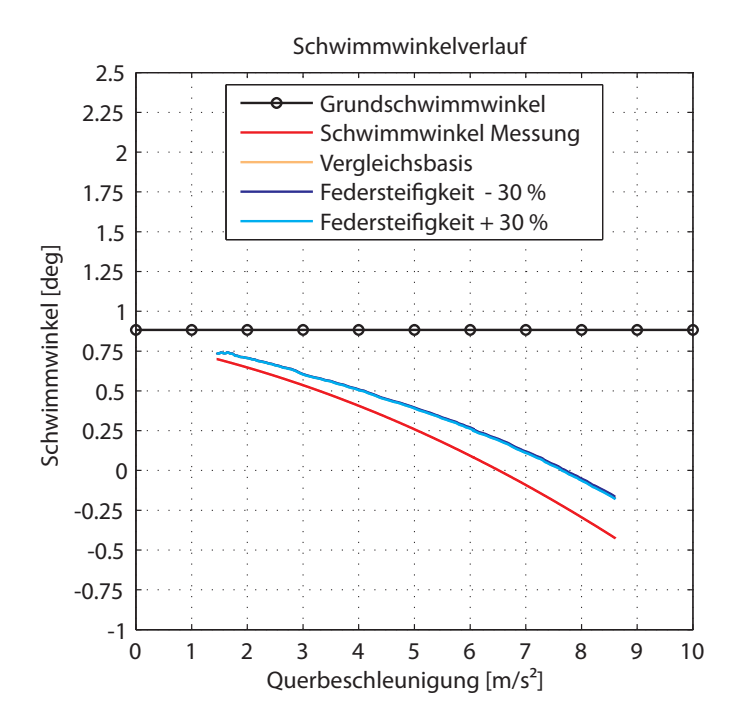

Abbildung 7.21.: Schwimmwinkelverlauf, Einfluss der Federsteifigkeit

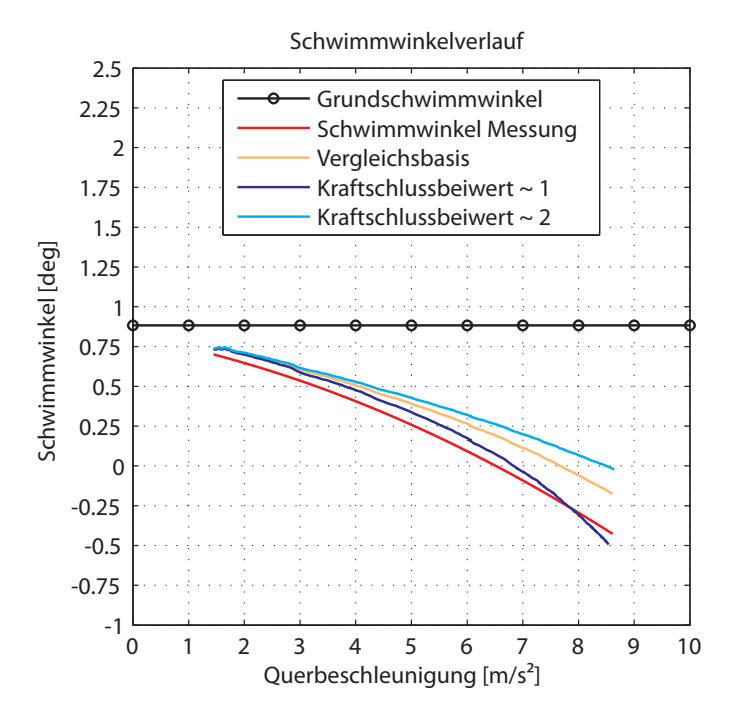

Abbildung 7.22.: Schwimmwinkelverlauf, Einfluss des Kraftschlussbeiwerts

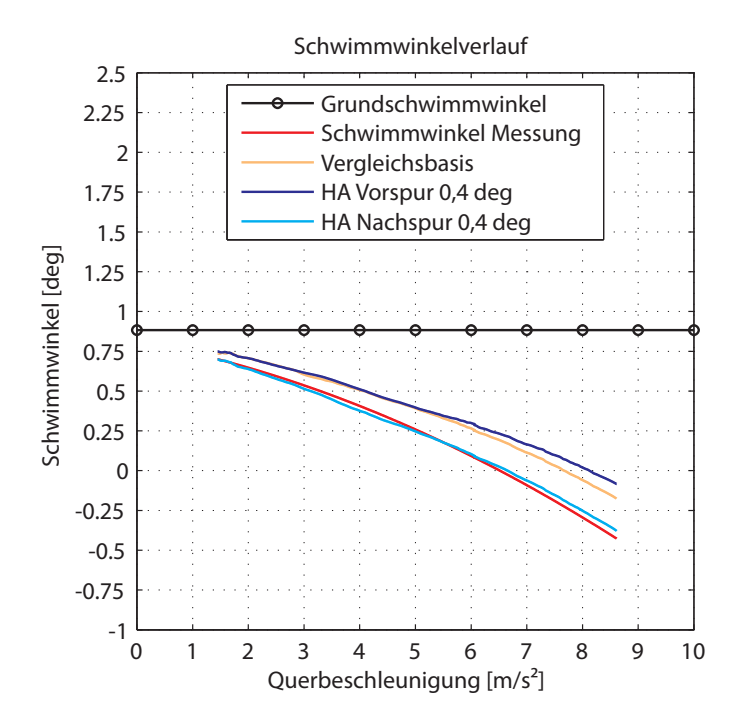

Abbildung 7.23.: Schwimmwinkelverlauf, Einfluss der Spur an der HA

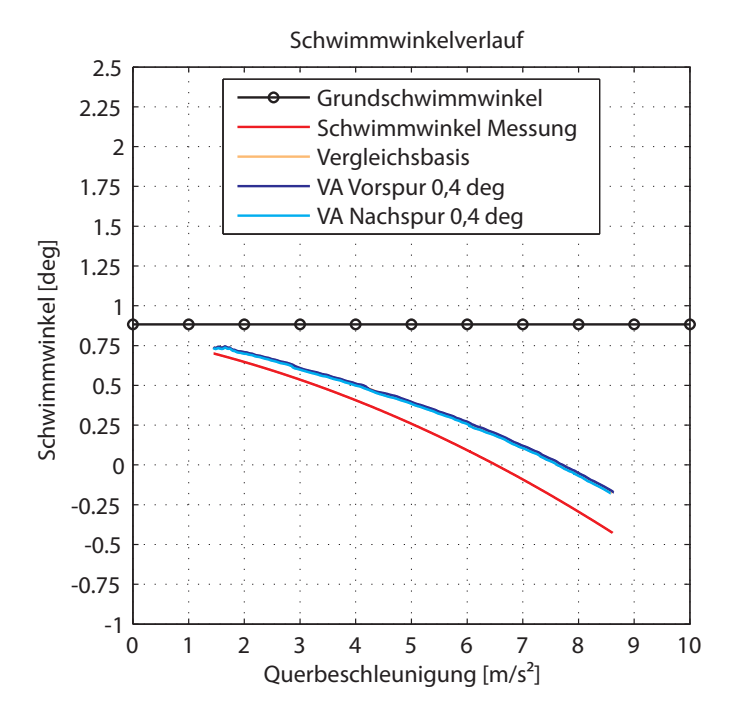

<span id="page-88-0"></span>Abbildung 7.24.: Schwimmwinkelverlauf, Einfluss der Spur an der VA

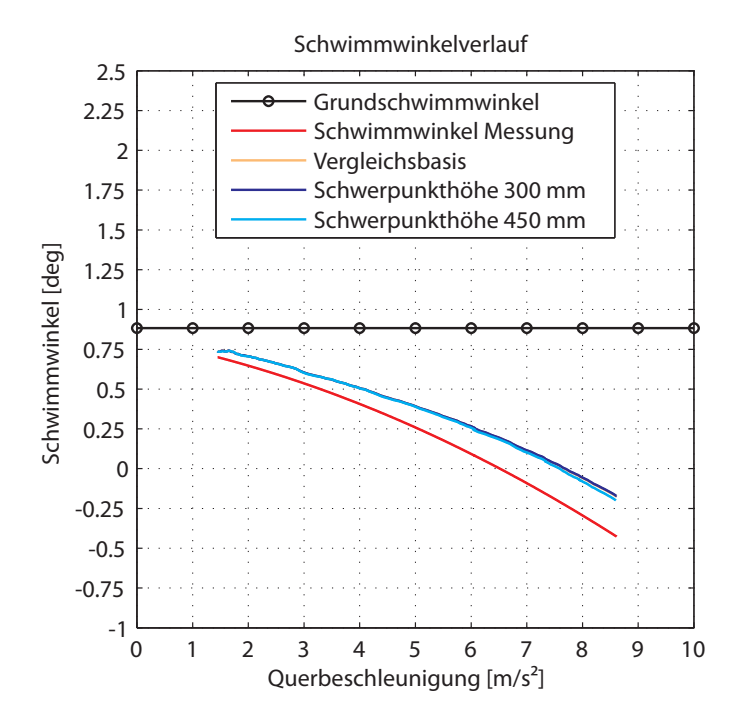

Abbildung 7.25.: Schwimmwinkelverlauf, Einfluss der Schwerpunkthöhe

#### Anwendung der Parameteridentifikation

In den folgenden Parameteridentifikationen wird die Fahrzeugkonfiguration Setup HA verwendet. Der Grund liegt darin, dass im Setup HA der Schwimmwinkel genauer rekonstruiert werden kann als vergleichsweise im Setup VA. Zur Identifikation wird die stationäre Kreisfahrt (Messdatensatz Nr. 29, reale Manöverzeit: 270-295 [s]) bei einer Linkskurve mit einem Radius von 42 Metern nachgestellt. Die Manöverzeit beträgt insgesamt 35 Sekunden, wobei die Zielfunktion in den letzten 25 Sekunden (das entspricht der realen Manöverzeit) ausgewertet (minimiert) wird. Die ersten 10 Sekunden werden als Vorlaufzeit<sup>3</sup> verwendet.

Identifikation der Schwerpunkthöhe Die Schwerpunkthöhe hat aus dem Ergebnis der Sensivitätsanalyse einen nicht zu vernachlässigenden Einfluss auf das Lenkverhalten und die Schwimmwinkeltendenz. Da dieser Parameter selbst keinen Einfluss auf die Kinematik des Fahrzeuges ausübt, wird er in der ersten Parameteridentifikation bestimmt. Wie bereits erwähnt, nimmt die Schwerpunkthöhe direkten Einfluss auf die Radlastverteilung. Durch diesen Zusammenhang wird der Parameter für die Schwerpunkthöhe identifiziert, indem die simulierten Radaufstandskräfte (Radlasten)  $F<sub>z</sub>$  an die gemessenen angepasst werden. Die Schwerpunkthöhe wird auf folgende Zielgrößen hin identifiziert:

- horizontierte Querbeschleunigung  $a_{v,h}$ ,
- horizontierte Gierrate  $\dot{\psi}_h$ ,
- Radaufstandskräfte  $F_z$ ,
- Lenkverhalten,
- Schwimmwinkeltendenz.

Die Zielgrößen  $a_{y,h}$  und  $\dot{\psi}_h$  sollen sicherstellen, dass das Simulationsmodell auch diese Größen reproduziert. Es wird bei der Berechnung der Fehlerquadratsumme keine Ge-wichtung in den Zielgrößen vorgenommen, siehe Gleichung [\(7.1\)](#page-89-0). Das Ergebnis der Iden-tifikation zeigt Tabelle [7.2.](#page-90-0) In Abbildung [7.26](#page-90-1) sind die Radaufstandskräfte dargestellt. Die simulierten Verläufe zeigen eine gute Übereinstimmung mit den gemessenen. Damit ist das Ergebnis der Optimierung für die Schwerpunkthöhe plausibel und wird in den weiteren Simulationen mit 411 [mm] festgesetzt.

$$
f = \sum (a_{y,h,mess} - a_{y,h,sim})^2 + \sum (\dot{\psi}_{h,mess} - \dot{\psi}_{h,sim})^2 + \sum (F_{z,mess} - F_{z,sim})^2 + \sum (\delta_{H,mess} - \delta_{H,sim})^2 + \sum (\beta_{mess} - \beta_{sim})^2
$$
\n(7.1)

<span id="page-89-0"></span><sup>3</sup> siehe Kapitel [6,](#page-61-0) Abschnitt [6.1](#page-61-1)

<span id="page-90-0"></span>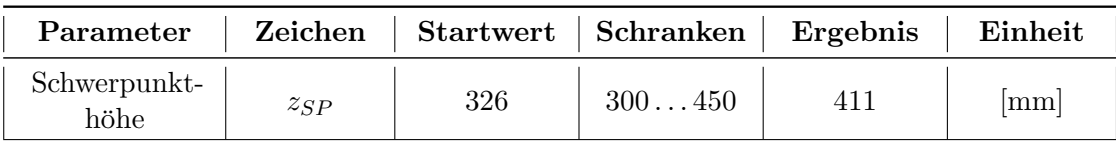

<span id="page-90-1"></span>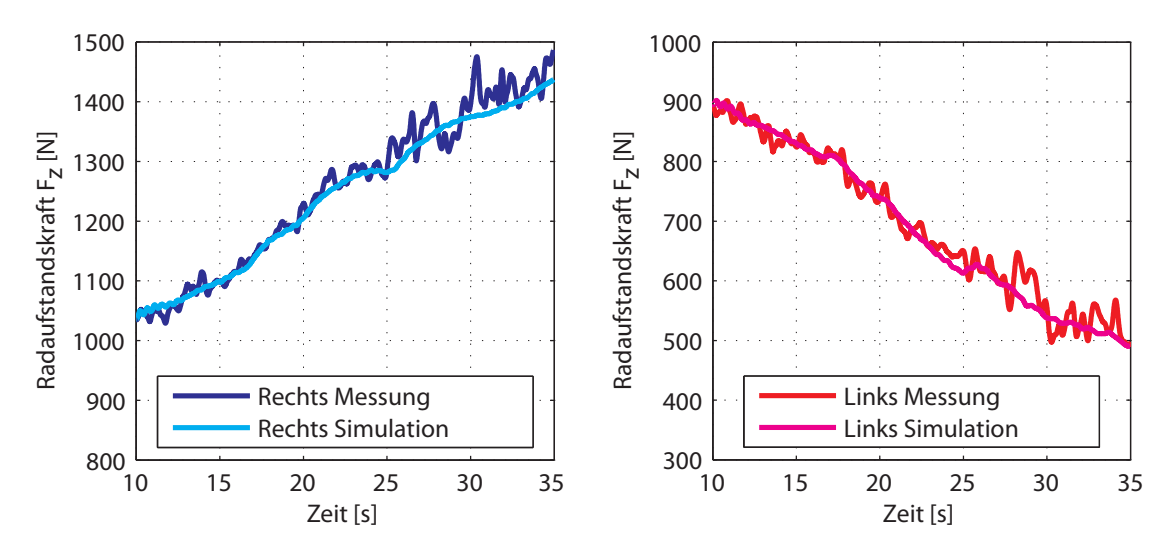

Tabelle 7.2.: Setup HA; Ergebnis der Parameteridentifizierung Nr. 1

Abbildung 7.26.: Setup HA; Radaufstandskräfte an der Hinterachse bei stationärer Kreisfahrt

Identifikation von Schräglaufsteifigkeit und Spur an Vorder- und Hinterachse Die Schräglaufsteifigkeit  $c_{\alpha,0}$  und die Spur an den Achsen werden in der Parameteridentifikation 2 bestimmt. Aus der Sensitivitätsanalyse ist ersichtlich, dass diese Parameter das Lenkverhalten und die Schwimmwinkeltendenz am stärksten beeinflussen. Das Reifenmodell benötigt für zwei Radaufstandskräfte  $(F_{z1}, F_{z2})$  jeweils den Parameter  $(c_{\alpha,01}, c_{\alpha,02})$ für die Schräglaufsteifigkeiten im Ursprung. In der Identifikation werden diese mit demselben Parameter  $c_{\alpha, scale}$  skaliert, sodass das Verhältnis zwischen  $c_{\alpha,01}$  und  $c_{\alpha,02}$  gleich bleibt. Der Optimierer variiert ( $c_{\alpha, scale}$ ) im Bereich von  $\pm$  30 %. Die Parameter werden auf folgende Zielgrößen hin identifiziert:

- horizontierte Querbeschleunigung  $a_{u,h}$ ,
- horizontierte Gierrate  $\dot{\psi}_h$ ,
- Lenkverhalten,
- Schwimmwinkeltendenz,
- $\bullet\,$  Schräglaufwinkel an der Hinterachse.

Die einzelnen Zielgrößen werden in der Auswertung des Gütefunktionals gewichtet, um die Schwimmwinkeltendenz des Simulationsmodells gezielt anzupassen, siehe Gleichung

<span id="page-91-0"></span>[\(7.2\)](#page-91-0). In Tabelle [7.3](#page-91-1) sind die Ergebnisse fur die Parameteridentifikation 2 dargestellt. Die ¨ Abbildung [7.27](#page-91-2) zeigt die Schwimmwinkel- und Lenkwinkelverläufe.

$$
f = \sum (a_{y,h,mess} - a_{y,h,sim})^2 + \sum (\dot{\psi}_{h,mess} - \dot{\psi}_{h,sim})^2 + 2 \sum (\delta_{H,mess} - \delta_{H,sim})^2 + 2 \sum (\beta_{mess} - \beta_{sim})^2 + \sum (\alpha_{HL,mess} - \alpha_{HL,sim})^2 + 2 \sum (\alpha_{HR,mess} - \alpha_{HR,sim})^2
$$
(7.2)

<span id="page-91-1"></span>

| Parameter                  | Zeichen            | <b>Startwert</b> | Schranken         | Ergebnis | Einheit |
|----------------------------|--------------------|------------------|-------------------|----------|---------|
| Schräglauf-<br>steifigkeit | $c_{\alpha,scale}$ | 0.9              | 0, 71.3           | 0,8687   | 1-l     |
| Spur an der<br>Vorderachse | $\delta_{Spur,v}$  | $-0.35$          | $-0, 50, 2$       | $-0, 5$  | [deg]   |
| Spur an der<br>Hinterachse | $\delta_{Spur,h}$  | $-0.35$          | $-0, 4 -$<br>0, 2 | $-0, 2$  | [deg]   |

Tabelle 7.3.: Setup HA; Ergebnis der Parameteridentifizierung 2

<span id="page-91-2"></span>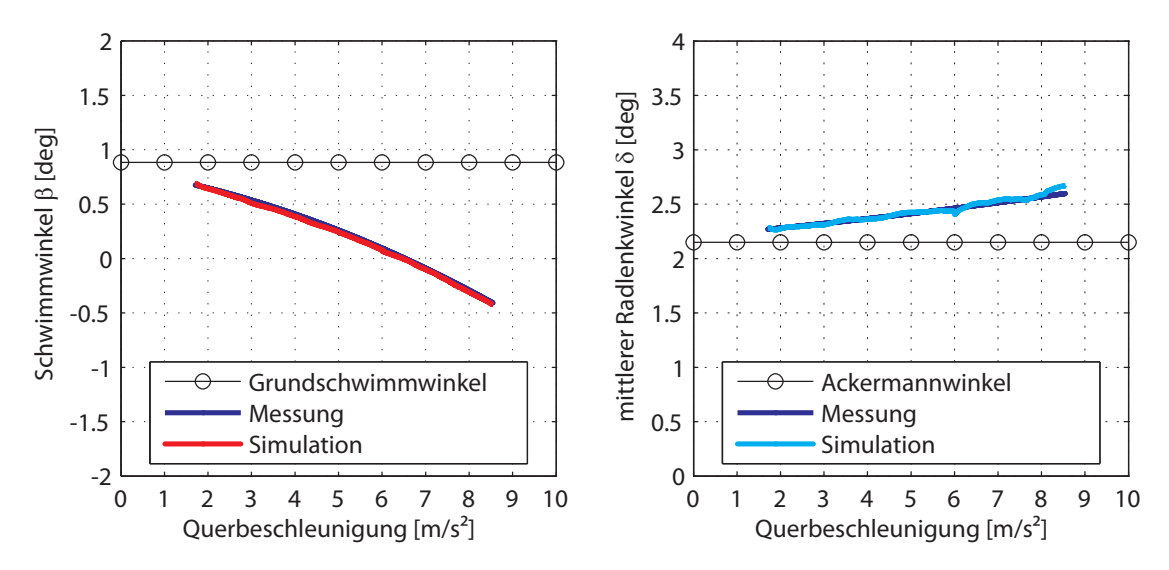

Abbildung 7.27.: Setup HA; Schwimmwinkel- und Lenkwinkelverlauf bei stationärer Kreisfahrt

Die Anpassung des Lenkverhaltens des Fahrzeugmodells geschieht dabei hauptsächlich über den Parameter für die Nachspur an der Vorderachse. Aus der Sensitivitätsanalyse ist ersichtlich, dass der Einfluss auf den Schwimmwinkel vernachlässigbar klein ist. Da im Setup HA gleichzeitig keine Messdaten an der Vorderachse vorliegen, kann dieser Wert anhand von Messungen nicht weiter überprüft werden. Für die Anpassung des

#### 7. Validierung

Schwimmwinkelverlaufs ist eine Kombination aus Schräglaufsteifigkeit und Spur an der Hinterachse notwendig, wobei die Spur anhand der gemessenen und simulierten Schräglaufwinkel identifiziert wird.

Die Abbildungen [7.28](#page-92-0) und [7.29](#page-92-1) zeigen die Querkräfte und die Schräglaufwinkel an den Rädern.

<span id="page-92-0"></span>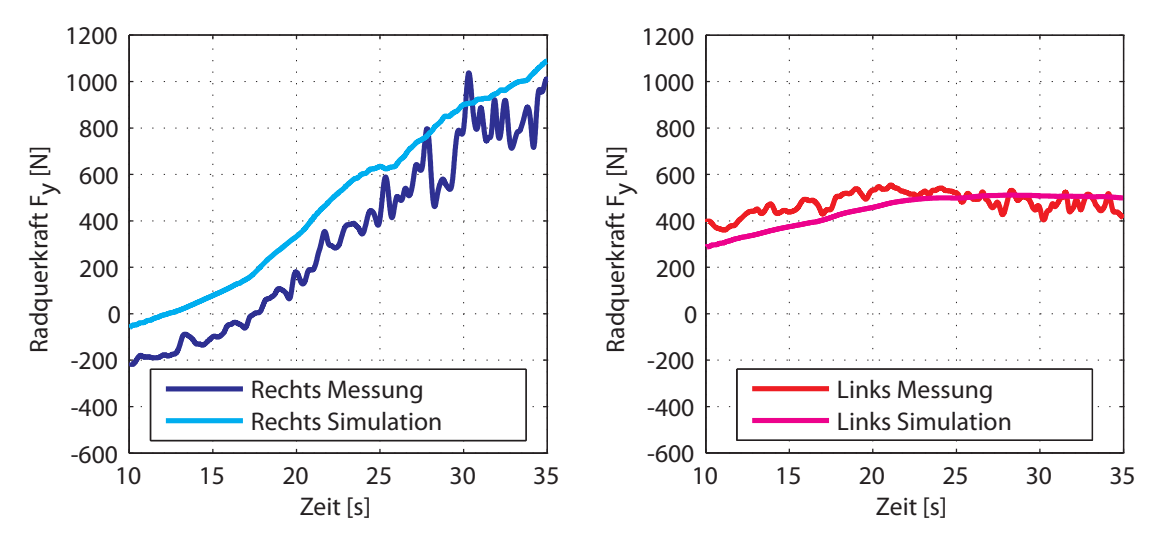

Abbildung 7.28.: Setup HA; Querkräfte an der Hinterachse bei stationärer Kreisfahrt

<span id="page-92-1"></span>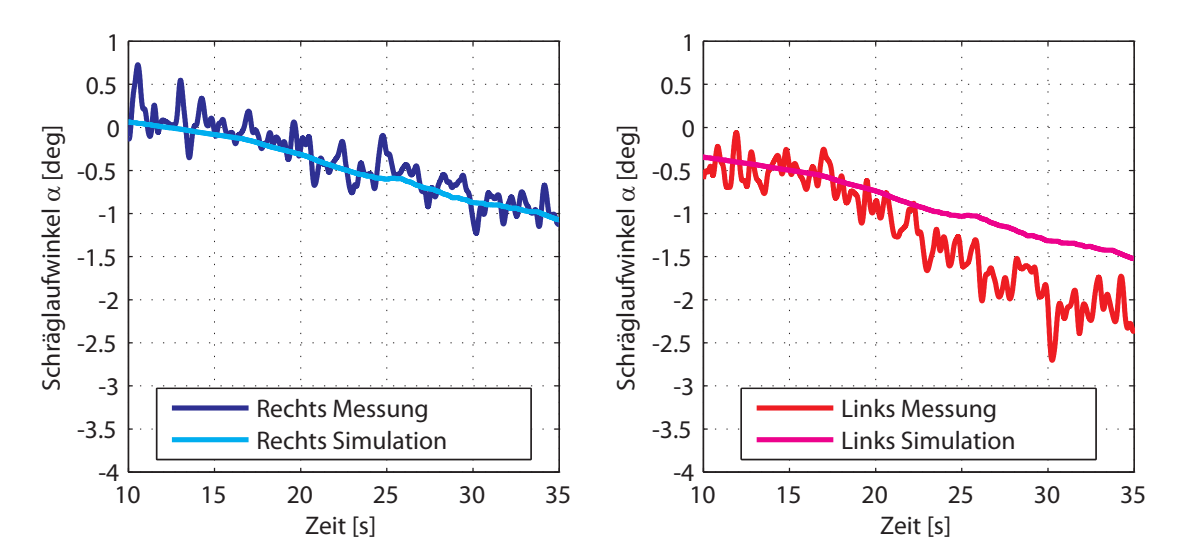

Abbildung 7.29.: Setup HA; Schräglaufwinkel an der Hinterachse bei stationärer Kreisfahrt

Bis zur Simulationszeit von  $\approx 15$  Sekunden reproduziert die Simulation die gemessenen Schräglaufwinkel. Darüber hinaus kommt es zu großen Abweichungen am kurveninneren

Rad. Dementsprechend zeigen auch die simulierten Querkraftverläufe Abweichungen zu den gemessenen. Da weder die Kinematik noch die Elastokinematik der Achsen auf einem Prüfstand vermessen bzw. ermittelt wurden, kann kein Abgleich mit dem Achsmodell<sup>4</sup> in der Simulation erfolgen. Weiters unterliegt ein reales Fahrzeug den Fertigungstoleranzen, die sich auf die Kinematik auswirken.

Abbildung [7.30](#page-93-0) zeigt die Radsturzwinkel an der Hinterachse. Den gemessenen Sturzverläufen kann die Simulation soweit folgen, allerdings schwanken die Messungen sehr stark und so können keine genaueren Aussagen über etwaige Abweichungen getroffen werden.

<span id="page-93-0"></span>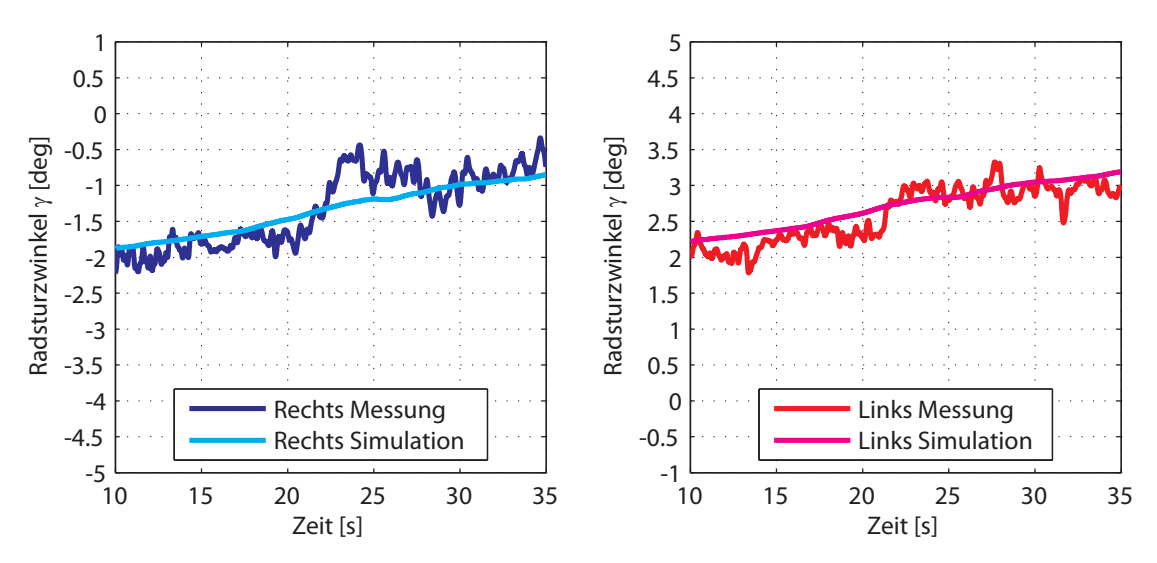

Abbildung 7.30.: Setup HA; Radsturzwinkel an der Hinterachse bei stationärer Kreisfahrt

4 siehe Kapitel [4,](#page-32-0) Abschnitt [4.2.3](#page-41-0)

#### <span id="page-94-0"></span>7.1.3. Lenkwinkelsprung

Mit der Simulation des Fahrmanövers Lenkwinkelsprung soll das instationäre Lenkverhalten des Simulationsmodells an das des realen Fahrzeuges angeglichen werden. In Kapitel [6,](#page-61-0) Abschnitt [6.4.3,](#page-69-0) werden der Zusammenhang des Gierträgheitsmoments mit dem dynamischen Verhalten des Fahrzeuges hergestellt und die Durchführung des Manö-vers ausführlich beschrieben. Der Wert für das Gierträgheitsmoments wird in Kapitel [4,](#page-32-0) Abschnitt [4.2.2](#page-35-0) berechnet, weil keine Prüfstandsmessungen dafür vorliegen. Durch eine Parameteridentifizierung soll dieser Parameter aus einem Vergleich mit den Fahrzeugmessdaten bestimmt werden.

**Identifikation des Gierträgheitsmoments** Zur Identifikation wird das Fahrzeug im  $Se$ tup HA eingesetzt und das Fahrmanöver aus dem Messdatensatz Nr. 28 (reale Manöverzeit:  $124, 6 - 126$  [s]) nachgestellt. Die Abbildung [7.31](#page-94-1) zeigt dazu die Längsgeschwindigkeit, den Lenkwinkel und die Gierrate aus der Fahrzeugmessung.

<span id="page-94-1"></span>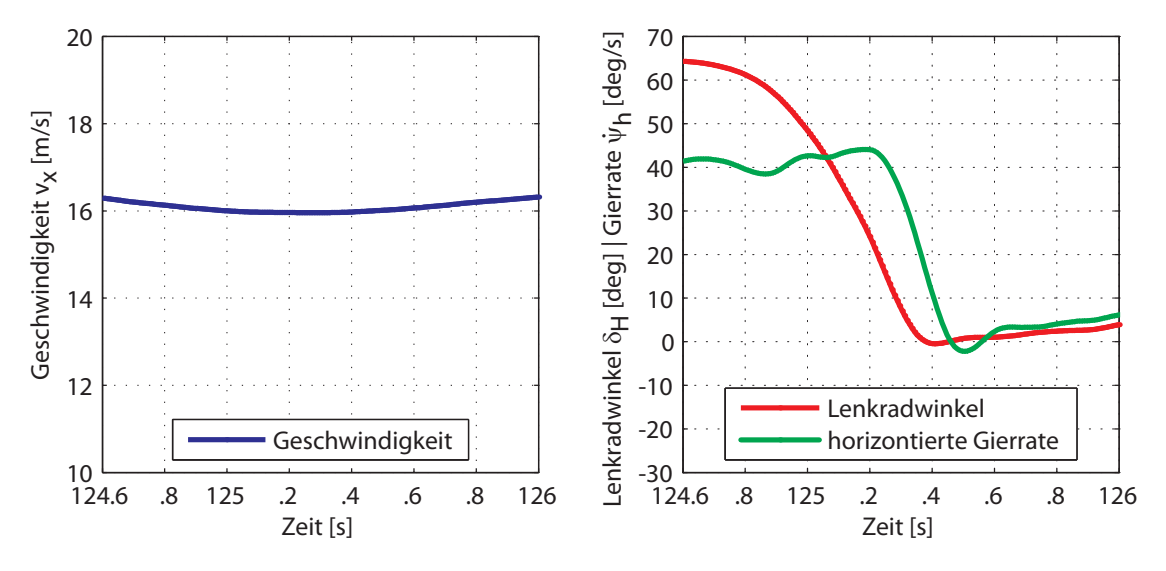

Abbildung 7.31.: Setup HA; Lenkwinkelsprung

Der Parameter wird in der Optimierung auf folgende Zielgröße hin identifiziert:

• horizontierte Gierrate  $\dot{\psi}_h$ .

<span id="page-94-2"></span>Als Startwert in der Optimierung wird das berechnete Gierträgheitsmoment eingesetzt. Der Simulation wird eine Vorlaufzeit von 10 Sekunden vorangestellt, um den Zustand des realen Fahrzeuges vor dem dynamischen Manöver ausreichend genau darzustellen. Im Gütefunktional wird die Simulationszeit  $10, 4 - 11, 2$  [s] ausgewertet, welches Gleichung [\(7.3\)](#page-94-2) zeigt. Das Ergebnis der Parameteridentifizierung ist in der Tabelle [7.4](#page-95-0) dargestellt.

$$
f = \sum (\dot{\psi}_{h,mess} - \dot{\psi}_{h,sim})^2
$$
\n(7.3)

<span id="page-95-0"></span>

| Parameter                |                           |     | Zeichen   Startwert   Schranken   Ergebnis |       | Einheit   |
|--------------------------|---------------------------|-----|--------------------------------------------|-------|-----------|
| Gierträg-<br>heitsmoment | $\boldsymbol{\sigma}_{z}$ | 208 | $50200\%$                                  | 272.5 | $[kqm^2]$ |

Tabelle 7.4.: Setup HA; Ergebnis der Parameteridentifizierung Nr. 3

Der Wert für das identifizierte Gierträgheitsmoment scheint bei der Betrachtung des Giergeschwindigkeitsverlaufs in Abbildung [7.32](#page-95-1) plausibel zu sein. Grundsätzlich bringt die Identifikation des Gierträgheitsmoments  $I_{zz}$  aus Fahrzeugmessungen viele Schwierigkeiten mit sich. Das dynamische Lenkverhalten eines Fahrzeuges wird auch von den Dämpfercharakteristika und vom Trägheitsmoment  $I_{xx}$  um die  $x_F$ -Achse beeinflusst. Weiters ist in Messdaten (naturgemäß) auch immer ein Messfehler vorhanden. In diesem Fall führt die Identifikation von  $I_{zz}$  zu keinem physikalischen Wert, sondern lediglich zu einer Anpassung des Fahrzeugmodells an das reale Fahrzeug. Das bedeutet, dass der Wert für  $I_{zz}$  keine Gültigkeit besitzt, um diesen für Variantenstudien zu nutzen. Mangels aussagekräftiger dynamischer Fahrmanövern muss an dieser Stelle gesagt werden, dass das dynamische Fahrverhalten des Fahrzeuges nicht weiter untersucht werden kann. Für den Lenkwinkelsprung ist die notwendige Drehgeschwindigkeit am Lenkrad zu gering und dadurch ist der Einfluss von  $I_{zz}$  auf das Ansprechverhalten bzw. auf die Reaktion des Fahrzeuges unzureichend ersichtlich.

<span id="page-95-1"></span>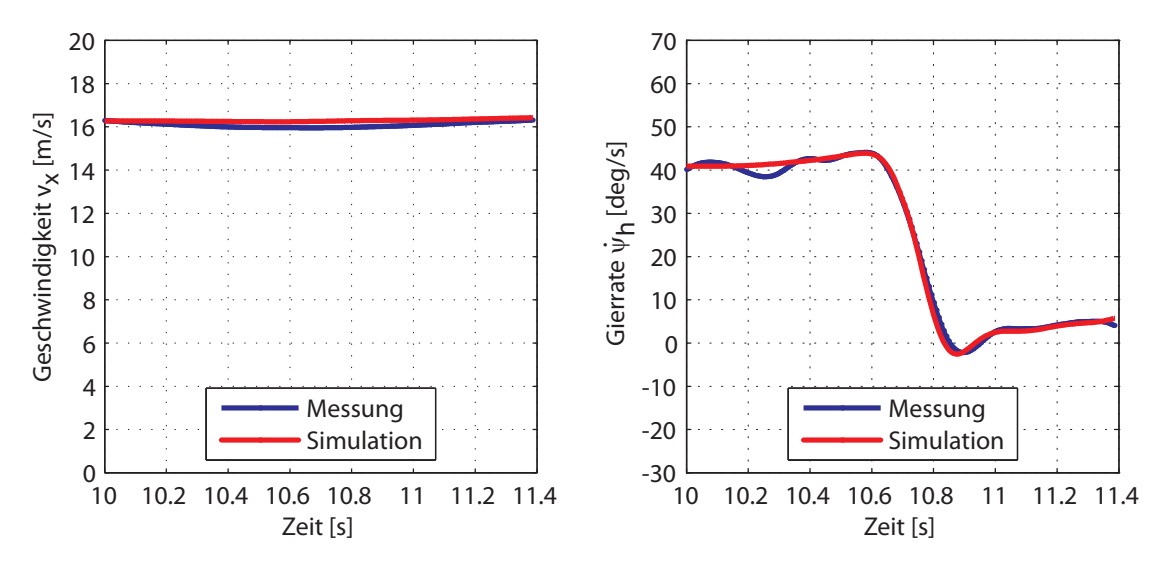

Abbildung 7.32.: Setup HA; Simulationsergebnis des Lenkwinkelsprungs

# 7.2. Beurteilung der Korrelation zwischen Simulation und Messung

Die Beurteilung der Korrelation zwischen Simulation und Messung wird zunächst in die jeweiligen Messgrößen unterteilt, die in den simulierten Fahrmanövern betrachtet wurden. Den Abschluss bildet eine Bewertungsmatrix, die die Beurteilung zusammenfassend darstellt.

## **Reifenkräfte**

Radaufstandskräfte Diese zeigen in der Geradeausfahrt und in der stationären Kreisfahrt jeweils gute Übereinstimmungen. Dabei ist jedoch anzumerken, dass die Schwerpunkth¨ohe maßgeblichen Einfluss auf die Radlastverteilung hat. Deshalb ist eine (genaue) Messung dieser für Fahrdynamiksimulationen von größter Wichtigkeit. Etwaige Fehler in der Messung bzw. im Simulationsmodell können somit aufgedeckt werden. Die Identifikation der Schwerpunkthöhe anhand gemessener Radaufstandskräfte einer Achse würde durch die Überprüfung mit einem Messwert die Güte der Simulation verbessern bzw. die Methode absichern.

Querkräfte Bei Geradeausfahrt zeigen die gemessenen Querkräfte ein "gemischtes" Bild. Im Setup HA kann mit Hilfe der Schräglaufwinkelsensorik auf eine Nachspurstellung der Achse geschlossen werden. Geht man von keinem (groben) Vermessungsfehler während der Spureinstellung aus, kann die Elastokinematik die Spur der Achse merklich verändern. An der Vorderachse im Setup VA ist es nicht möglich, eine Aussage über die Spurstellung zu treffen. Es überlagern sich die Querkräfte zufolge von Lenkbewegungen - das Fahrzeug muss auf Kurs gehalten werden - und aufgrund des Radsturzes. Auch die Fahrbahn am Testgelände ist nicht eben, sondern weist eine Seitenneigung auf.

Bei der stationären Kreisfahrt ist die Abweichung der gemessenen und simulierten Querkräfte größer als in der Geradeausfahrt. Dabei spielen die Parametrierungen der Achsen (Kinematik) und des Reifenmodells (Schräglaufsteifigkeit, Kraftschlussbeiwert) eine wesentliche Rolle. Die Abweichungen zwischen simulierten und gemessenen Kraftverläufen werden einerseits der Elastokinematik (siehe auch Unterpunkt "Achskinematik") und andererseits den Fertigungstoleranzen des realen Fahrzeuges zugeschrieben.

Durch das Fehlen von gleichzeitigen Messungen an der zweiten Achse des Fahrzeuges ist das Potential dieser umfangreichen und teuren Sensorik zur Validierung der Fahrdynamik des Simulationsmodells sicherlich nicht voll ausgenützt.

## Spur an der Hinterachse

Die Schräglaufwinkelsensorik erweist sich als sehr nützlich in der Validierung des Modells. Eine Nachspur an der Hinterachse des Fahrzeuges kann damit identifiziert werden. Die simulierten und gemessenen Schräglaufwinkel zeigen vor allem am kurvenäußeren Rad gute Ubereinstimmung. Am kurveninneren Rad kommt es ab einer Querbeschleunigung von ¨ etwa 4  $m/s^2$  zu größeren Abweichungen. Wie schon erwähnt, wurden weder die Kinematik noch die Elastokinematik der Achsen auf einem Prüfstand vermessen bzw. ermittelt. Dadurch kann das Achsmodell in der Simulation nicht weiter überprüft und dementsprechend kann diese Fehlerquelle nicht ausgeschlossen werden. Neben Fertigungstoleranzen nehmen auch die eingesetzen Kugelk¨opfe Einfluss auf die Kinematik. Bei zunehmender Betriebsdauer schlagen diese aus und bringen Spiel in die Verbindungspunkte, sodass die exakte Radführung zunehmend schwindet.

### Sturzwinkel

Die gemessenen und simulierten Verläufe der Radsturzwinkel zeigen bei Geradeausfahrt gute Übereinstimmung. Bei Kurvenfahrt weisen die Messungen oftmals grobe Sprünge auf und schwanken stark. Im allgemeinen sind diese daher als ungenau zu betrachten. Den gemessenen Sturzverläufen kann die Simulation soweit auch bei einer Kreisfahrt folgen; über etwaige Abweichungen kann aus zuvor genannten Gründen keine Aussage getroffen werden.

### Federwege

Die gemessenen Federwege unterliegen offensichtlich einer fehlerhaften Kalibrierung (Offset-Fehler). Eine "Nullung", um die relativen Federwege betrachten zu können, stellt sich als zu ungenau für die querdynamischen Manöver heraus. Daher können diese zur Validierung des Simulationsmodells nicht herangezogen werden.

## Spur an der Vorderachse

Mit der Schräglaufwinkelsensorik ist es grundsätzlich möglich, die Spur an den Achsen zu ermitteln. Wie bereits erwähnt, kann jedoch in diesem Fall bei Geradeausfahrt die Spur an der Vorderachse nicht ermittelt werden.

#### Schwimmwinkel

Durch das Fehlen eines aufbaufesten optischen Geschwindigkeitssensors wird der Schwimmwinkel über die Schräglaufwinkelsensorik berechnet und anschließend gemittelt, siehe Kapitel [3,](#page-21-0) Abschnitt [3.4.](#page-27-0) Bei dieser Vorgehensweise ist anzumerken, dass die Sensorik an die Radbewegungen gebunden ist und die Verformungen des Fahrwerks auch hier Einfluss nehmen.

#### Lenkverhalten

Die statische Lenkübersetzung ist durch die Konstruktionsdaten des Fahrzeuges bekannt. Eine Messung der Gesamtlenkübersetzung kann zur Überprüfung des Achsmodells in der Simulation genützt werden. Weiters würde der Einsatz von Schräglaufwinkelsensoren an allen vier Rädern des Fahrzeuges das Ergebnis für das Lenkverhalten verbessern.

## Achskinematik

Die Abbildung [7.33](#page-98-0) zeigt das Achsmodell der Hinterachse. Darin sind mögliche Positionen, die im Vergleich zur realen Achse Abweichungen (Elastokinematik, Lagerspiel) aufweisen können, markiert. Prüfstandsmessungen über die Kinematik und die Elastokinematik würden eine Steigerung der Qualität der Simulationsergebnisse bewirken.

<span id="page-98-0"></span>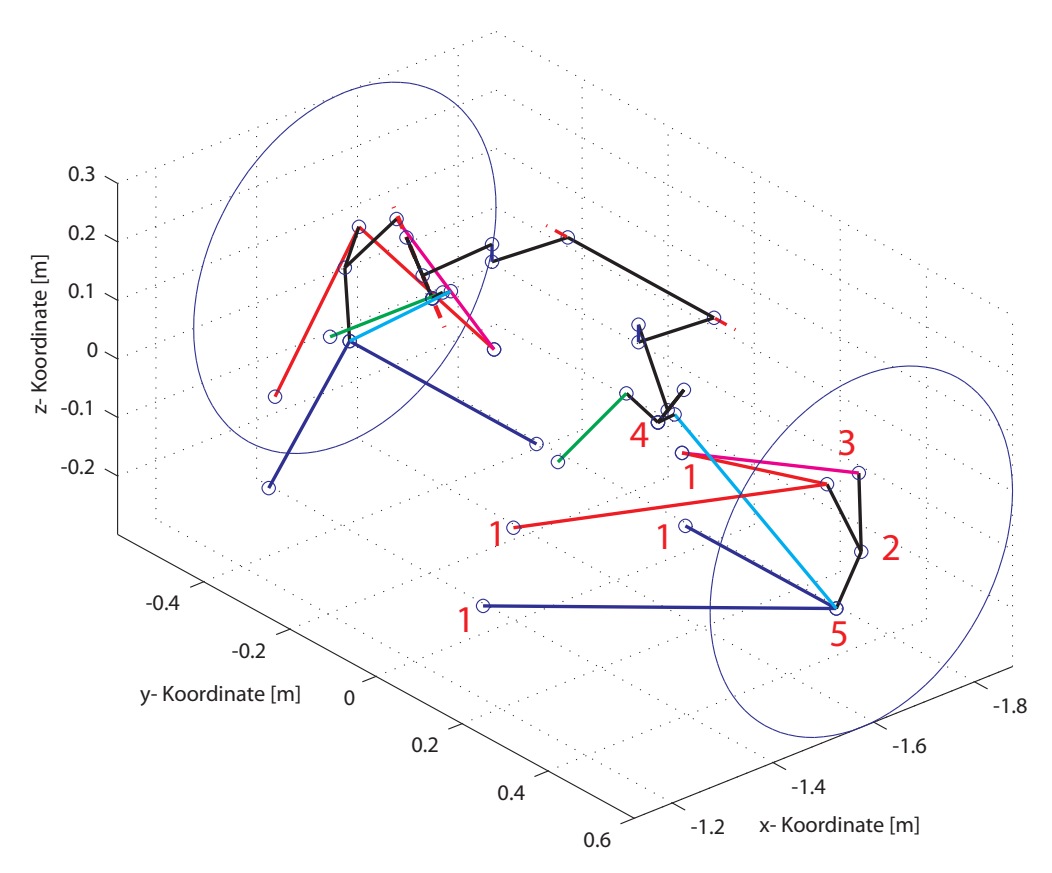

Abbildung 7.33.: 3D-Darstellung der Hinterachse 1 ... Querlenker-Brackets | 2 ... Radlagerspiel | 3 ... Spurstangen-Bracket 4 ... Umlenkhebel (Lagerspiel) | 5 ... Radträger unten (Gelenklager)

### 7.2.1. Bewertungsmatrix

Die Bewertungsmatrix stellt die Beurteilung kurz und übersichtlich dar. Die Übereinstimmung steht für die absolute Übereinstimmung zwischen Messung und Simulation. Die Aussagekraft spiegelt die zuvor gegebenen Anmerkungen zu den Messgrößen wider.

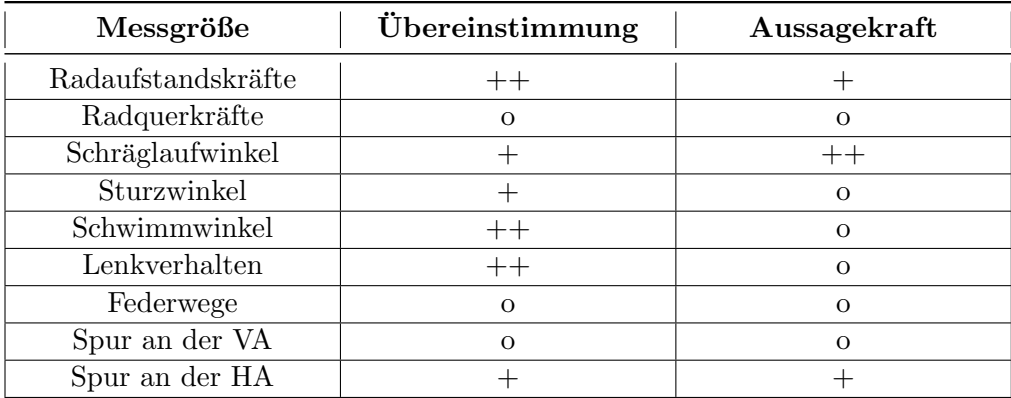

Tabelle 7.5.: Bewertungsmatrix Legende: o ... gering  $| + ...$  mittel  $| + + ...$  groß

Zusammenfassend kann man sagen, dass durch das Fehlen eines aufbaufesten optischen Geschwindigkeitssensors die Ergebnisse der Simulation für den Schwimmwinkel zu hinterfragen sind. Speziell dieser, welcher einer der wichtigsten fahrdynamischen Größen ist, muss in fahrdynamischen Messungen genauer erfasst werden. Die fehlende Messung uber ¨ die Lenkübersetzung und der mögliche Fehler in der Kalibrierung des Lenkwinkelsensors fuhren dazu, dass das Lenkverhalten des realen Fahrzeuges asymmetrisch abgebildet ¨ wird. In der Simulation wird das Fahrzeugmodell auf eine Richtung der Kreisfahrt angepasst. Dementsprechend käme es zu Abweichungen der identifizierten Parameter für die andere Fahrtrichtung, da einerseits die zuvor genannten Problematiken vorhanden sind und andererseits das reale Fahrzeug nicht symmetrisch ist, sondern es den Fertigungstoleranzen unterliegt. Auch die elastische Verformung der Achsen fuhrt aufgrund ¨ der wirkenden Kräfte (Elastokinemtik) zu Abweichungen, die in der Simulation mangels Prüfstandsmessungen nicht berücksichtigt werden können. Der gleichzeitige Einsatz von Messfelgen und Schräglaufwinkelsensoren an allen Rädern des Fahrzeuges würde die Simulationsergebnisse verbessern.

# 7.3. Fazit aus den Fahrzeugmessungen

Generell ist zu sagen, dass eine Überprüfung der Sensorik zur Plausibilisierung der Messsignale vor den Versuchsfahrten unabdinglich ist. Einfache Versuche können in einer Prüfhalle schnell und zielgerichtet durchgeführt werden. Beispielsweise können die Messwerte der Federsensorik anhand eines Messschiebers überprüft werden, sodass zumindest grobe

Messfehler gleich aufscheinen. Ebenfalls kann damit gleich die Frage nach der Fahrzeughöhe über der Fahrbahn geklärt werden. Die Lenkübersetzung lässt sich auch durch einen Laborversuch ermitteln. Die Bestimmung der Schwerpunkthöhe durch eine Messung kann im Rahmen des Möglichen in einer Versuchshalle durch das seitliche Kippen des Fahrzeuges, bis es sich im Gleichgewicht befindet, durchgefuhrt werden. Die Spur- ¨ einstellung der Achsen wurde vor den Messfahrten festgelegt. Jedoch ist eine absolute Einstellung in der Realität nicht möglich. Auch die Querlenker des Rennfahrzeuges – eine Kohlefaser-Konstruktion – und ihre Anbindungspunkte am Monocoque (Brackets) unterliegen der Elastokinematik. Prüfstandsmessungen über die Kinematik und die Elastokinematik sind anzustreben.

# 8. Zusammenfassung und Ausblick

Durch ein Forschungsprojekt "Zur Rekonstruktion von Reifencharakteristiken und -parametern aus fahrdynamischen Messungen am Gesamtfahrzeug" (siehe [\[14\]](#page-119-0)) standen Fahrzeugmessdaten zur Verfügung, welche in dieser Arbeit verwendet wurden, um ein ausgeprägteres Bild des Fahrverhaltens des Fahrzeuges zu erhalten. Konkret wurde das Rennfahrzeug Tankia 2007 des Formula Student Teams der TU Graz (TU Graz Racing Team) für die Messfahrten adaptiert. Mit den umfassenden Messdaten konnte ein bereits vorhandenes Simulationsmodell des Rennboliden validiert und zielfuhrend verbessert wer- ¨ den. Bislang wurden Variantenstudien in der Konstruktionsphase des neuen Prototyps durchgefuhrt. Absolute Aussagen waren aufgrund des Fehlens von Daten (beispielsweise ¨ Schräglaufwinkel und Kräfte am Reifen) nicht möglich. Das Ziel dieser Arbeit war es, das bestehende Gesamtfahrzeugmodell des Tankia 2007 an die Randbedingungen während der Fahrzeugmessungen anzupassen und anhand von Fahrmanövern zu validieren. Anschließend wurde die Korrelation zwischen Simulation und Messung bewertet.

Der erste Teil dieser Arbeit widmet sich der eingesetzten Sensorik und den Messdaten. Dazu zählen Radkraftmessfelgen, Schräglauf-, Sturzwinkelsensorik und ein Inertialmesssystem zur Erfassung des gesamten Bewegungszustands des Fahrzeuges. Bisher hatte das Racing Team nicht die Möglichkeit, auf umfangreiche Sensorik, die meist auch sehr kostspielig ist, zurückzugreifen. Einen wichtigen Punkt stellt die Aufbereitung der Messdaten dar, da anhand dieser Auswertung das Fahrzeugmodell validiert wird. Ein Augenmerk wird hierbei auf die Ermittlung der Fahrzeuggeschwindigkeit im Schwerpunkt gelegt. Wegen des Fehlens eines wichtigen Sensors, welcher die Geschwindigkeit des Fahrzeuges aufbaufest über der Fahrbahn ermittelt, werden die Fahrzeuglängs- und -quergeschwindigkeit sowie der Schwimmwinkel rekonstruiert. Dazu werden die durch die Schräglaufwinkelsensorik gemessenen Geschwindigkeiten (in L¨angs- und Querrichtung an den Radnaben) auf den Schwerpunkt umgerechnet und gemittelt.

Kapitel "Fahrzeugmodell" befasst sich mit der Simulationsumgebung veDYNA. Anschließend erfolgt die Parametrierung des Modells, wobei das Reifenmodell aufgrund seiner hohen Relevanz in einem eigenen Kapitel abgehandelt wird. Zunächst wird das Simulationsmodell an die Randbedingungen w¨ahrend der Messfahrten angepasst. Da Messungen für die Schwerpunkthöhe und die Hauptträgheitsmomente des Fahrzeuges fehlen, werden diese durch eine angenommene Massenverteilung n¨aherungsweise berechnet. Bei der Parametrierung der Achsen im Fahrzeugmodell wäre es möglich, auch die Elastokinematik zu berücksichtigen, was mangels Prüfstandsmessungen nicht abgebildet werden kann.

Eines der wohl wichtigsten Objekte in der Modellierung eines Kraftfahrzeuges ist der Reifen. Im erwähnten Forschungsprojekt wurde dieser einer umfassenden Prüfstandsprozedur unterzogen. Die Ergebnisse aus der Fahrdynamiksimulation stehen in direktem Zusammenhang mit den Kräften und Momenten, die das Reifenmodell liefert. Nach einer ausführlichen Beschreibung zur Entstehung der Kontaktkräfte wird auf die Parameter zur Modellparametrierung eingegangen, um die Reifencharakteristika zu ermitteln. Darunter versteht man sogenannte Kraft-Schlupf-Kurven, anhand welcher sich das Reifenverhalten beschreiben lässt. Die Reifenrohdaten werden mit einer Näherungsfunktion approximiert, um die fur die Parametrierung des Reifenmodells notwendigen Parameter ¨ zu erhalten. Besondere Vorkommnisse bei Prüfstandsläufen, wie beispielsweise ein sehr hoher Kraftschlussbeiwert, erfordern vom Anwender Verständnis für die Eigenschaften eines Reifens und viel Erfahrung im Umgang mit Reifendaten. Bei der Auswahl des Reifenmodells wird Wert darauf gelegt, dass es den Anwender in der Parametrierung unterstützt. Der Einsatz des semiphysikalischen Reifenmodells "TMeasy", bei dem jeder mierstatzt. Der Einsatz des semiphysikalischen Tehenmodens "Tweasy", bei dem Jeder<br>Modellparameter physikalische Bedeutung besitzt, ermöglicht es, fehlende Parameter aus den vorliegenden Messungen zu generieren und ggf. sogar zu schätzen.

Kapitel "Simulation" beschreibt die Vorgehensweise bei der Simulation, damit das Fahrzeugmodell den Zustand des realen Fahrzeuges ausreichend genau darstellt und aussagekräftige Ergebnisse erzielt werden können. Dazu wird zunächst der Einfluss der Eingangsgrößen in das Simulationsmodell beurteilt. Dabei stellt sich heraus, dass der gemessene Lenkwinkel als unsicher zu betrachten ist. Die Möglichkeiten einer Parameteridentifikation werden aufgezeigt und die ausgewählten Fahrmanöver zur Validierung des Simulationmodells beschrieben.

Den Schwerpunkt dieser Arbeit bildet das Kapitel "Validierung". Hier werden die Simulationsergebnisse den Messdaten gegenubergestellt. Die Geradeausfahrt stellt sicher, dass ¨ die Simulation zunächst querkraftfrei den Messdaten entsprechende Ergebnisse liefert. Mit der stationären Kreisfahrt wird das Lenkverhalten und die Schwimmwinkeltendenz angepasst. Dazu werden nicht bekannte Modellparameter anhand der Messdaten mittels einer Parameteroptimierung ermittelt. Beispielhaft werden die Schwerpunkthöhe anhand der Radaufstandskräfte und die Schräglaufsteifigkeit des Reifens anhand der gemessenen Schräglaufwinkel an der Hinterachse identifiziert. Das dritte Fahrmanöver, der Lenkwinkelsprung, hat zum Ziel, das dynamische Lenkverhalten anzupassen. Dabei wird der Parameter für das Gierträgheitsmoment anhand des zeitlichen Verlaufs der Gierrate optimiert, um das Simulationsmodell an das reale Fahrzeug anzugleichen. Da hierfür keine aussagekräftigen Fahrzeugmessungen vorliegen, steht dabei die Vorgehensweise zur Ermittlung des dynamischen Lenkverhaltens im Vordergrund.

Am Ende des Kapitels werden sowohl die Übereinstimmung als auch die Aussagekraft der Simulationsergebnisse in Form einer Bewertungsmatrix bewertet. Mit Anmerkungen zu möglichen Verbesserungen in der Durchführung zukünftiger Fahrzeugmessungen schließt die Arbeit ab.

Dem TU Graz Racing Team steht mit den gewonnenen Erkenntnissen aus dieser Diplomarbeit eine gute Ausgangsbasis zur Verfugung, um die Ergebnisse aus der Fahrdynamik- ¨ simulation in die Entwicklung neuer Prototypen einfließen zu lassen. Zur Anpassung des Fahrverhaltens werden einige Modellparameter anhand der Fahrzeugmessungen identifiziert. Diese gelten für das Simulationsmodell in der Messkonfiguration, da die umfangreiche Sensorik das Fahrzeuggewicht erheblich vergrößert und somit die Messergebnisse beeinflusst.

# Ausblick

Um in der Simulation künftig den "Schritt zurück" – von der Mess- auf die Rennkonein in der binnaation Kantog den "bein to zur der von der Mess- auf die Reinhorn<br>figuration des Fahrzeuges – machen zu können, sind zum einen Prüfstandsmessungen über die Trägheitsmomente und die Schwerpunkthöhe notwendig. Zum anderen würde der Einsatz einer leichteren und reduzierten Sensorik von Vorteil sein, da die Auswirkungen auf die Messergebnisse sehr klein, bestenfalls vernachlässigbar, wären. Dafür wird folgende Empfehlung über den Einsatz von Sensorik gegeben:

- Inertialmesssystem  $(\rightarrow$  geringere Masse und Abmessungen),
- Schräglaufwinkelsensorik  $(\rightarrow$  an allen Rädern),
- verbesserte Federwegsensoren,
- verbesserter Lenkwinkelsensor,
- Geschwindigkeitssensor  $(\rightarrow$  aufbaufest).

Der Einsatz von Messfelgen und der Sturzwinkelsenorik ist an einem Formula Student Rennboliden in Hinblick auf die vergleichsweise große Masse zu überdenken. Folgende Prüfstandsmessungen sind für die Parametrierung des Simulationsmodells notwendig:

- Schwerpunktlage (x-, y-, und z- Position),
- Haupträgheitsmomente  $(x-, y-$  und z- Achse),
- Lenkübersetzung.

Für die Zukunft ist es wünschenswert, regelmäßig Fahrzeugmessungen mit der angeführten Sensorik durchzuführen. In Kombination mit den Prüfstandsmessungen würde dies die Aussagekraft der Fahrdynamiksimulation noch weiter steigern.

# A. Anhang

## A.1. Messkanäle

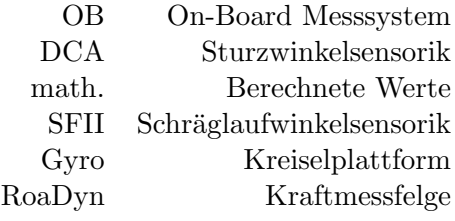

| Nr.                            | Kanal             | Bezeichnung                        | <b>System</b> | Einheit               |
|--------------------------------|-------------------|------------------------------------|---------------|-----------------------|
| $\mathbf{1}$                   | <b>STEERANGLE</b> | Lenkwinkel                         | <b>OB</b>     | $\circ$               |
| $\overline{2}$                 | <b>BRAKE</b>      | <b>Bremsdruck</b>                  | OВ            | bar                   |
| 3                              | <b>RPM</b>        | Motordrehzahl                      | OВ            | $1/\min$              |
| $\overline{4}$                 | <b>THROTTLE</b>   | Drosselklappenstellung             | <b>OB</b>     | $\%$                  |
| 5                              | YAWVEH            | Gierrate des Fahrzeugs             | <b>OB</b>     | $\frac{1}{\sigma}$ /s |
| 6                              | HLI               | Höhe des Sensors links innen       | <b>DCA</b>    | mm                    |
| $\overline{7}$                 | <b>HLO</b>        | Höhe des Sensors links außen       | DCA           | mm                    |
| 8                              | <b>HRI</b>        | Höhe des Sensors rechts innen      | <b>DCA</b>    | mm                    |
| 9                              | <b>HRO</b>        | Höhe des Sensors rechts außen      | <b>DCA</b>    | mm                    |
| 10                             | IAL               | Radsturzwinkel links               | DCA           | $\circ$               |
| 11                             | IAR               | Radsturzwinkel rechts              | DCA           | $\Omega$              |
| 12                             | <b>RSL</b>        | Statischer Radius des Rades links  | math.         | mm                    |
| 13                             | <b>RSR</b>        | Statischer Radius des Rades rechts | math.         | mm                    |
| 14                             | SAL               | Schräglaufwinkel links             | SFII          | $\circ$               |
| 15                             | <b>SAR</b>        | Schräglaufwinkel rechts            | SFII          | $\circ$               |
| 16                             | VL                | Absolutgeschwindigkeit links       | <b>SFII</b>   | m/s                   |
| 17                             | VR                | Absolutgeschwindigkeit rechts      | <b>SFII</b>   | m/s                   |
| 18                             | VXL               | Längsgeschwindigkeit links         | <b>SFII</b>   | m/s                   |
| 19                             | VXR               | Längsgeschwindigkeit rechts        | <b>SFII</b>   | m/s                   |
| 20                             | VYL               | Quergeschwindigkeit links          | <b>SFII</b>   | m/s                   |
| Auf nächster Seite fortgesetzt |                   |                                    |               |                       |

Tabelle A.1.: Messkanäle

| Nr.             | Kanal                            | Bezeichnung                           | <b>System</b>                   | Einheit                  |  |
|-----------------|----------------------------------|---------------------------------------|---------------------------------|--------------------------|--|
| 21              | <b>VYR</b>                       | Quergeschwindigkeit rechts            | <b>SFII</b>                     | m/s                      |  |
| $\overline{22}$ | RXB                              | Körperfeste Wankrate des Fahrzeugs    | Gyro                            | $\overline{\circ}/s$     |  |
| 23              | <b>RYB</b>                       | Körperfeste Nickrate des Fahrzeugs    | Gyro                            | $\circ$<br>'s            |  |
| 24              | RZB                              | Körperfeste Gierrate des Fahrzeugs    | Gyro                            | $\circ$<br>'s            |  |
| 25              | $\mathbf{R}\mathbf{X}\mathbf{H}$ | Horizontierte Wankrate des Fahrzeugs  | Gyro                            | $\circ$<br>$\mathbf{s}'$ |  |
| 26              | <b>RYH</b>                       | Horizontierte Nickrate des Fahrzeugs  | Gyro                            | $\circ$<br>/s            |  |
| 27              | RZH                              | Horizontierte Gierrate des Fahrzeugs  | Gyro                            | $\circ$<br>$\sqrt{s}$    |  |
| 28              | AXB                              | Körperfeste Longitudinalbeschl.       | Gyro                            | $\mathbf{g}$             |  |
| 29              | <b>AYB</b>                       | Körperfeste Lateralbeschl.            | Gyro                            | $\mathbf{g}$             |  |
| 30              | <b>AZB</b>                       | Körperfeste Vertikalbeschl.           | Gyro                            | $\mathbf{g}$             |  |
| 31              | AXH                              | Horizontierte Longitudinalbeschl.     | Gyro                            | $\mathbf{g}$             |  |
| 32              | <b>AYH</b>                       | Horizontierte Lateralbeschl.          | Gyro                            | $\mathbf{g}$             |  |
| $33\,$          | AZH                              | Horizontierte Vertikalbeschl.         | Gyro                            | $\mathbf{g}$             |  |
| 34              | <b>PITCH</b>                     | Nickwinkel des Fahrzeugs              | Gyro                            | $\overline{O}$           |  |
| 35              | <b>ROLL</b>                      | Wankwinkel des Fahrzeugs              | Gyro                            | $\circ$                  |  |
| $36\,$          | YAW                              | Gierwinkel des Fahrzeugs              | Gyro                            | $\circ$                  |  |
| $\overline{37}$ | ${\hbox{\rm SLIP}}$              | Schwimmwinkel des Fahrzeugs           | $\overline{\text{G}}\text{yro}$ | $\overline{\circ}$       |  |
| 38              | WHEELROTL                        | Winkelgeschwindigkeit Messrades li    | RoaDyn                          | $\circ$<br>/s            |  |
| 39              | WHEELROTR                        | Winkelgeschwindigkeit Messrades re    | RoaDyn                          | $\circ$<br>$\sqrt{s}$    |  |
| 40              | <b>REVL</b>                      | Umdrehungen des Messrades links       | RoaDyn                          | $\circ$                  |  |
| 41              | <b>REVR</b>                      | Umdrehungen des Messrades rechts      | RoaDyn                          | $\circ$                  |  |
| 42              | <b>WFXL</b>                      | Längskraft des Messrades links        | RoaDyn                          | $\mathbf N$              |  |
| 43              | <b>WFXR</b>                      | Längskraft des Messrades rechts       | RoaDyn                          | $\overline{N}$           |  |
| 44              | <b>WFYL</b>                      | Querkraft des Messrades links         | RoaDyn                          | $\overline{\text{N}}$    |  |
| 45              | WFYR                             | Querkraft des Messrades rechts        | RoaDyn                          | $\mathbf N$              |  |
| 46              | <b>WFZL</b>                      | Radaufstandskraft Messrad links       | RoaDyn                          | $\overline{\text{N}}$    |  |
| $47\,$          | WFZR                             | Radaufstandskraft Messrad rechts      | RoaDyn                          | $\overline{\text{N}}$    |  |
| 48              | <b>WMXL</b>                      | Wankmoment des Messrades links        | RoaDyn                          | $\rm Nm$                 |  |
| 49              | <b>WMXR</b>                      | Wankmoment des Messrades rechts       | RoaDyn                          | $\rm Nm$                 |  |
| 50              | <b>WMYL</b>                      | Nickmoment des Messrades links        | RoaDyn                          | $\rm Nm$                 |  |
| $51\,$          | <b>WMYR</b>                      | Nickmoment des Messrades rechts       | RoaDyn                          | Nm                       |  |
| $52\,$          | WMZL                             | Giermoment des Messrades links        | RoaDyn                          | $\rm Nm$                 |  |
| 53              | WMZR                             | Giermoment des Messrades rechts       | RoaDyn                          | Nm                       |  |
| $54\,$          | TLI                              | Reifentemperatur Fahrzeugseite links  | OВ                              | $\rm ^{\circ}C$          |  |
| 55              | <b>TLM</b>                       | Reifentemperatur Reifenmitte links    | OВ                              | $\overline{C}$           |  |
| 56              | <b>TLO</b>                       | Reifentemperatur Außenseite links     | OВ                              | $\overline{C}$           |  |
| 57              | TRI                              | Reifentemperatur Fahrzeugseite rechts | OВ                              | $\overline{C}$           |  |
| 58              | TRM                              | Reifentemperatur Reifenmitte rechts   | OВ                              | $\overline{C}$           |  |
| 59              | <b>TRO</b>                       | Reifentemperatur Außenseite rechts    | OВ                              | $\overline{C}$           |  |
|                 | Auf nächster Seite fortgesetzt   |                                       |                                 |                          |  |

Tabelle A.1 – Fortsetzung

| Nr.    | Kanal         | Bezeichnung                          | <b>System</b> | Einheit |
|--------|---------------|--------------------------------------|---------------|---------|
| 60     | AYBVEH        | Körperfeste Lateralbeschleunigung    | OВ            | g       |
| 61     | <b>AZBVEH</b> | Körperfeste Vertikalbeschleunigung   | OВ            | g       |
| 62     | <b>DPFL</b>   | Dämpferposition Front links          | OВ            | mm      |
| 63     | <b>DPFR</b>   | Dämpferposition Front rechts         | OВ            | mm      |
| 64     | <b>DPRL</b>   | Dämpferposition Heck links           | OВ            | mm      |
| 65     | <b>DPRR</b>   | Dämpferposition Heck rechts          | OВ            | mm      |
| 66     | <b>DVFL</b>   | Einfedergeschwindigkeit Front links  | OВ            | mm/s    |
| 67     | <b>DVFR</b>   | Einfedergeschwindigkeit Front rechts | OВ            | mm/s    |
| 68     | <b>DVRL</b>   | Einfedergeschwindigkeit Heck links   | OВ            | mm/s    |
| 69     | <b>DVRR</b>   | Einfedergeschwindigkeit Heck rechts  | OВ            | mm/s    |
| 70     | VFL           | Radgeschwindigkeit Front links       | OВ            | km/h    |
| 71     | VFR           | Radgeschwindigkeit Front rechts      | OВ            | km/h    |
| 72     | VRL           | Radgeschwindigkeit Heck links        | OВ            | km/h    |
| 73     | <b>VRR</b>    | Radgeschwindigkeit Heck rechts       | OВ            | km/h    |
| 74     | <b>VFRONT</b> | Fahrzeuggeschwindigkeit Front        | OВ            | km/h    |
| 75     | <b>VREAR</b>  | Fahrzeuggeschwindigkeit Heck         | OВ            | km/h    |
| 76     | VVEH          | Fahrzeuggeschwindigkeit              | OВ            | km/h    |
| $77\,$ | <b>REFFL</b>  | Effektiver Rollradius links          | math.         | mm      |
| 78     | <b>REFFR</b>  | Effektiver Rollradius rechts         | math.         | mm      |

Tabelle A.1 – Fortsetzung

# A.2. Messdatensätze

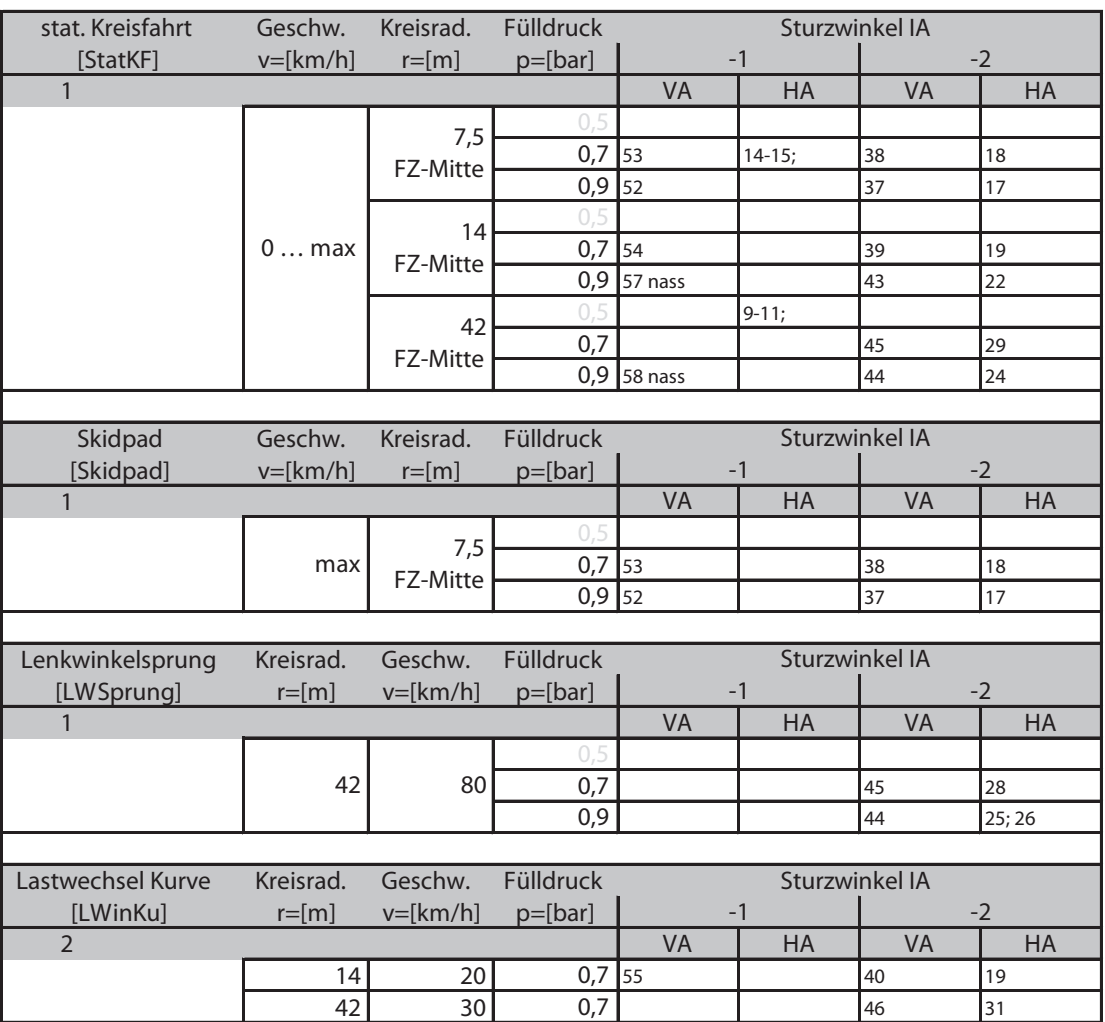

Abbildung A.1.: Messdatensätze Teil 1 von 2
<span id="page-108-0"></span>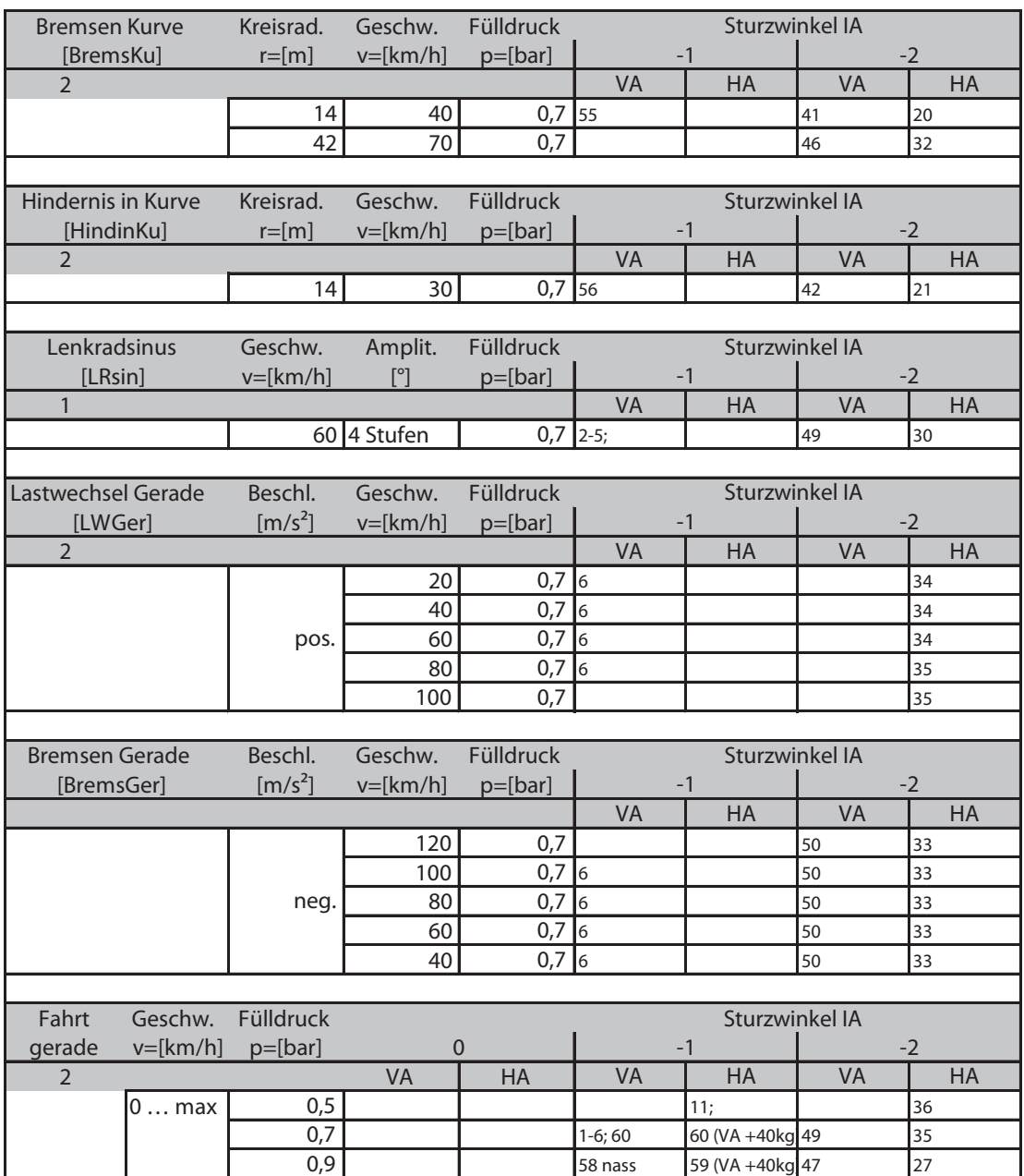

Abbildung A.2.: Messdatensätze Teil $2$ von $2$ 

## A.3. Koordinatentransformation

Transformation der Reifenkräfte von C nach W (vgl. [\[8\]](#page-118-0)):

$$
F_W = T_{WC} F_C + m_W g \, e_z \tag{A.1}
$$

mit

$$
T_{WC} = \begin{bmatrix} 1 & 0 & 0 \\ 0 & cos\gamma & sin\gamma \\ 0 & -sin\gamma & cos\gamma \end{bmatrix}
$$
 (A.2)

Transformation der Reifenmomente von C nach W (vgl. [\[8\]](#page-118-0)):

$$
M_W = T_{WC} (M_C - r_{WC, C} \times F_C)
$$
\n(A.3)

mit

$$
rwc, c = \begin{bmatrix} 0 \\ 0 \\ -r_S \end{bmatrix}
$$
 (A.4)

## A.4. Umrechnung der Geschwindigkeit eines Messpunktes auf den Schwerpunkt

Umrechnung der gemessenen Geschwindigkeit  $v_M$  eines bestimmten Messpunkts MP auf die Schwerpunktsgeschwindigkeit v (vgl. [\[8\]](#page-118-0)):

$$
v_M = v + \omega \times r_M
$$
  
\n
$$
v = v_M - \omega \times r_M
$$
  
\n
$$
v = \begin{bmatrix} v_{Mx} \\ v_{My} \\ 0 \end{bmatrix} - \begin{bmatrix} -y_M \omega_z \\ x_M \omega_z \\ 0 \end{bmatrix}
$$
 (A.5)

### A.5. Rekonstruktion der Trajektorie

$$
v_{F,0} = T_{0F} v_F
$$
  
\n
$$
T_{0F} = \begin{bmatrix} cos\gamma & -sin\gamma \\ sin\gamma & cos\gamma \end{bmatrix}
$$
  
\n
$$
v_{F,0} = \begin{bmatrix} v_{x,0} \\ v_{y,0} \end{bmatrix}
$$
  
\n
$$
v_F = \begin{bmatrix} v_x \\ v_y \end{bmatrix}
$$
\n(A.6)

## A.6. Lessons learned

#### **Vorwort**

Dieser Vorschlag zur Vorgehensweise bei der Durchfuhrung von fahrdynamischen Messun- ¨ gen entstand aus den Erfahrungen, die bei der Durchführung der Diplomarbeit "Fahrdy-" namische Validierung und Bewertung eines Rennfahrzeugmodells anhand realer Fahrzeugmessungen" gemacht wurden. Diese Erfahrungen sind als Resümee zu verstehen und werden anhand folgender Literaturquellen ergänzt: [\[7\]](#page-118-1), [\[2\]](#page-118-2), [\[13\]](#page-118-3). Der Einsatz von Messtechnik und die Durchführung von Fahrmanövern sollte den Zielsetzungen und der Simulation dienlich sein, d.h. vorab ist abzuklären: was will ich messen, wie lautet meine Aufgabe?

#### Standard-Messgrößen

Folgende Messgrößen bilden die Grundlage für alle fahrdynamischen Testmanöver:

- Lenkwinkel,
- Lenkmoment (PKW) ,
- Längsgeschwindigkeit (fahrzeugfest),
- Quergeschwindigkeit (fahrzeugfest),
- Längs-, Quer-, Vertikalbeschleunigung (horizontiert),
- Gierwinkelgeschwindigkeit,
- Wank-, Nickwinkel,
- Raddrehzahlen (n. Bedarf).

Je nach Anwendungsfall und Zielsetzung werden die Messgrößen um weitere ergänzt, wie z.B. Drosselklappenstellung, Motordrehzahl, Bremsdrücke, Federwege, Radnabenkräfte, Schräglaufwinkel an den Rädern, Reifen-, und Fahrbahntemperatur.

#### Modellparameter

Die Anzahl der benötigten Parameter des Simulationsmodells ist zunächst abhängig vom Fahrzeugmodell (Ein-, Zweispurmodell), dem untersuchten Querbeschleunigungsbereich (linearer, nichtlinearer Bereich) und von möglichen Erweiterungen wie z.B. der Elastokinematik der Achsen. Daher gilt es im Vorfeld einer Messung abzuschätzen, welche Modellparameter auf das interessierende Simulationsergebnis großen Einfluss ausuben. ¨ Daraus ergeben sich dann jene Parameter, die durch oder aus einer Messung zu ermitteln sind. D.h. was gemessen werden muss, ergibt sich aus den Zielsetzungen und aus dem Simulationsmodell. Daraus ergeben sich die (statischen) Messungen in einer Prüfhalle und auch die Fahrmanöver, um die notwendigen Parameter zu erhalten.

#### Fahrzeugvorbereitung

In der Fahrzeugvorbereitung wird der Grundstein für aussagekräftige Fahrzeugmessungen gesetzt. Am Versuchsfahrzeug werden die notwendige Sensorik, Messrechner usw. installiert. Dabei sind die Positionen der einzelnen Sensoren unbedingt festzuhalten!! Die Verläufe von Zustandsgrößen im Fahrzeugschwerpunkt sind für die Auswertung der Fahrmanöver und auch für die Simulation wichtig, aber müssen oftmals aus praktischen Gründen an anderen Positionen des Fahrzeugs gemessen werden. Dazu gehören vor allem das Inertialmesssystem und der (die) Geschwindigkeitssensor(en). Diese Messgrößen müssen in den Schwerpunkt umgerechnet werden, sofern der Abstand nicht vernachlässigbar klein ist. Folgende Größen, die oftmals als Parameter in einem Simulationsmodell benötigt werden, sind jedenfalls durch entsprechende Messungen zu ermitteln:

- Geometrische Abmessungen des Fahrzeuges (Radstand, Spurweite),
- Fahrzeugmasse,
- Schwerpunktlage (x-, y- und z-Lage),
- Ungefederte Massen (z.B. Reifen-, Radmasse, Radträger),
- Massen von jeglichen Messkomponenten, wenn diese die Fahrzeugmasse oder ungefederte Masse merklich beeinflussen.

Die geometrischen Abmessungen des Fahrzeuges, Fahrzeugmasse und Schwerpunktlage lassen sich jedenfalls durch (relativ) einfache und schnelle Messungen bestimmen. Falls Federwegsensoren verbaut sind, kann die Kalibrierung bzw. der Messwert mit einem Messschieber schnell überprüft werden. Gleichzeitig erfasst man auch die statische Einfederung des Fahrzeuges (Fahrzeughöhe über der Fahrbahn). Diese wirkt sich auf die Wankabstutzung des Fahrzeuges aus. Der (oftmals) gemessene Lenkradwinkel wird mit ¨ der statischen Gesamtlenkübersetzung  $i_s$  auf den mittleren Radlenkwinkel umgerechnet wird. Ist  $i_s$  eine Kennlinie hinterlegt, dann kann auf den linken und rechten Radlenkwinkel geschlossen werden. Vor allem im PKW Bereich ist die Messung von der statischen Gesamtlenkubersetzung von Interesse, da diese nicht konstant ist und mitunter stark ¨ schwanken kann. Diese Messungen können alle in einer Prüfhalle vor den Testmanövern durchgefuhrt werden. Anmerkung: Falls ein CAD Modell des Fahrzeuges vorliegt, kann ¨ auch dieses unterstützend eingesetzt werden. nice-to-have wäre eine Fahrwerkvermessungmessung, die kinematische und elastokinematische Kenngrößen der Achsen liefert, damit eine Abgleich mit dem Simulationsmodell erfolgen kann. Unsicherheiten in der Simulation aufgrund der (Elasto-) Kinematik der Achsen können somit verringert werden.

#### Auswahl der Fahrmanöver

Sehr viele Fahrmanöver sind nach DIN/ ISO genormt und ermöglichen es somit, Fahrzeuge gleicher oder ähnlicher Bauart miteinander zu vergleichen. Vor allem bei der Durchfuhrung ist darauf zu achten, dass die Vorgaben durch die Norm eingehalten werden z.B. ¨ Geschwindigkeiten, Beschleunigungen, Lenkwinkelverlauf. Das dient einerseits der zuvor genannten Vergleichbarkeit, andererseits aber auch der Durchführung einer nachfolgenden Simulation. Auch sind mehrmalige Wiederholungen eines Fahrmanövers gefordert, um aus den interessierenden Verläufen der Messgrößen Mittelwerte bilden zu können und auch "Eintagsfliegen" zu erkennen. Neben den eigentlichen Fahrmanövern, die durch<br>die Zielschause ausgelasst werden, ist hat der Auswehl dieser abzweidung dass sich der die Zielsetzung veranlasst werden, ist bei der Auswahl dieser abzusichern, dass sich damit auch die benötigten Parameter des Simulationsmodells ermitteln lassen. Speziell bei dynamischen Fahrmanövern ist Wert darauf zu legen, dass das Fahrmanöver korrekt durchgefuhrt wird und eine ausreichende Anzahl von Wiederholungen vorliegt, s. o. Fol- ¨ gende Standard-Testmanöver stellen eine Basis für die Beurteilung des fahrdynamischen Verhaltens eines Fahrzeuges dar:

- Stationäre Kreisfahrt ISO 4138,
- Instationäre Varianten der Kreisfahrtests (z.B. Bremsen in der Kurve),
- Fahrspurwechsel ISO/TR 3888,
- Bremsen geradeaus ISO 6597 (homogen,  $\mu$ -split).

Die Stationäre Kreisfahrt stellt dabei sicherlich eines der wichtigsten Manöver dar, da damit die das Eigenlenkverhalten, die Schwimm- und Wankwinkeltendenz des Fahrzeuges ermittelt wird. Generell ist vorzuschlagen, die Messgrößen (die Kalibrierungen der Sensoren) zunächst anhand von ausgewählten Fahrmanövern zu überprüfen, bevor man die eigentlichen Fahrmanöver durchführt. Mit einer Geradeausfahrt können beispielsweise Lenkwinkel, Geschwindigkeit, Federwege, Beschleunigungen, Raddrehzahlen ohne Querbeschleunigung erfasst werden. Offsets sind dadurch erkennbar sowie auch Fehler in der Kalibierierung. Bei der stationären Kreisfahrt lassen sich ebenfalls Lenkwinkel, Geschwindigkeit, Federwege usw. sowie der Wankwinkel und die horizontierten Größen überprüfen. Diese Vorab-Manöver eignen sich nachher auch für die Simulation, um das Modell damit zu überprüfen. Bei der Durchführung ist darauf zu achten, dass das Fahrzeug vor dem Start langsam ausgerollt ist - damit nichts "verspannt" - und mehrere Sekunden (5-10 s) steht, bevor es losfährt. Die Geradeausfahrt sollte möglichst lang sein bei konstanter Geschwindigkeit, damit der Längsdynamikregler des Fahrermodells möglichst wenig Einfluss nimmt.

#### Datenaufbereitung

Im Bereich der Datenaufbereitung sieht die Norm ISO 15037-1 eine Filterung der Messdaten mit phasenlosen Tiefpassfiltern vor. Generell ist ein Vergleich aus Rohdaten und gefilterten Daten notwendig. Bei Manövern mit stationärem Charakter lassen sich Verläufe von bestimmten Größen (z.B. Schwimmwinkel-, Lenkwinkel über Querbeschleunigung) oft mit Splines oder Polynomen approximieren, bei dynamischen Manövern wie z.B. Lenk $winkel$ sprung muss die Filterung der Messdaten (z.B. Gierrate über Querbeschleunigung) dem jeweiligen Manöver angepasst sein. Ein wichtiger Punkt stellt die Plausibilisierung

der Messdaten dar. Beispielsweise kann aus den Messdaten die Trajektorie des Fahrzeuges rekonstruiert werden. Bei Kreisfahrt bietet sich das an, da bei konstantem Radius die Gierrate, Beschleunigung, Geschwindigkeiten in x- und y-Richtung des Fahrzeuges einhergehen. Der Wankwinkel lässt sich aus gemessener fahrzeugfester Querbeschleunigung und der Erdbeschleunigung ausdrücken und kann somit die Messungen des Intertialmesssystems zumindest teilweise überprüfen. Bei Geradeausfahrt kann z.B. durch die zurückgelegte Wegstrecke und der Raddrehzahl der dyn. Reifenradius berechnet werden, der in der Simulation benötigt wird. Damit legt auch das Simulationsmodell dieselbe Strecke zurück.

# Abbildungsverzeichnis

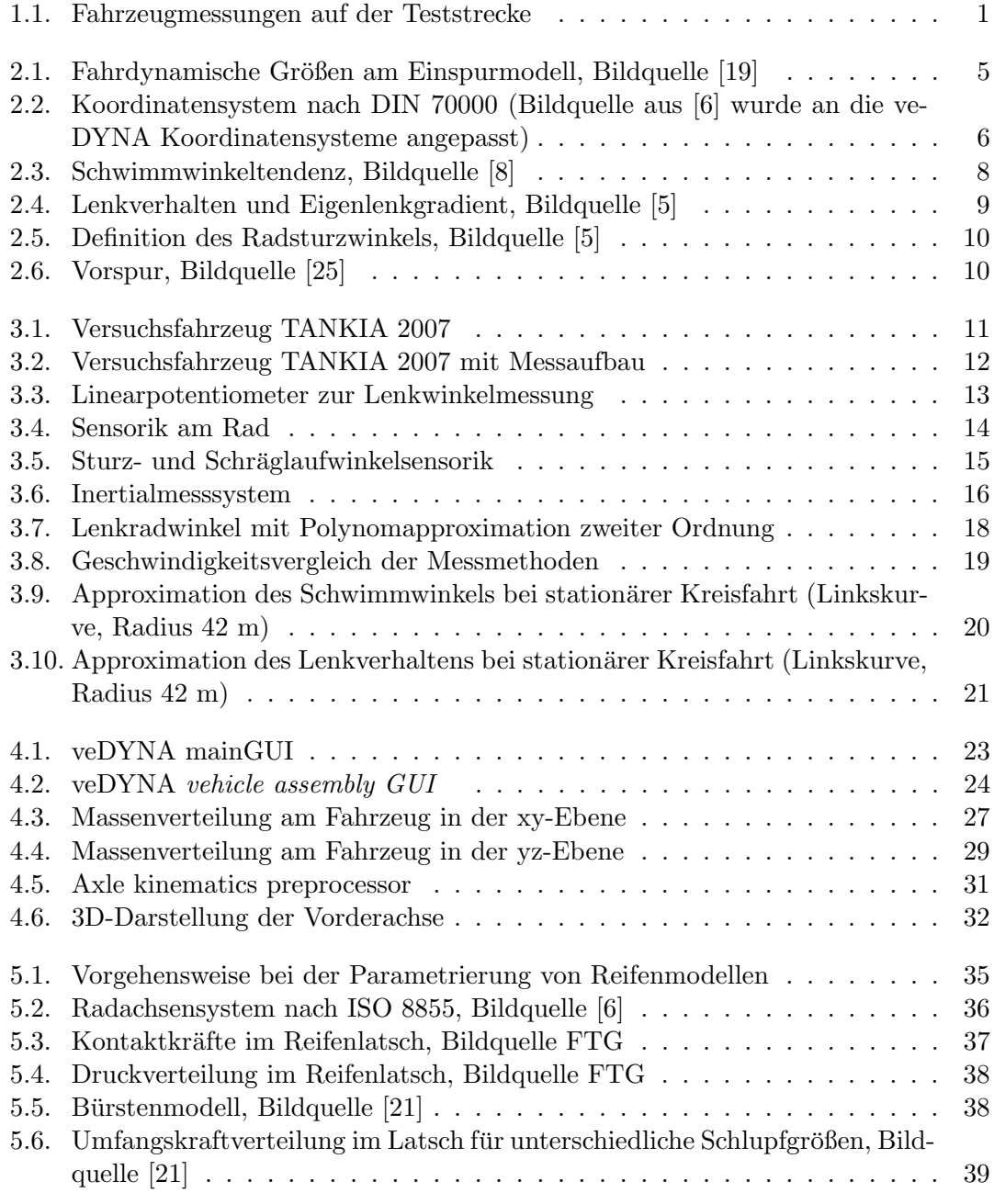

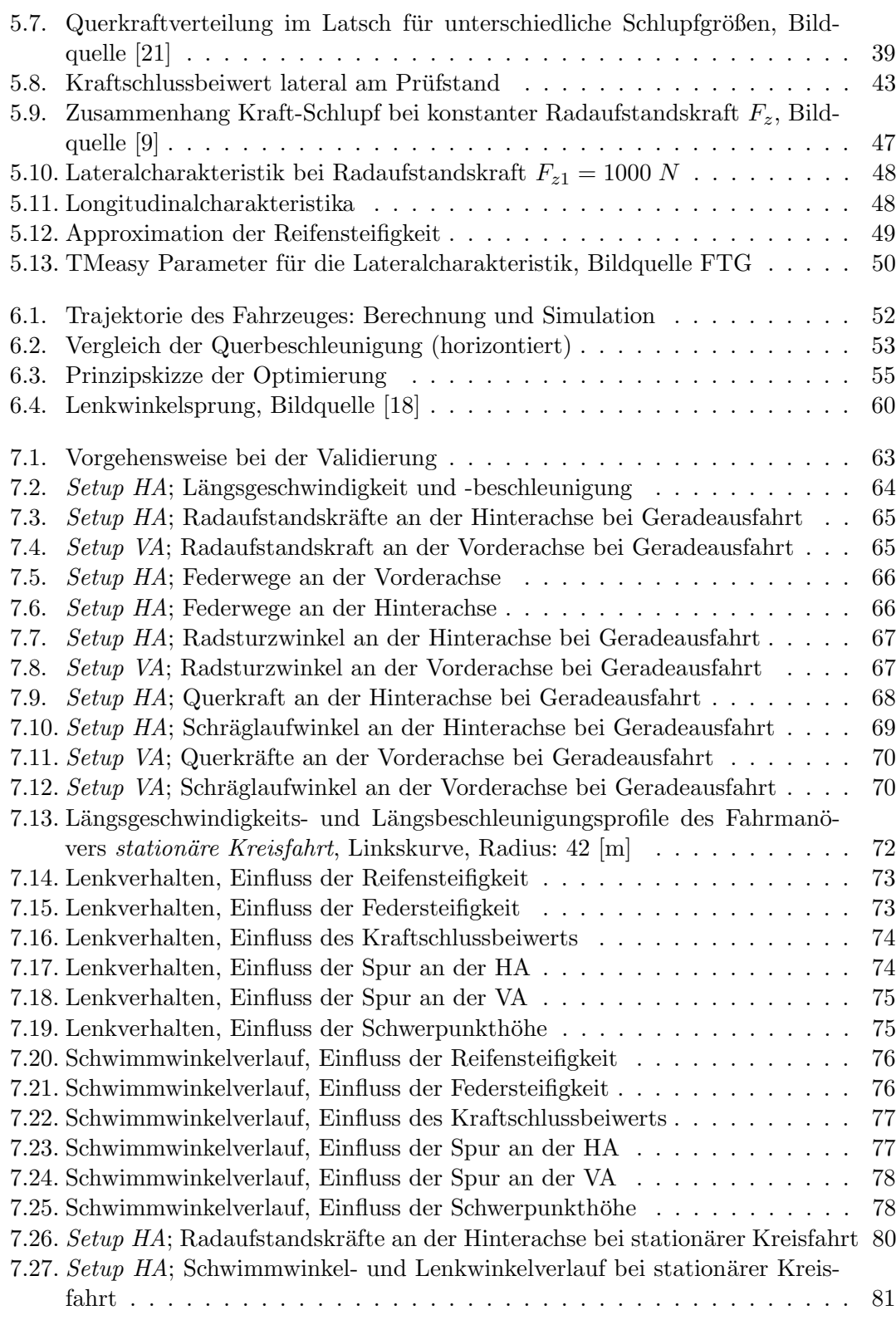

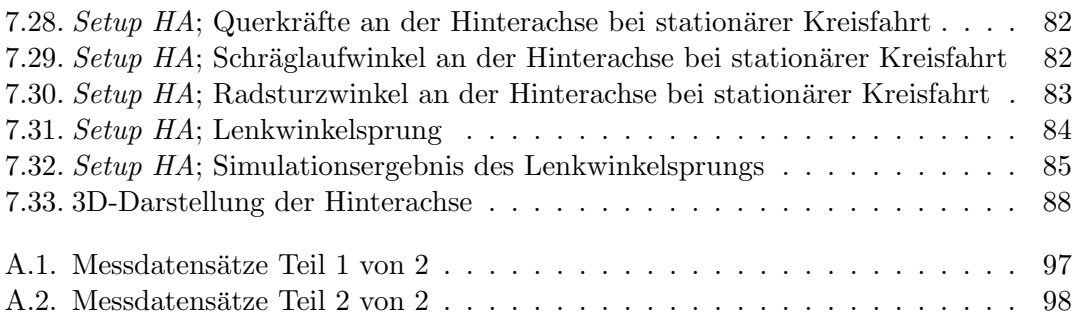

## Tabellenverzeichnis

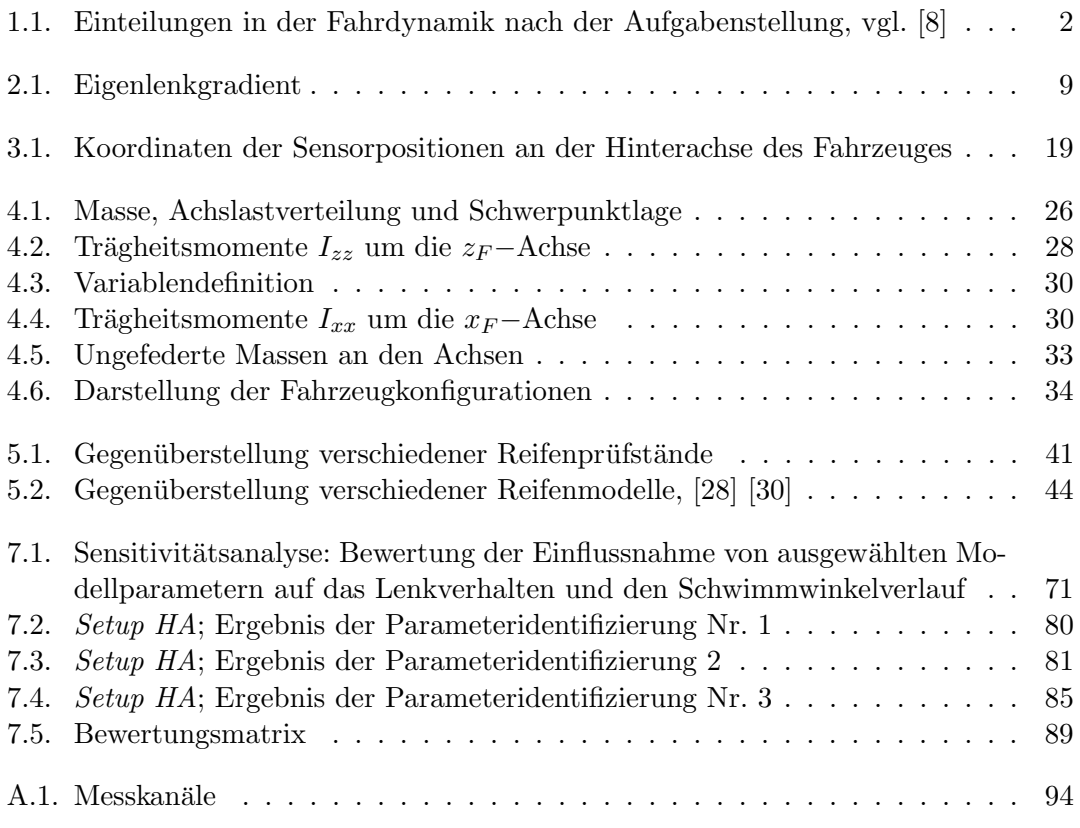

## Literaturverzeichnis

- [1] Butz, T., O. von Stryk und T.-M. Wolter: A parallel optimization scheme for parameter estimation in motor vehicle dynamics. In: A. BODE, T. LUDWIG, W. K. R. W. (Hrsg.): Euro-Par 2000 - Parallel Processing, Bd. 1900 d. Reihe Lecture Notes in Computer Science, S. 829–834. Springer-Verlag, 2000.
- <span id="page-118-2"></span>[2] DEUTSCHES INSTITUT FÜR NORMUNG: Straßenfahrzeuge stationäre Kreisfahrt (DIN 4138), 1984.
- $[3]$  Deutsches Institut für Normung: Testverfahren für querdynamisches Übertragungsverhalten (ISO 7401), 1988.
- [4] DEUTSCHES INSTITUT FÜR NORMUNG: Fahrzeugdynamik und Fahrverhalten (DIN 70000), 1994.
- <span id="page-118-5"></span>[5] Heißing, B. und Ersoy, M.: Fahrwerkhandbuch Grundlagen, Fahrdynamik, Komponenten, Systeme, Mechatronik, Perspektiven. Vieweg Verlag, 2007.
- <span id="page-118-4"></span>[6] Hirschberg, W.: Kraftfahrzeugtechnik Grundlagen (Vorlesungsskriptum). TU Graz, 2005.
- <span id="page-118-1"></span>[7] Hirschberg, W.: Fahrzeugmesstechnik (Vorlesungsskriptum). TU Graz, 2007.
- <span id="page-118-0"></span>[8] Hirschberg, W.: Fahrzeugdynamik (Vorlesungsskriptum). TU Graz, 2008.
- <span id="page-118-6"></span>[9] HIRSCHBERG, W.: TM\_simple: A Simple to Use Tyre Model. Matlab Version 4.0, 2009.
- [10] Hirschberg, W., G. Rill und H. Weinfurter: User-Appropriate Tyre-Modelling for Vehicle Dynamics in Standard and Limit Situations. Vehicle System Dynamics, 38:103–125, 2 2002.
- [11] HIRSCHBERG, W., G. RILL und H. WEINFURTER: Low Frequenzy Tyre Modelling: Tyre Model TMeasy. SIMPACK Academy, Oktober 2004.
- [12] International Organization for Standardization: Straßenfahrzeuge; Fahrdynamik und Fahrverhalten; Begriffe (ISO 8855), 1991.
- <span id="page-118-3"></span>[13] International Organization for Standardization: Road vehicles - Vehicle dynamics test methods - Part 1: General conditins for passenger cars (ISO 15037- 1), 1998.
- [14] Kerschbaumer, A. und Prettenthaler, C.: Zur Rekonstruktion von Reifencharakteristiken und -parametern aus fahrdynamischen Messungen am Gesamtfahrzeug. In: Erprobung und Simulation in der Fahrzeugentwicklung, Bd. 14. VDI-Fachtagung, Würzburg, 2009.
- [15] Mitschke, M. und Wallentowitz, H.: Dynamik der Kraftfahrzeuge. Springer, 4 Aufl., 5 2003.
- [16] Mitschke, M.: Das Einspurmodell von Riekert-Schunck . ATZ, 11:1030–1031, 2005.
- [17] MUNDL, R.: Reifentechnik (Vorlesungsskriptum). TU Graz, 2009.
- <span id="page-119-3"></span>[18] NIEDERKOFLER, H.: Fahrzeugdynamiksimulation eines Rennfahrzeuges. Diplomarbeit, TU Graz, 2008.
- <span id="page-119-0"></span>[19] Prenninger, K.: Objektive Beurteilung der Fahrdynamik von Kraftfahrzeugen, insbesondere schweren Nutzfahrzeugen, mittels modellbasierter Parameteridentifikation. Doktorarbeit, TU Graz, 2008.
- [20] Rill, G.: Simulation von Kraftfahrzeugen. Vieweg Verlag, 2007.
- <span id="page-119-2"></span>[21] Rill, G.: Vehicle dynamics (lecture notes). Fachhochschule Regensburg, 2009.
- [22] SCHMID, A. UND FÖRSCHL, S.: Vom realen zum virtuellen Reifen Reifenmodellparametrierung. ATZ, 3:188–193, 2009.
- [23] TESIS DYNAWARE GMBH: veDYNA 3.10 Example Book, 2008.
- [24] TESIS DYNAWARE GMBH: veDYNA 3.10 Model Overview, 2008.
- <span id="page-119-1"></span>[25] Tesis DYNAware GmbH: veDYNA 3.10 Standard Data Requirements, 2008.
- [26] The MathWorks Inc.: Optimization Toolbox Users Guide. Online only, Revised for Version 4.3 (Release 2009b), September 2009.
- [27] Trzesniowski, M.: Rennwagentechnik: Grundlagen, Konstruktion, Komponenten, Systeme. Vieweg und Teubner Verlag, 2008.
- <span id="page-119-4"></span>[28] Waser, S.: Applikation des Reifenmodells TMeasy fur den Tyre Model Performance ¨ Test TMPT. Diplomarbeit, Technische Universität Graz, 2005.
- [29] WASER, S.: TMeasy Application Manual. TU Graz, 2.1 Aufl., 12 2007.
- <span id="page-119-5"></span>[30] Waser, S.: Generierung der beanspruchungsrelevanten Belastungen von Nutzfahrzeugen mittels Reifen-, Fahrbahn- und Fahrzeugmodellen. Doktorarbeit, TU Graz, 2009.
- [31] ZAMOW, J.: Messung des Reifenverhaltens auf unterschiedlichen Prüfständen. VDI Berichte, 1224:43–60, 1995.
- [32] Zomotor, A.: Fahrwerktechik: Fahrverhalten. Vogel Buchverlag, 1991.